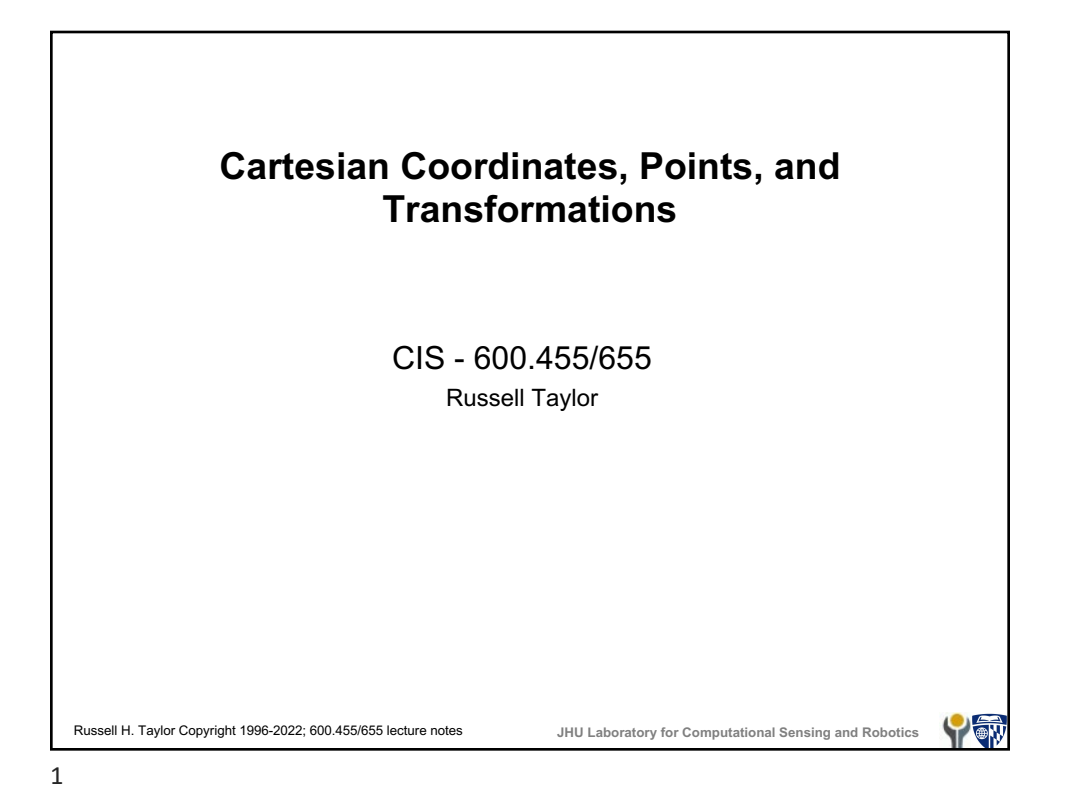

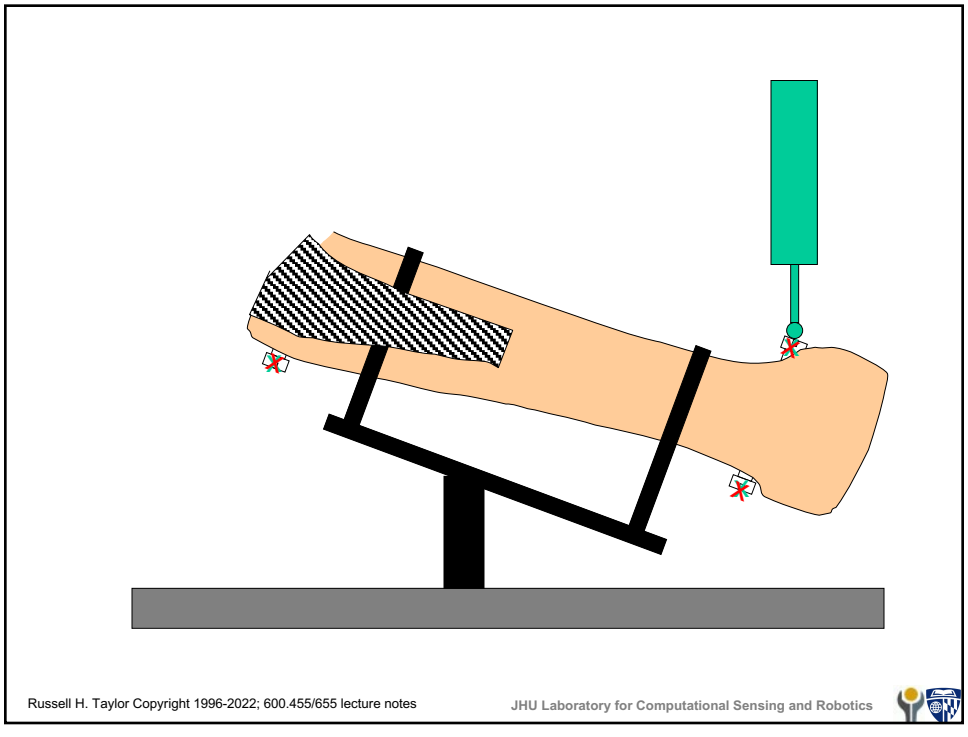

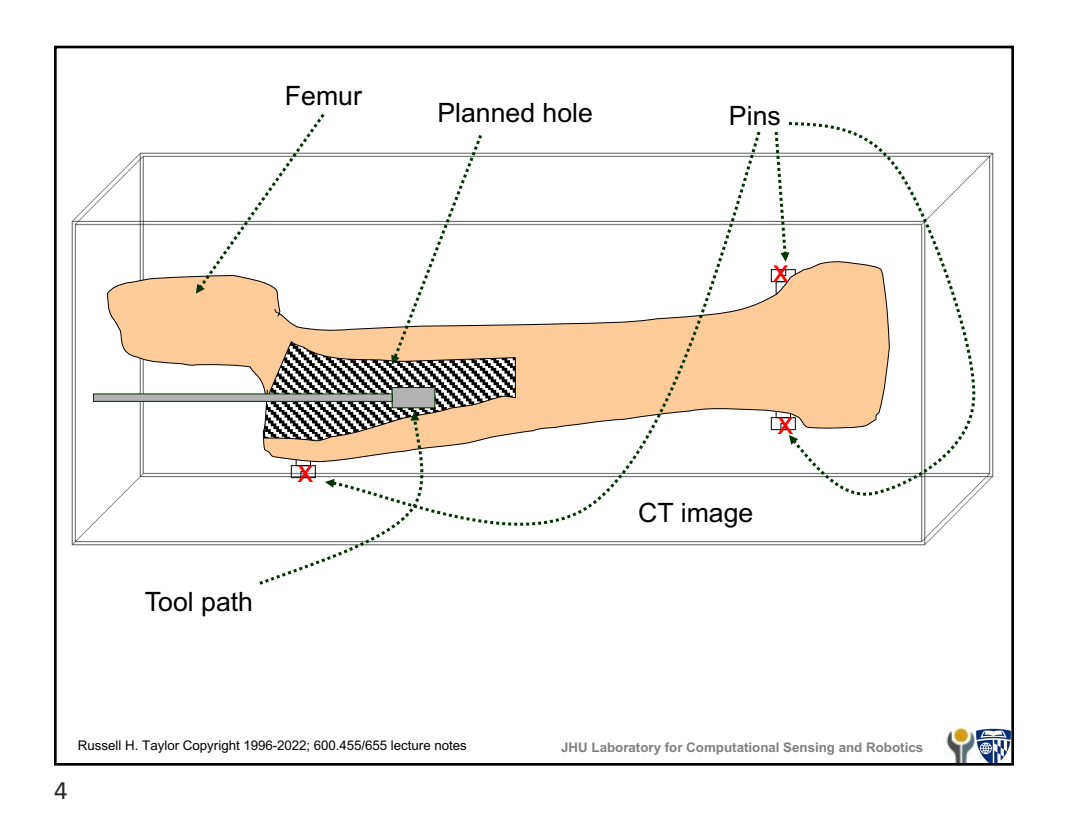

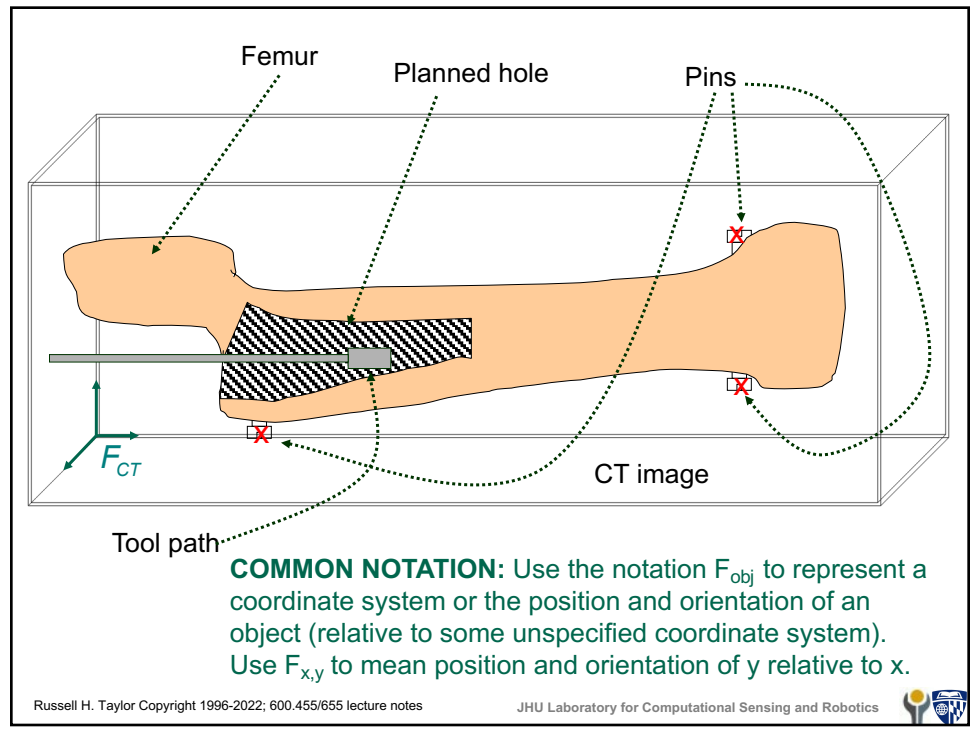

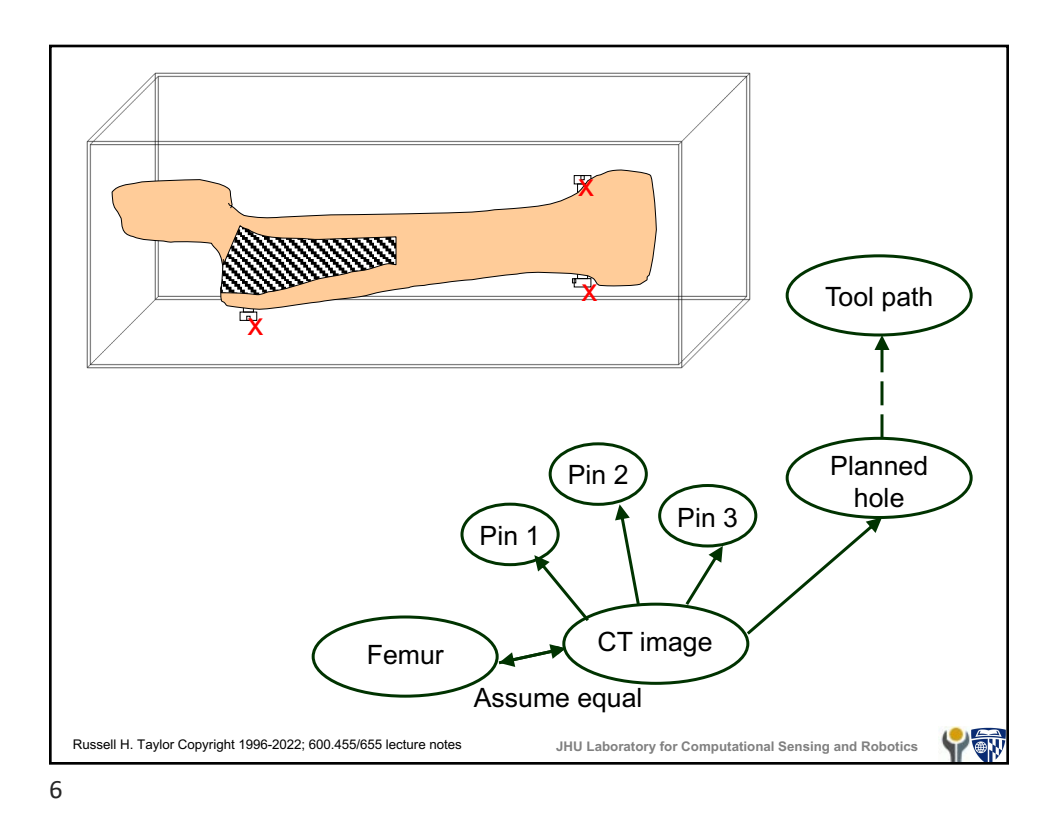

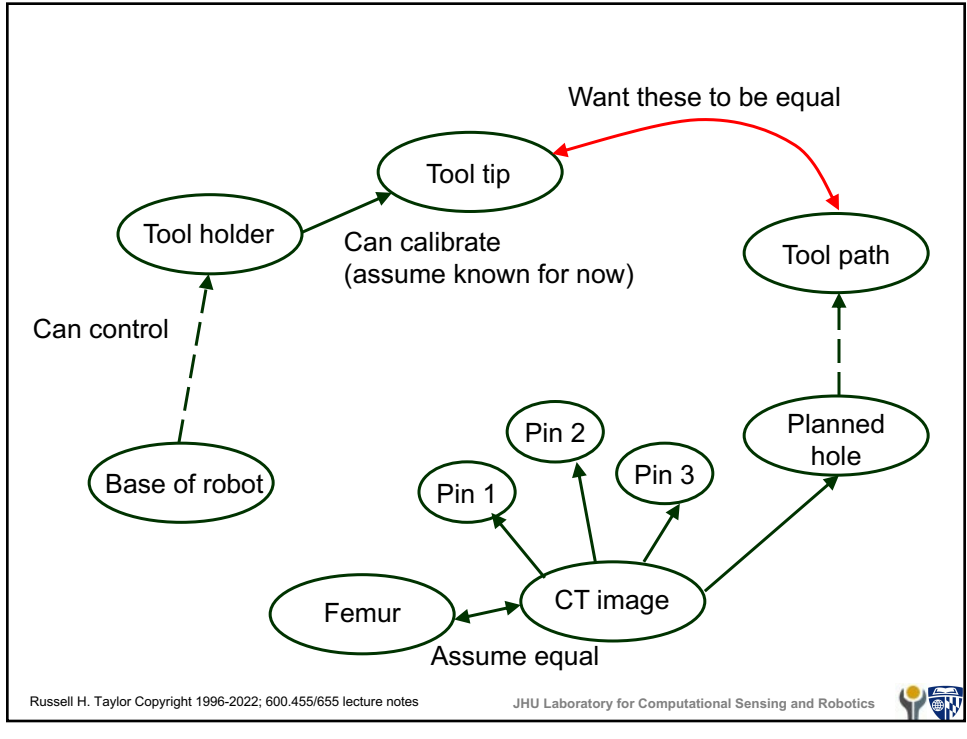

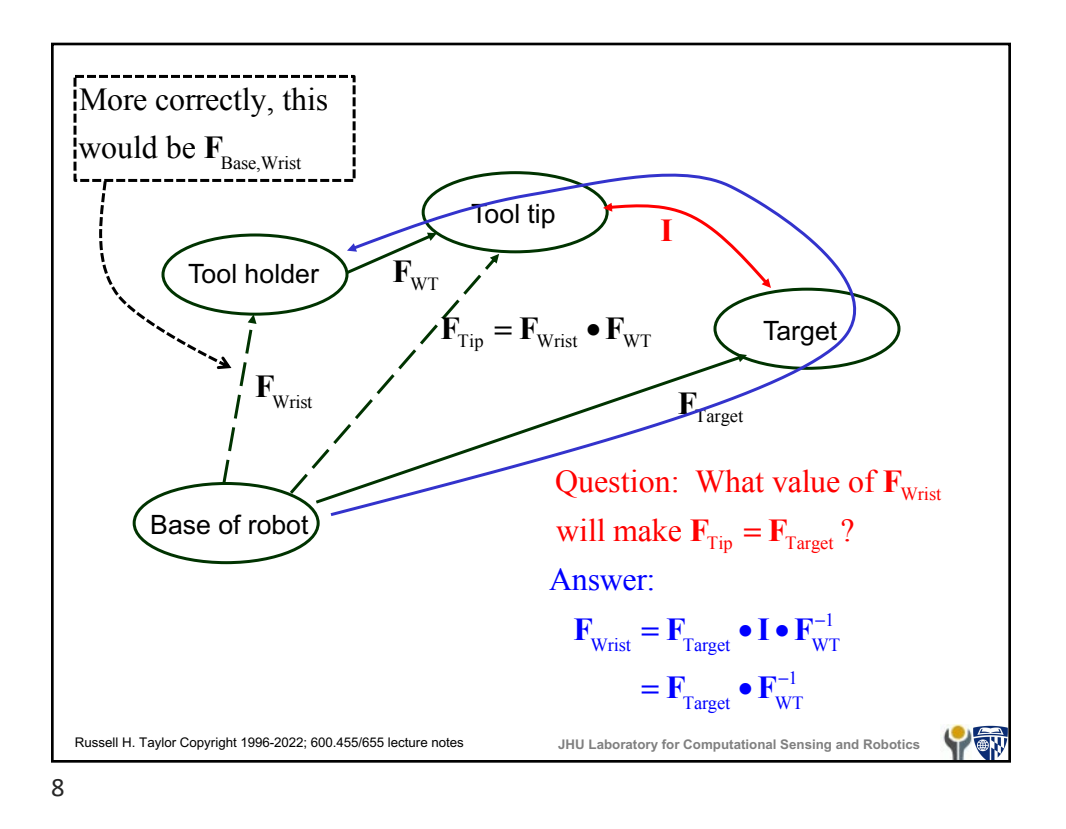

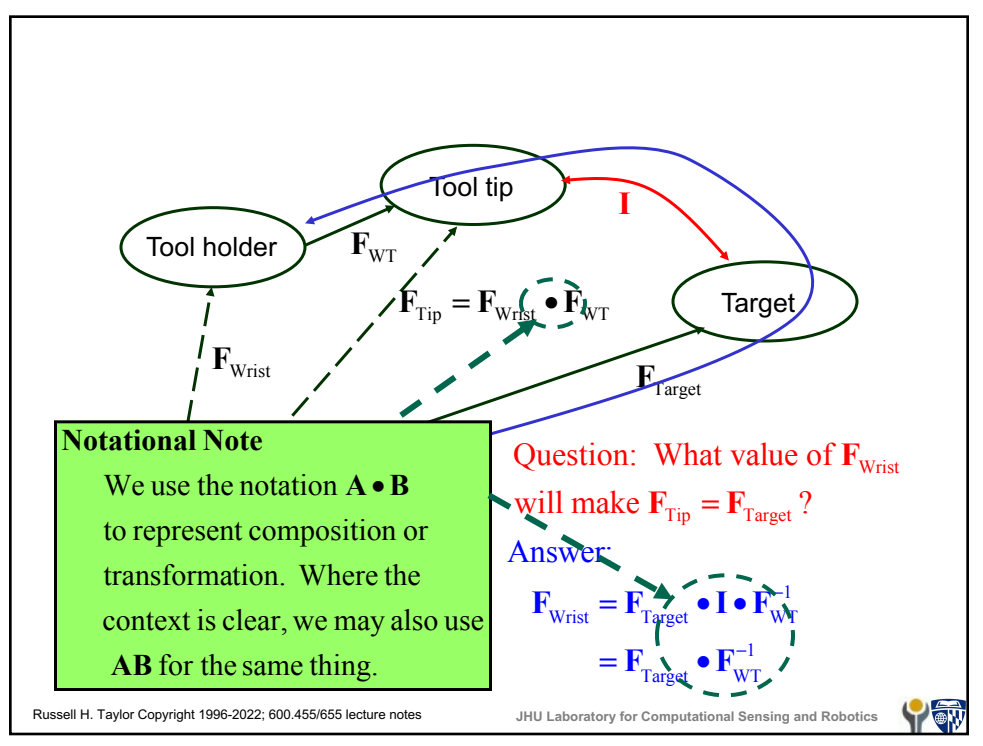

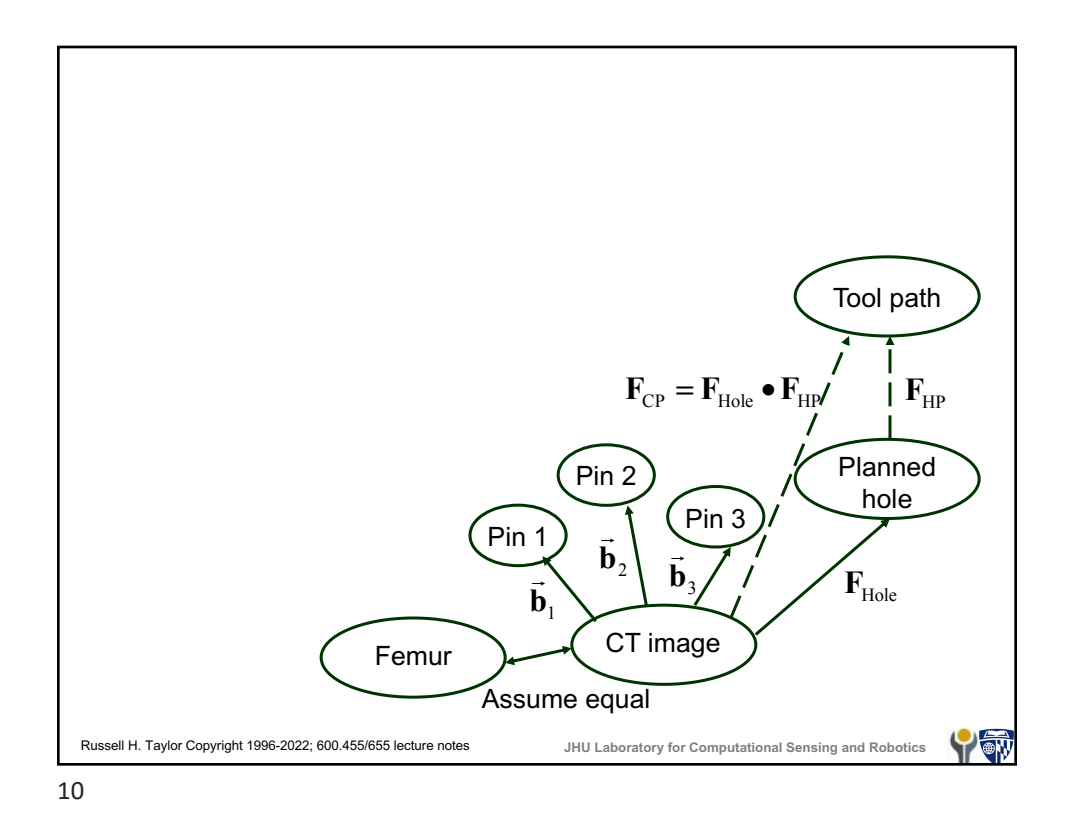

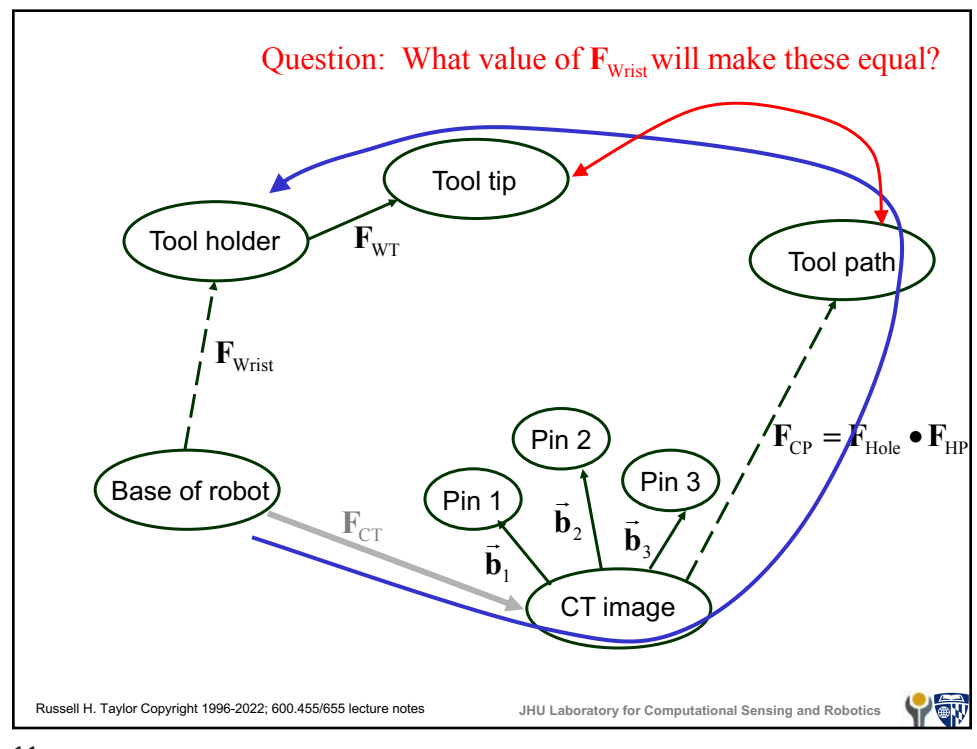

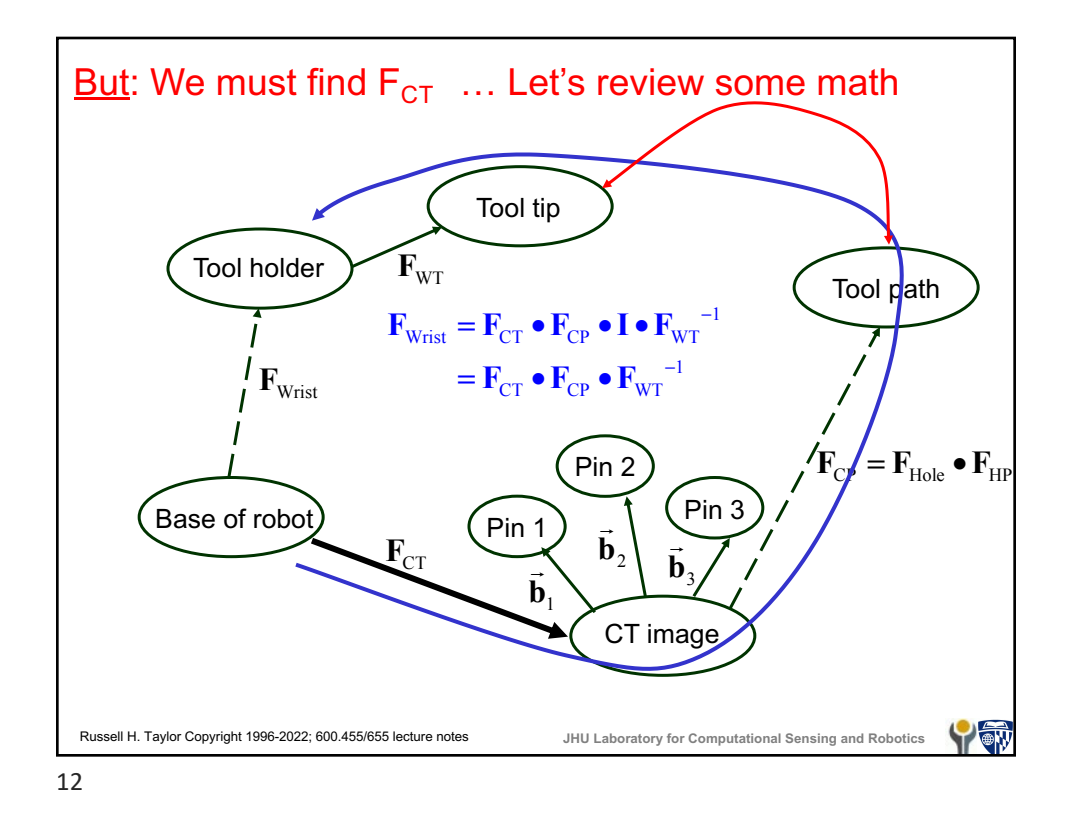

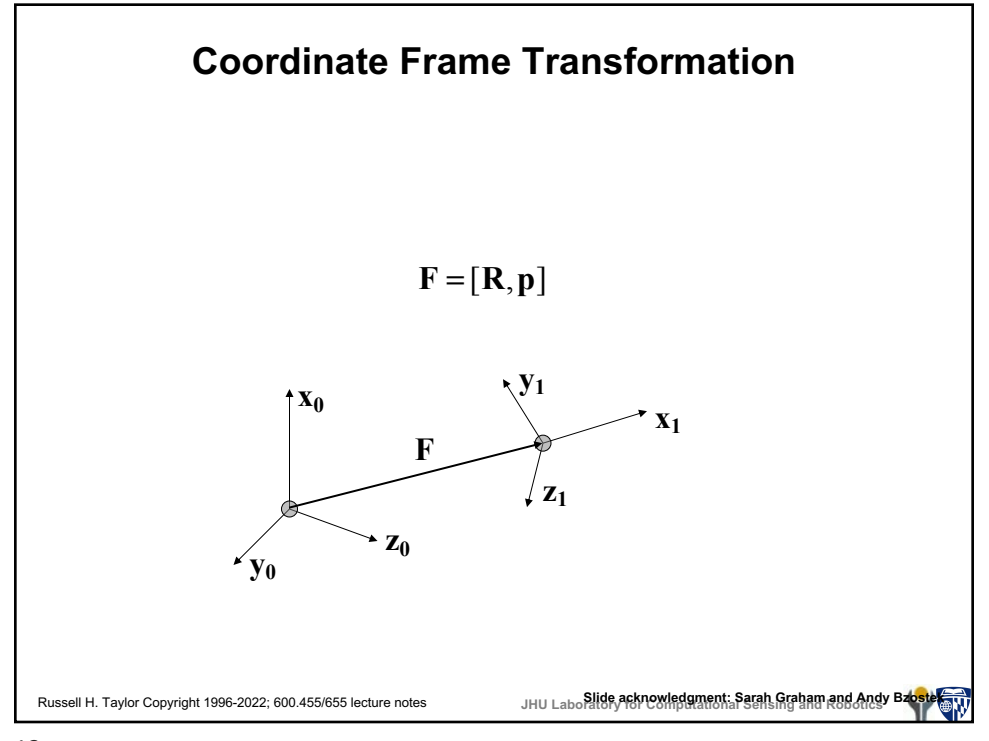

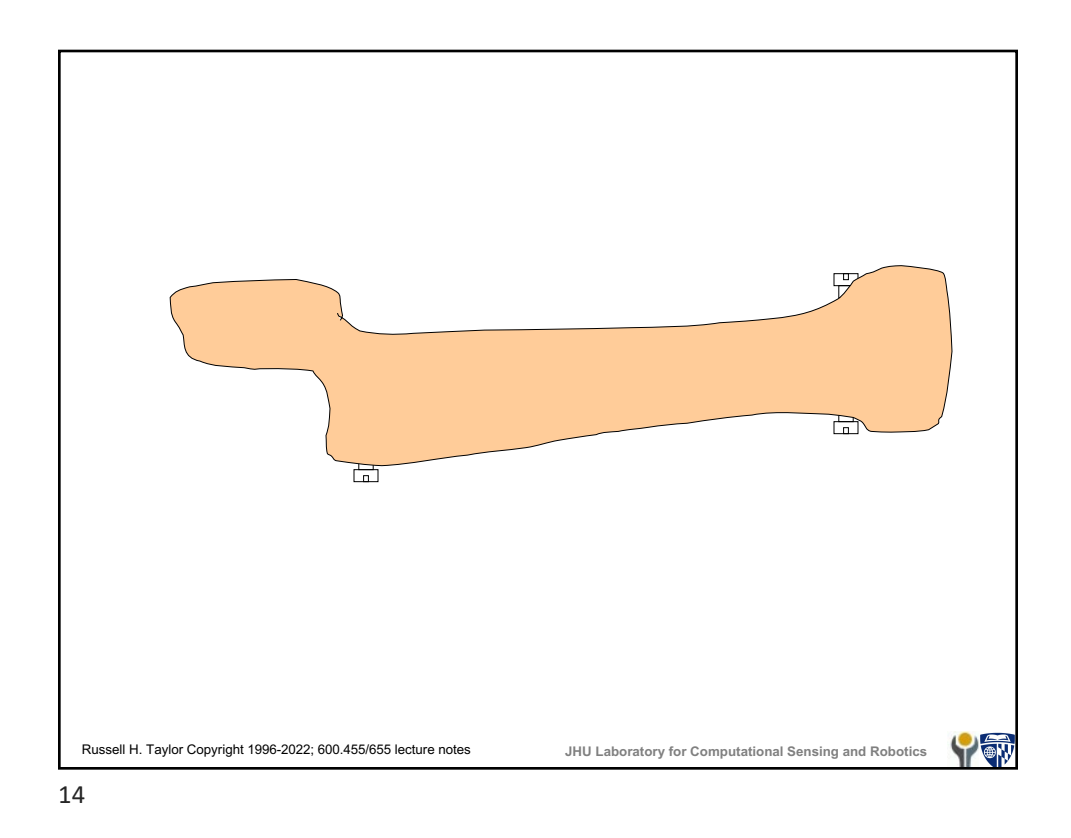

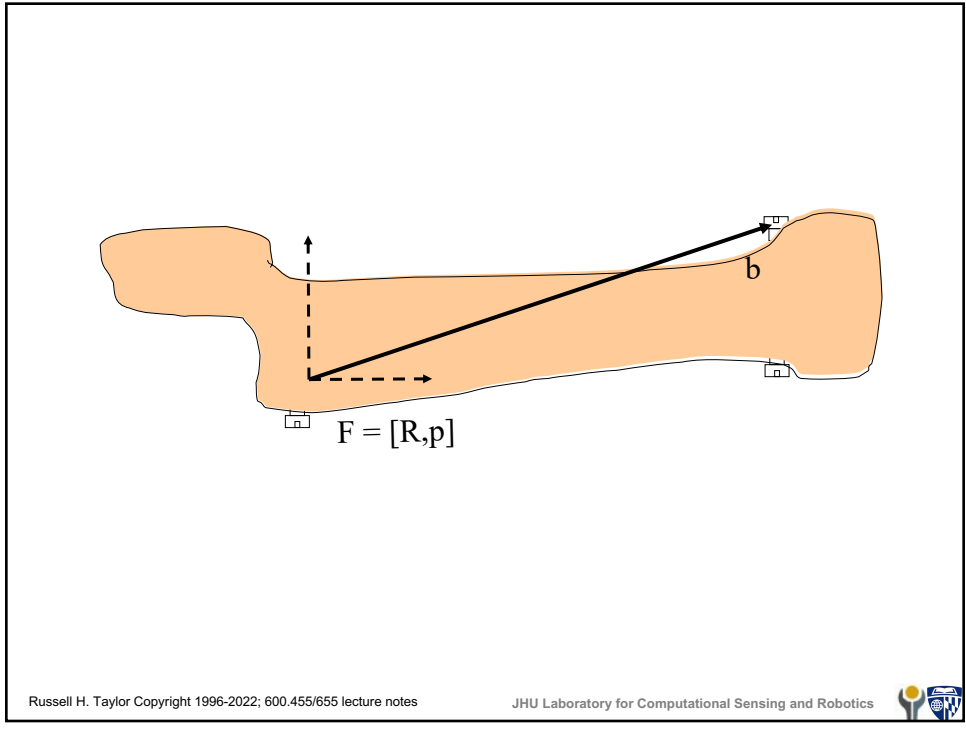

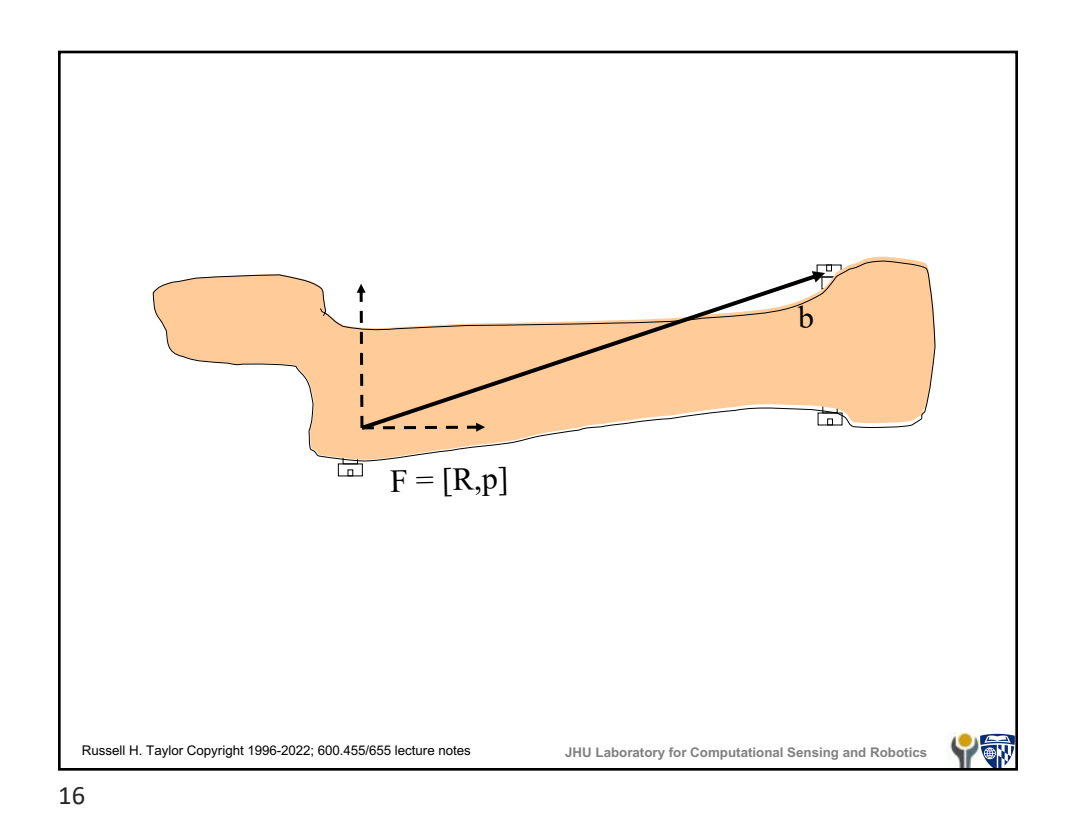

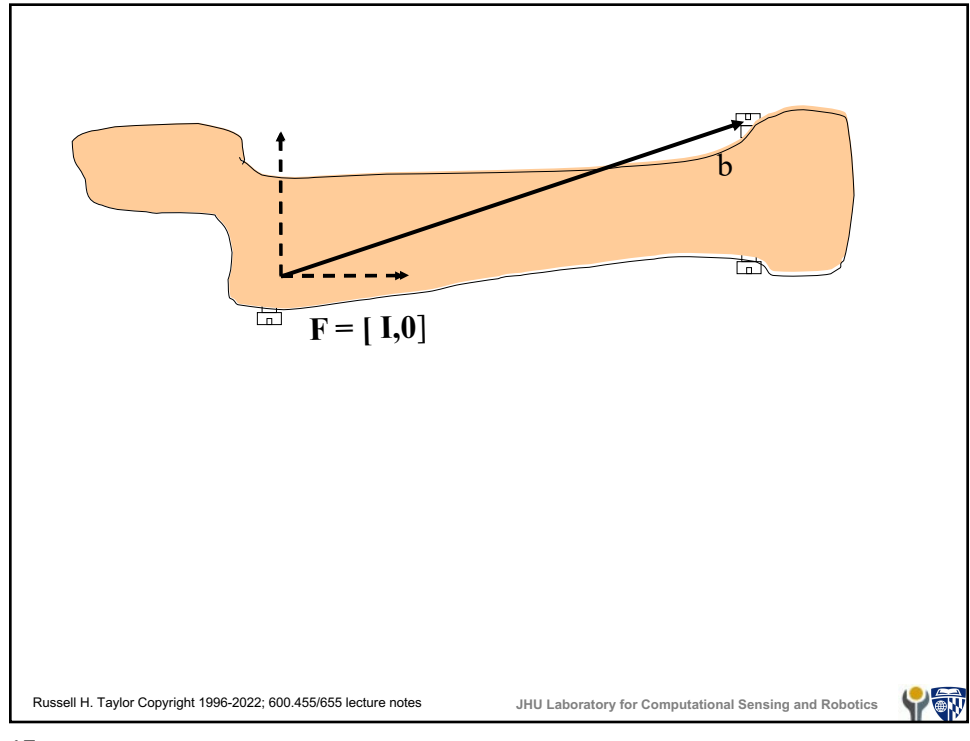

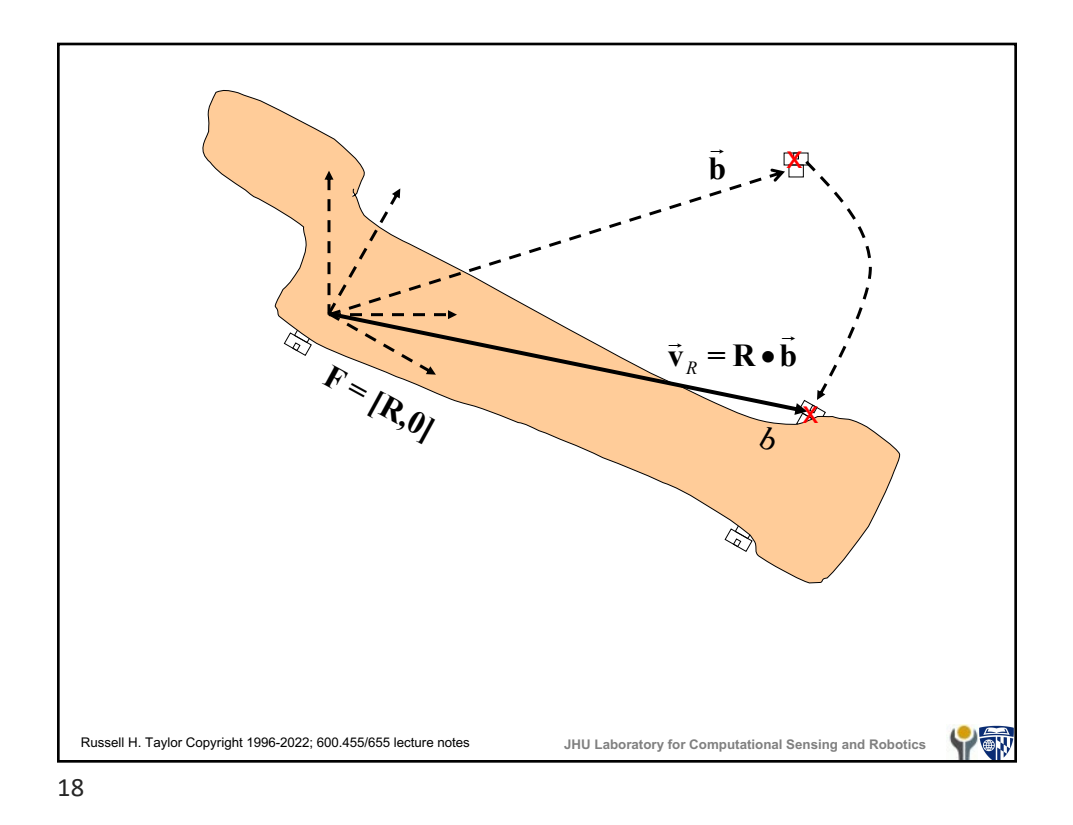

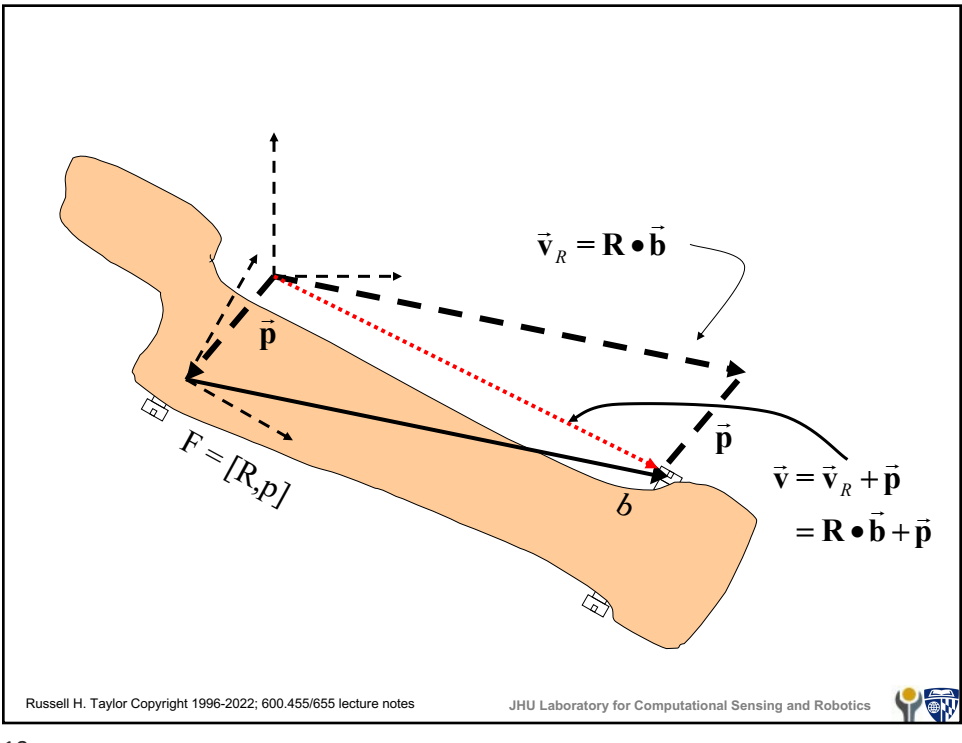

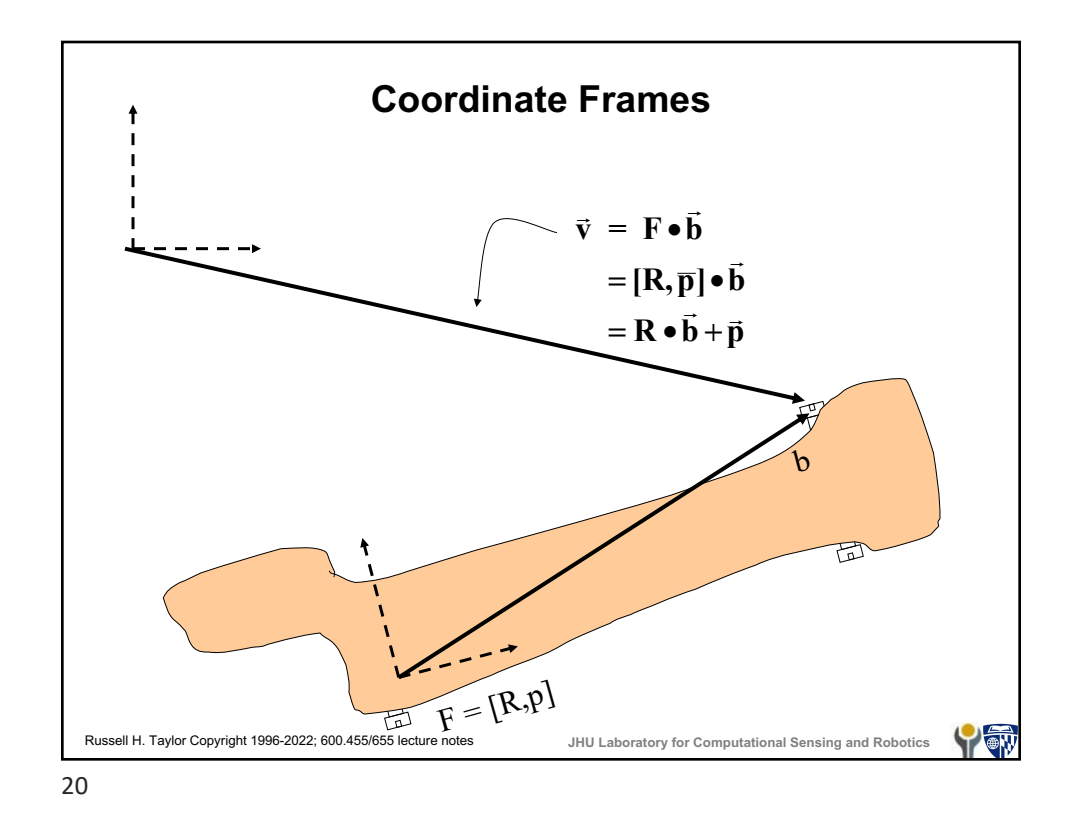

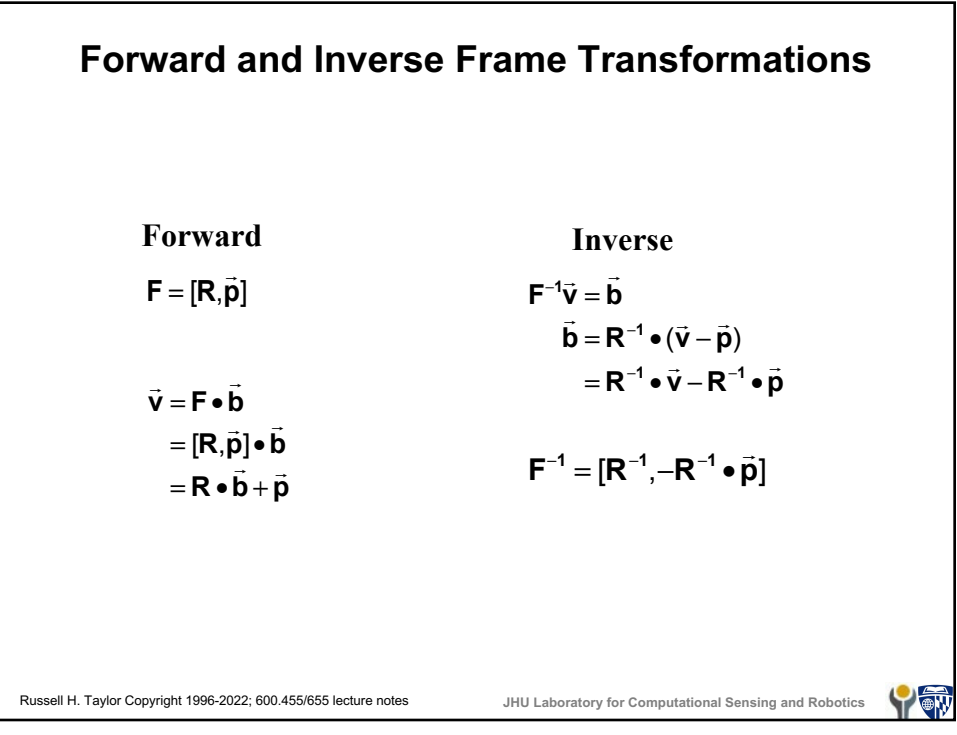

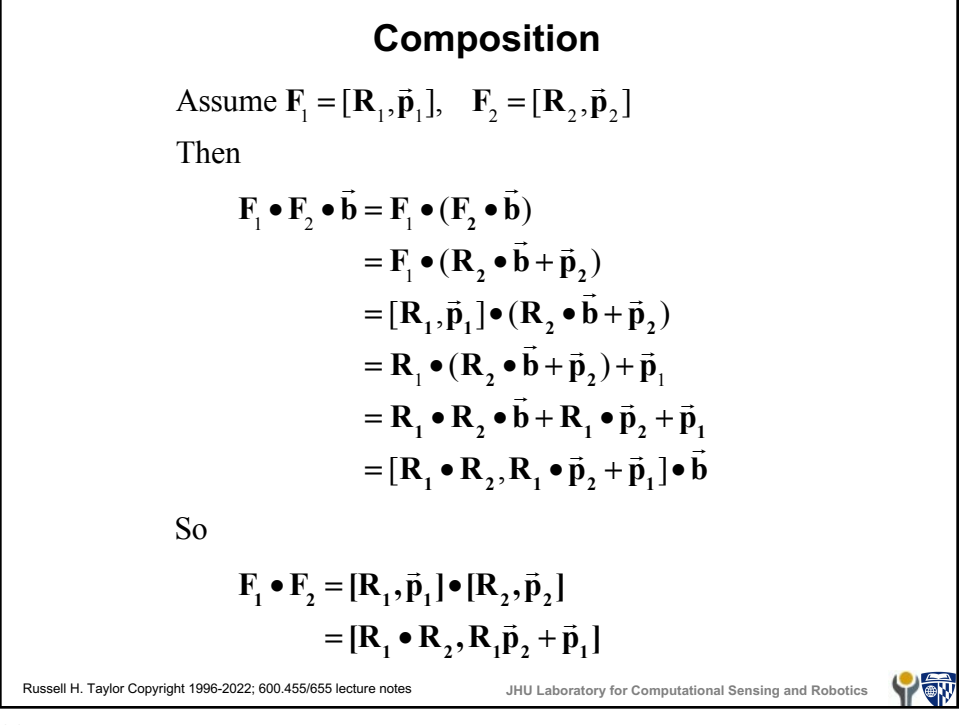

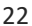

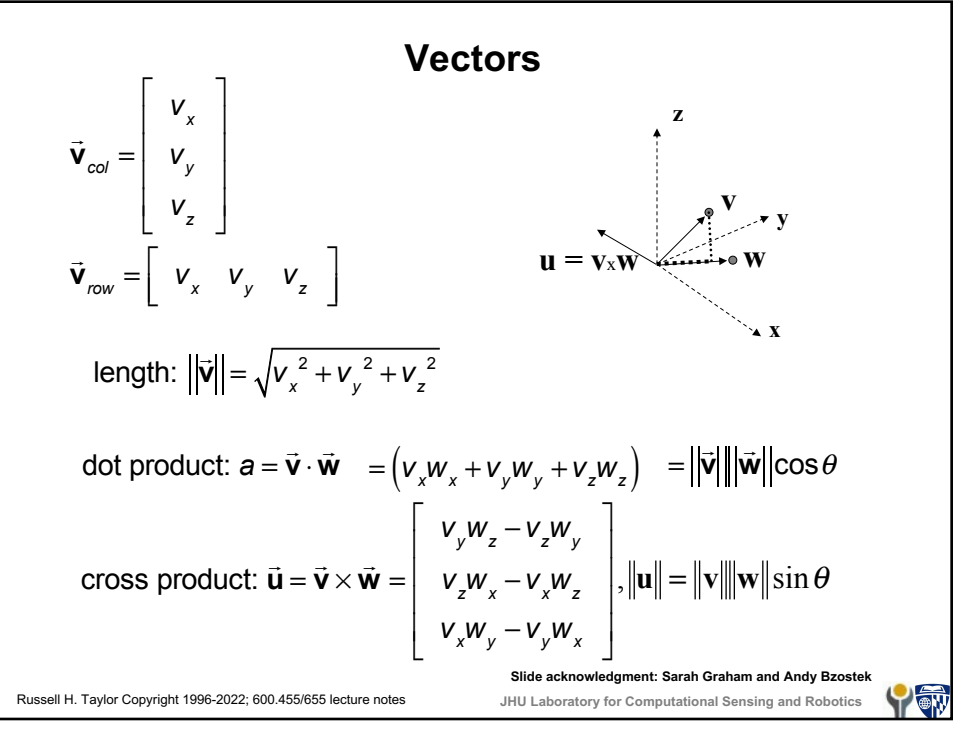

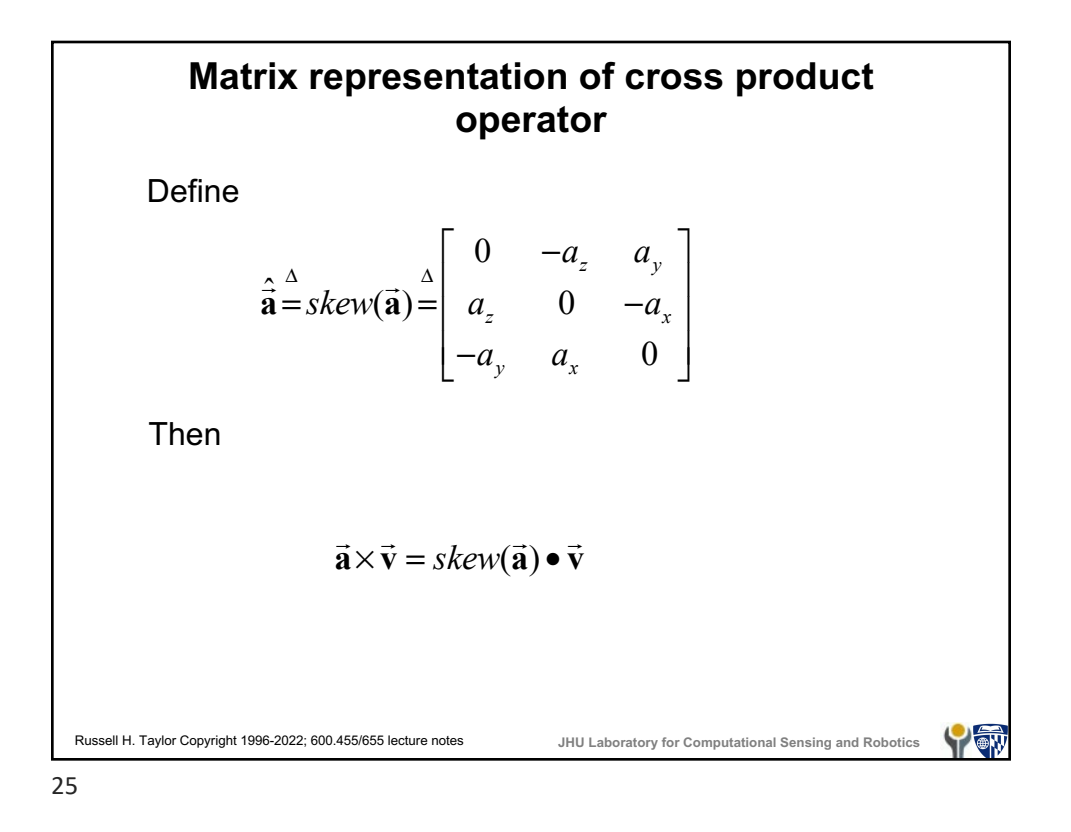

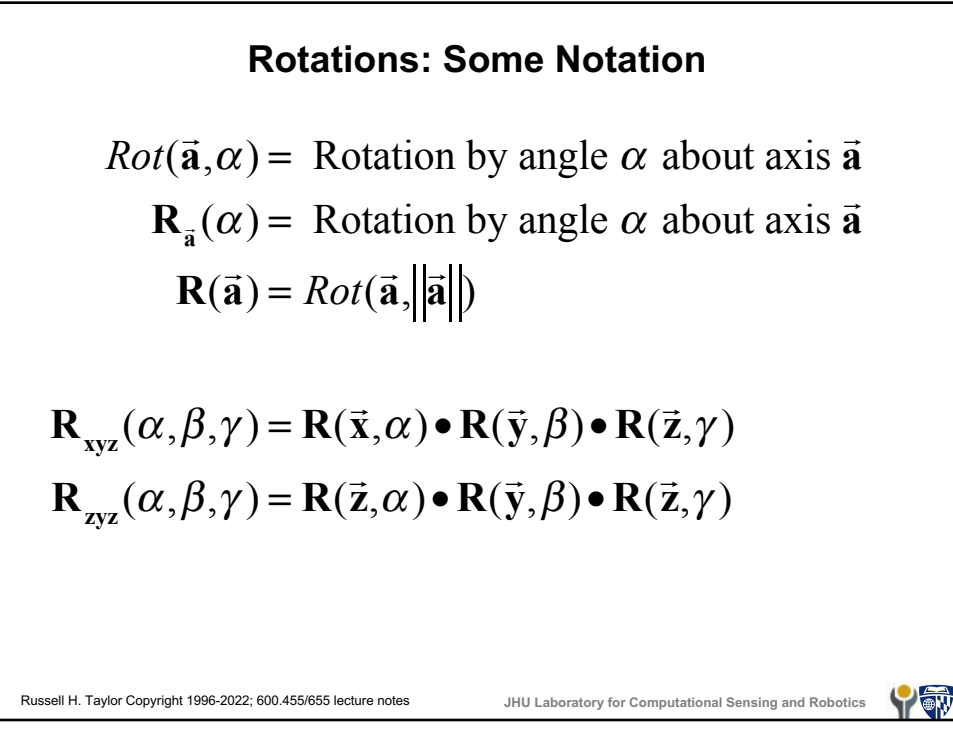

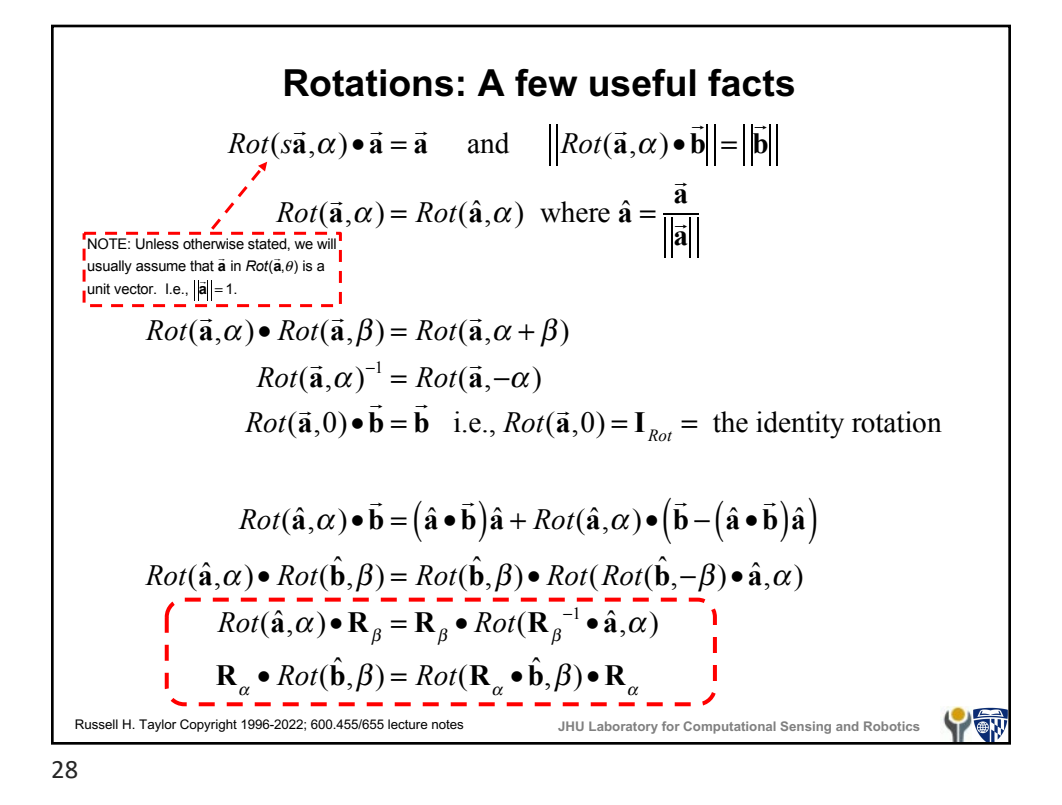

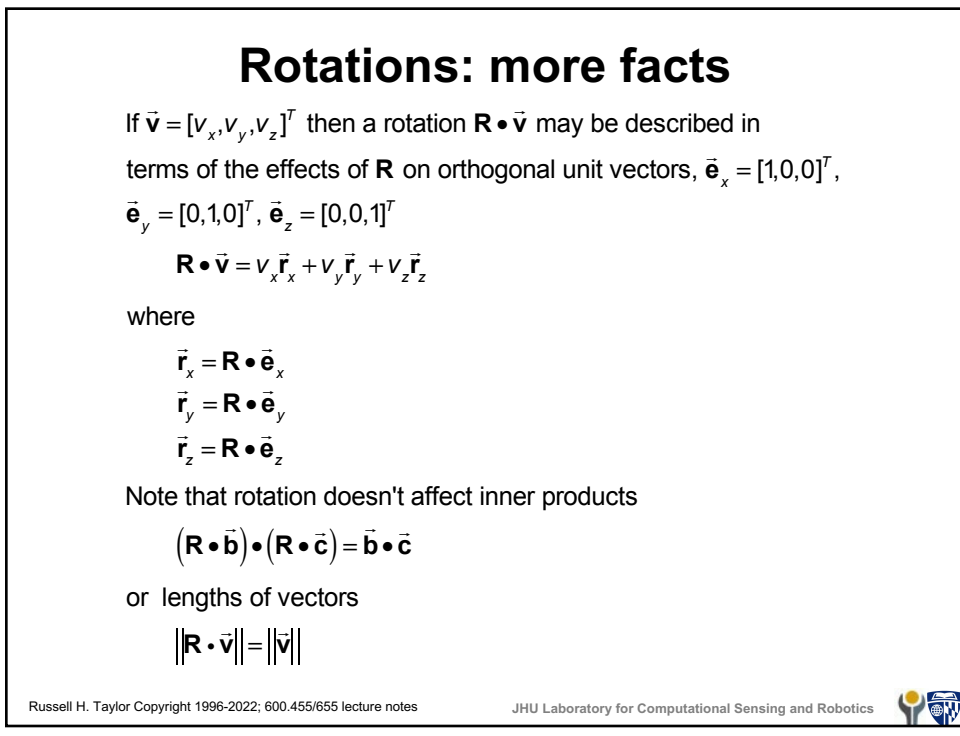

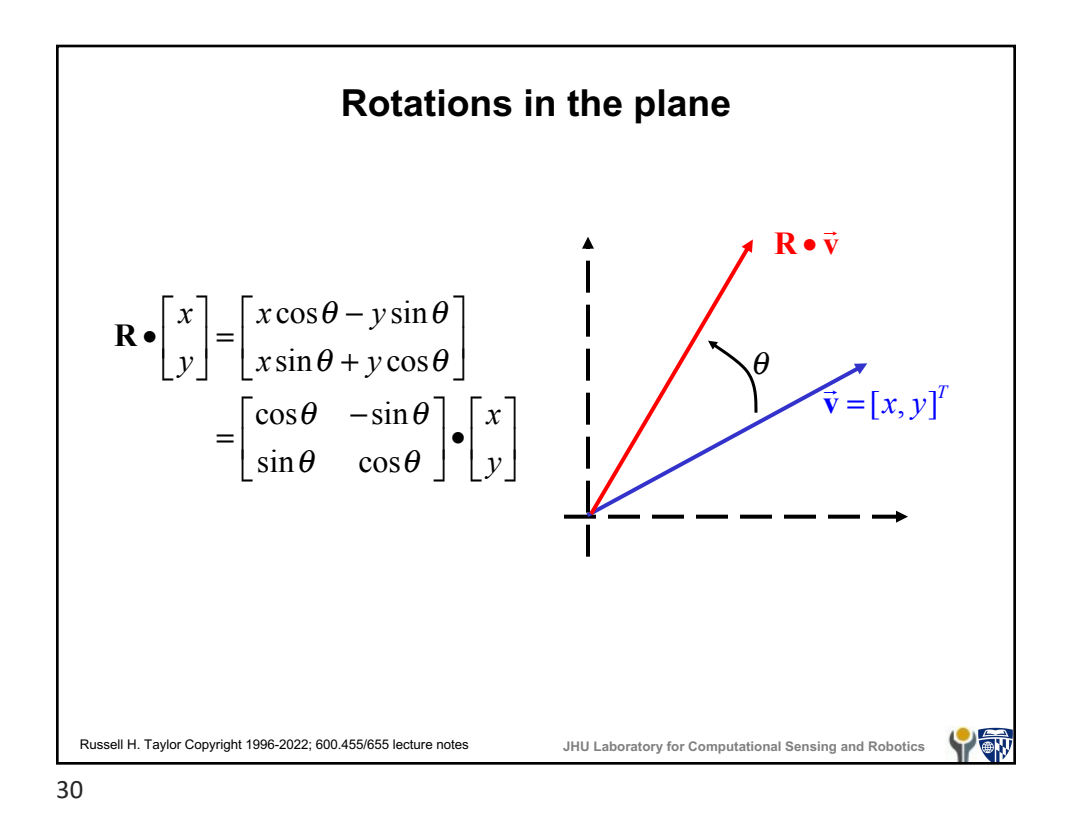

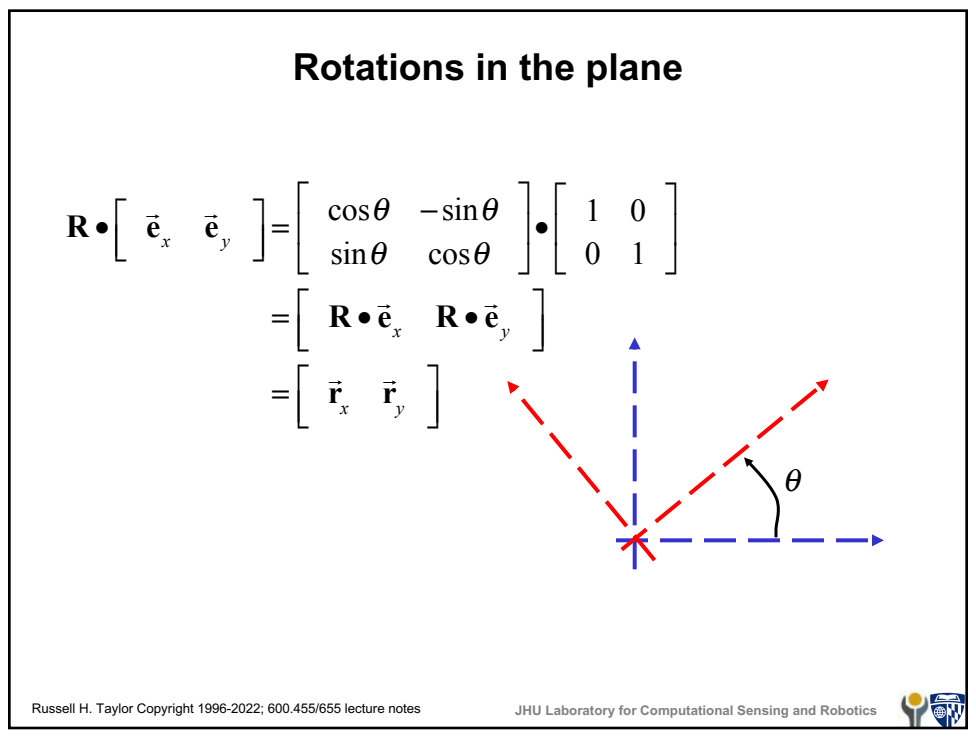

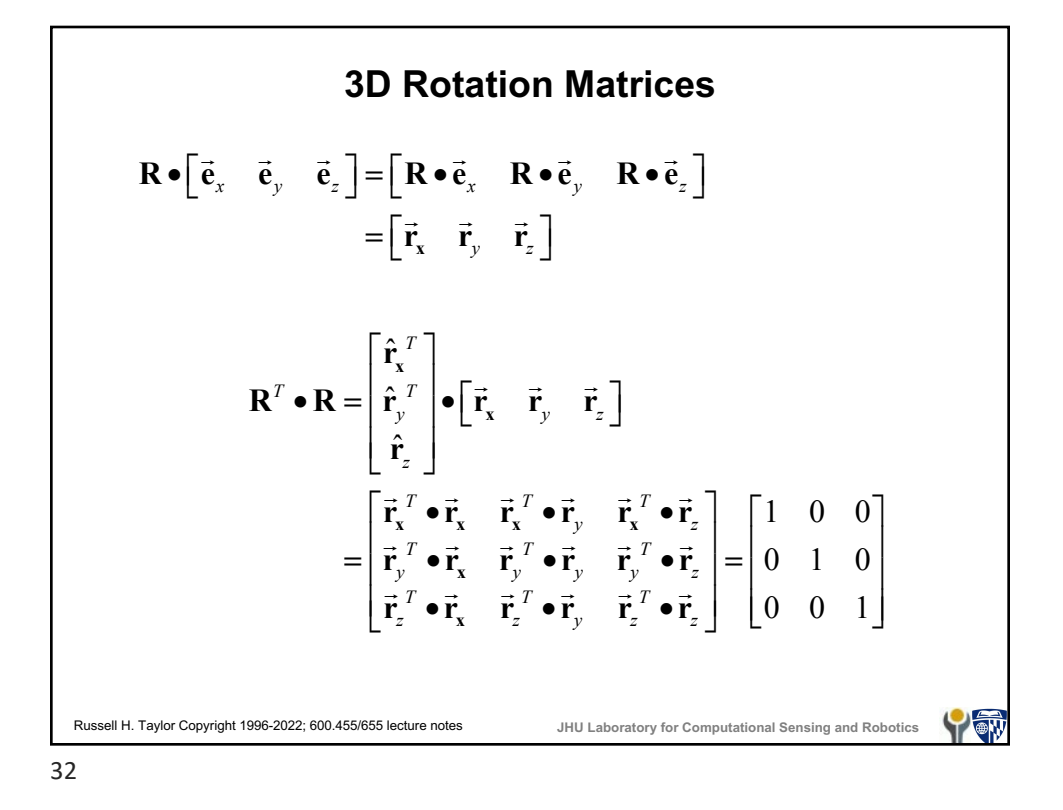

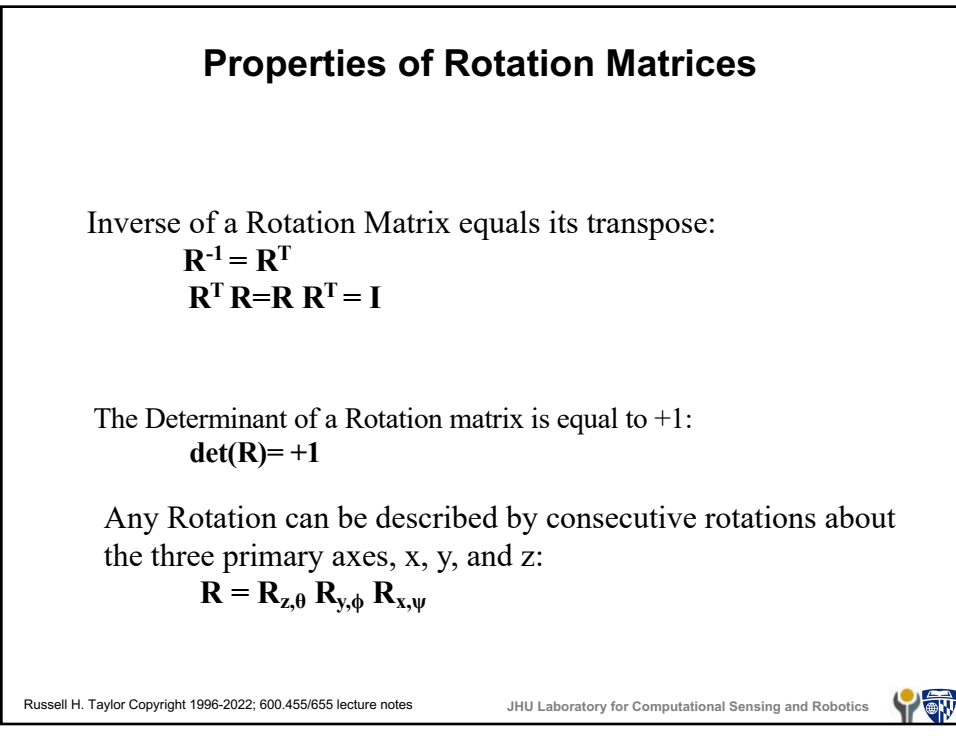

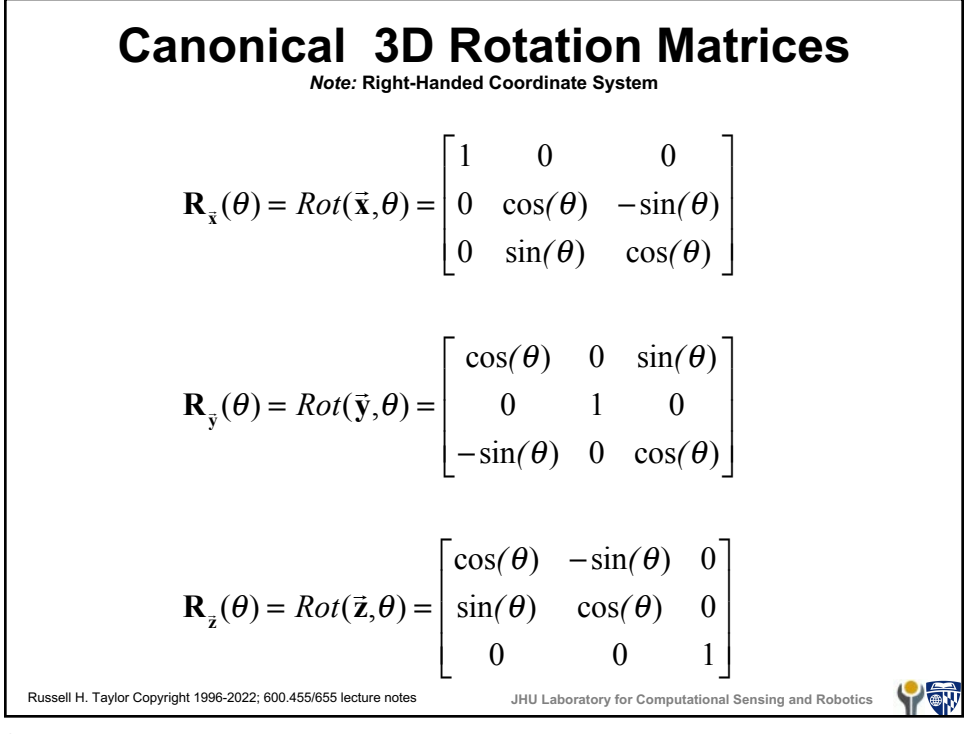

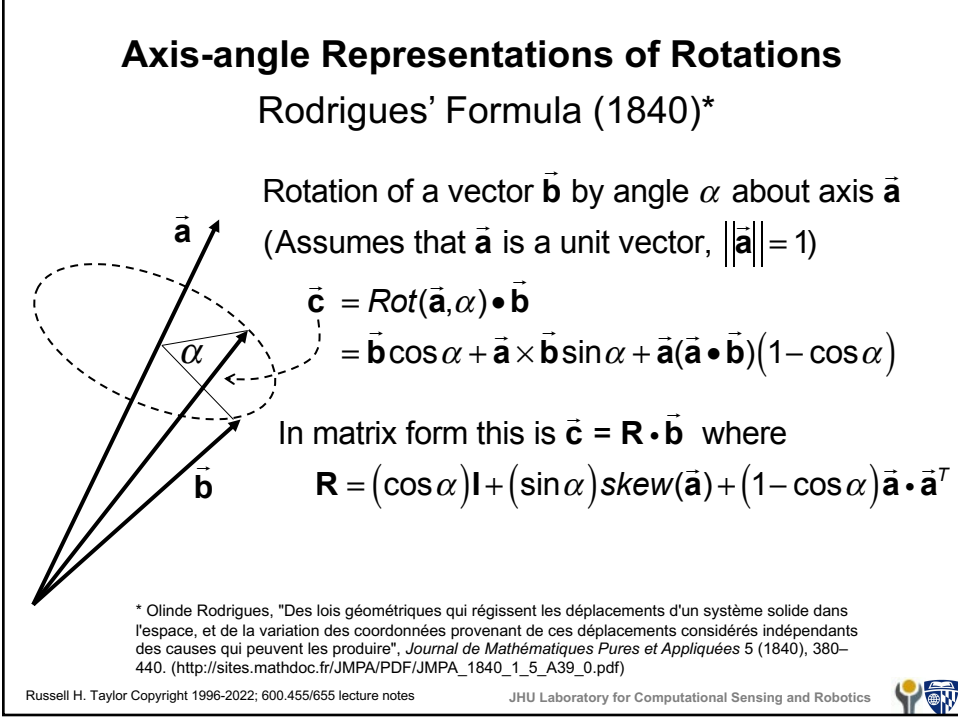

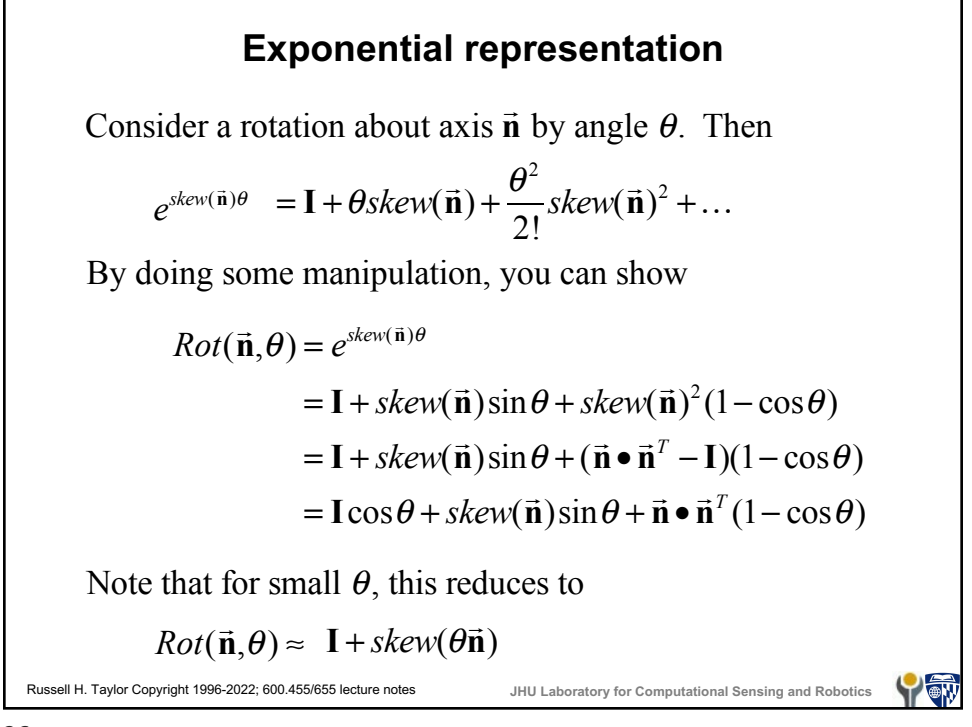

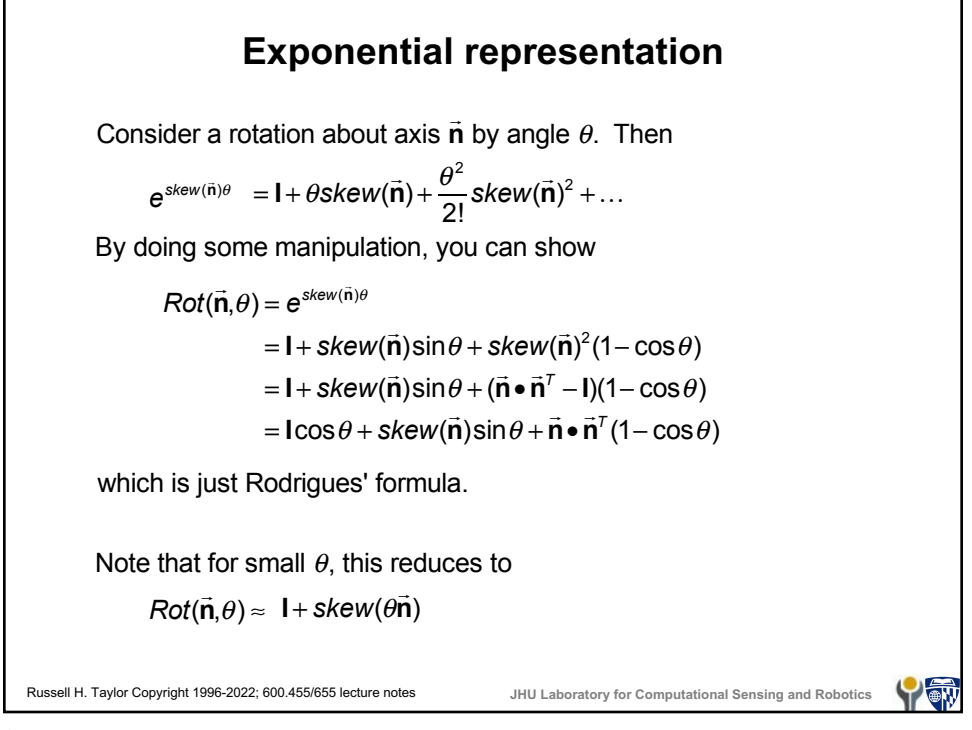

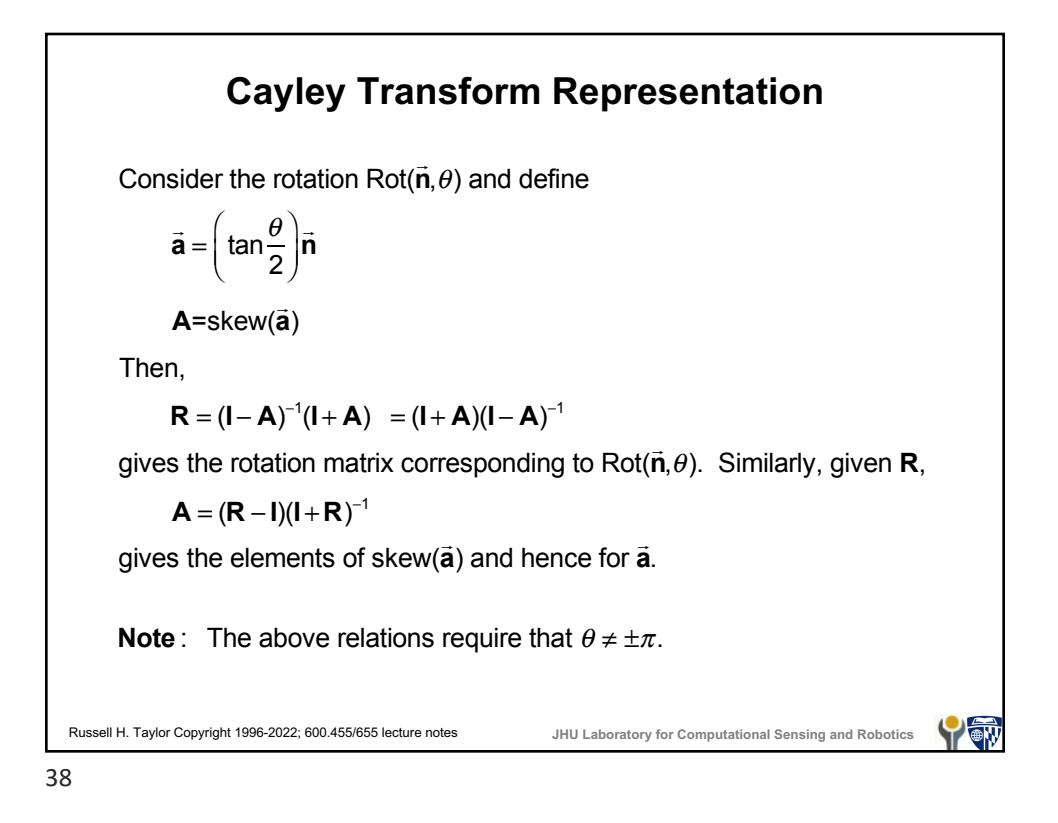

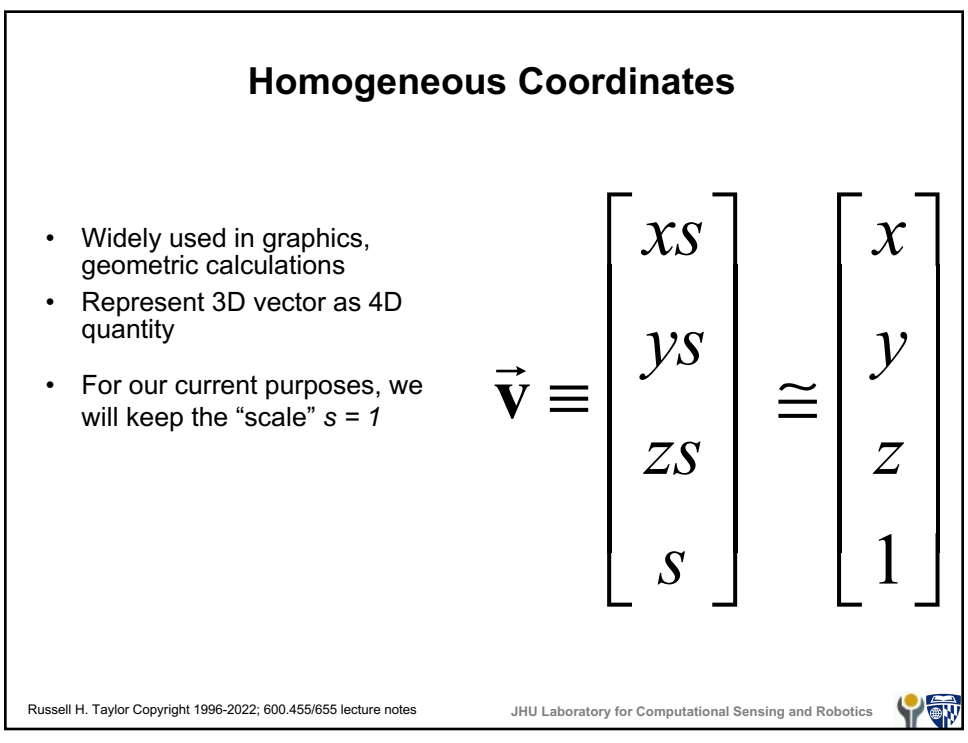

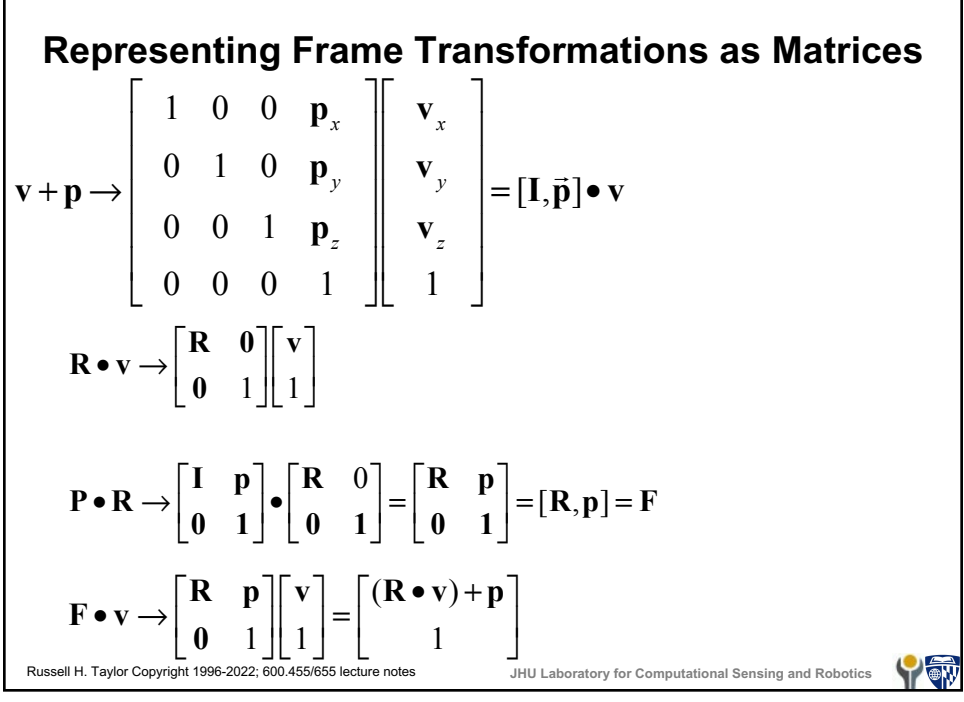

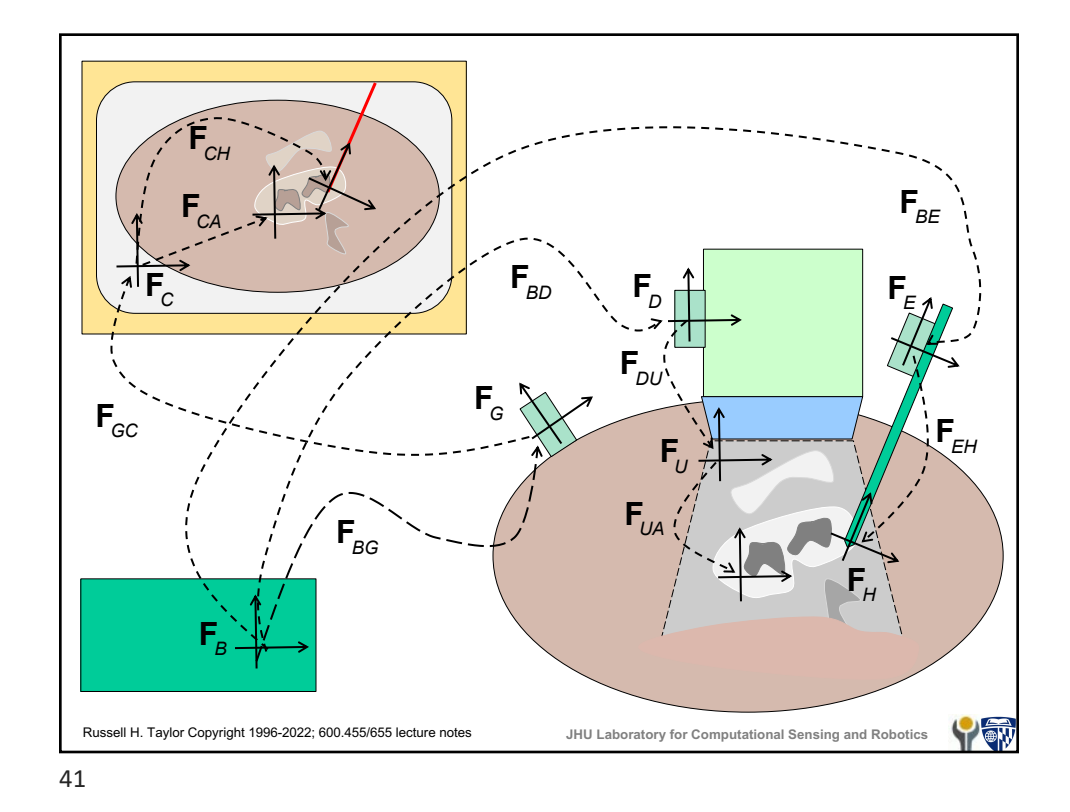

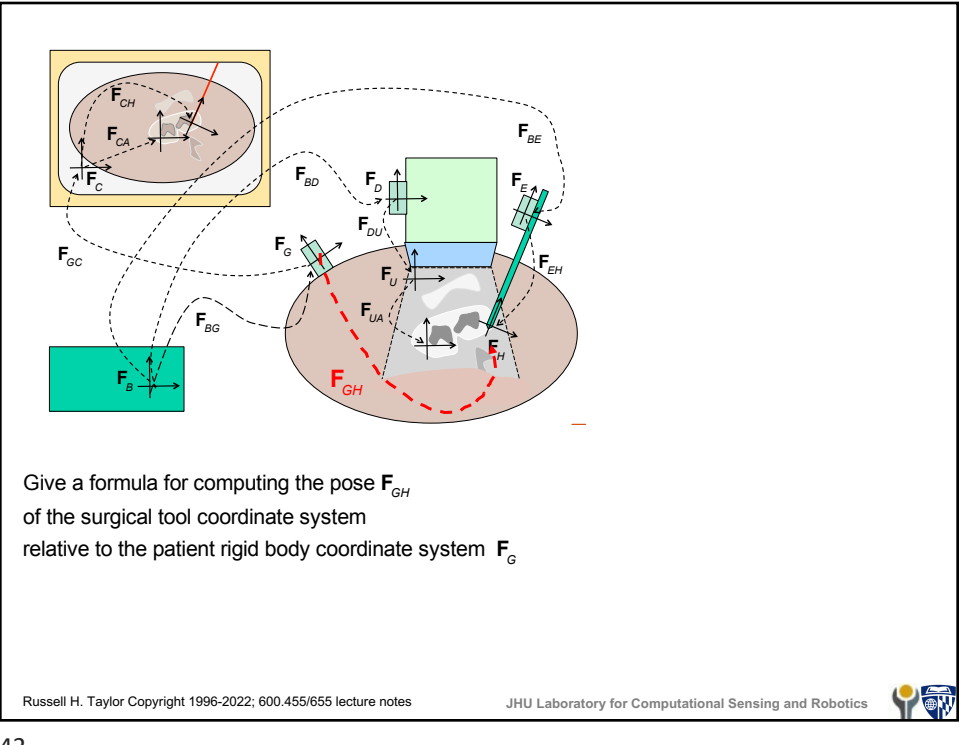

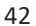

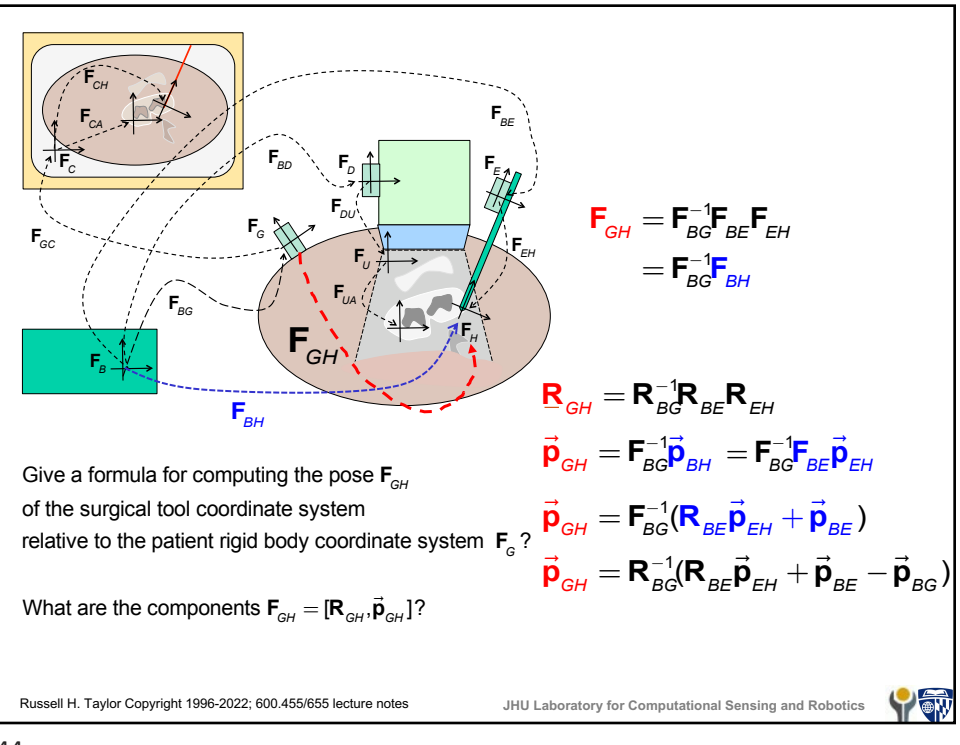

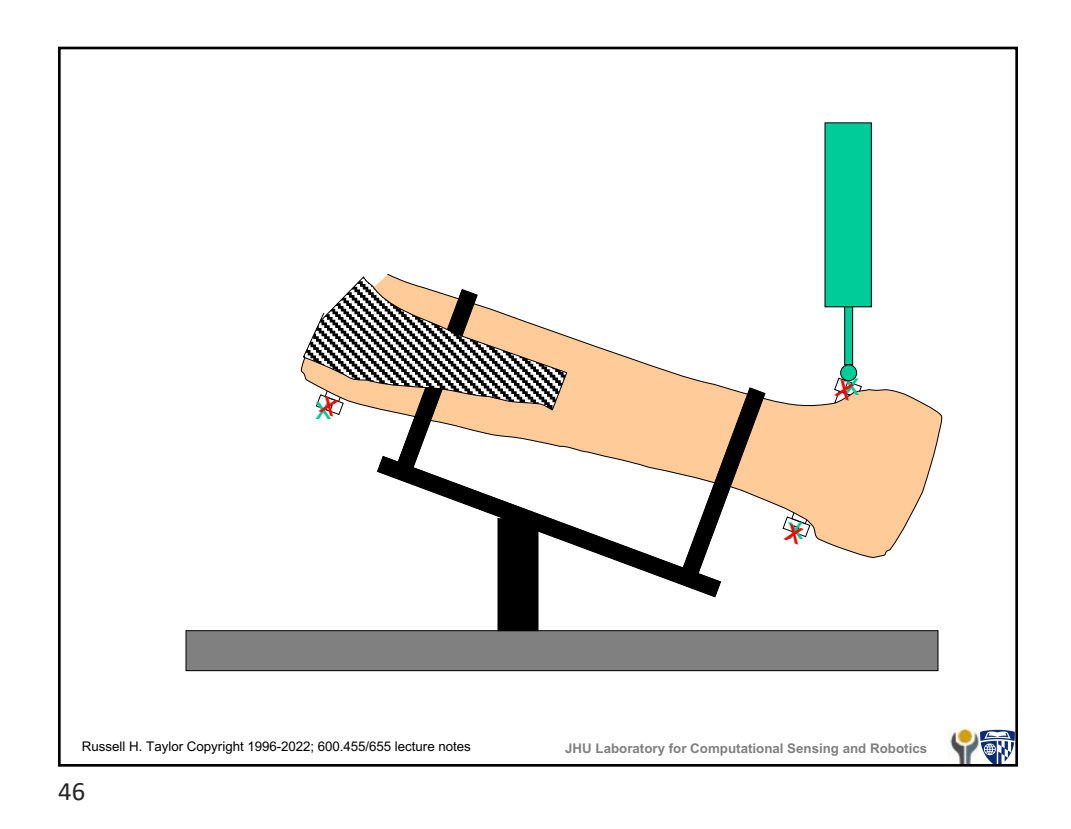

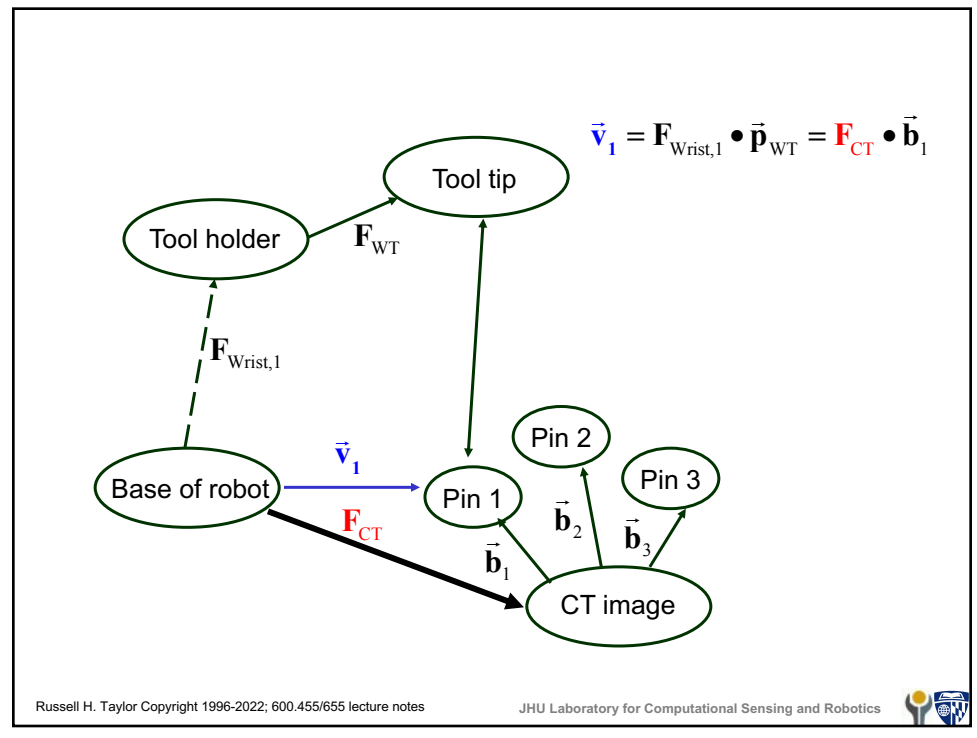

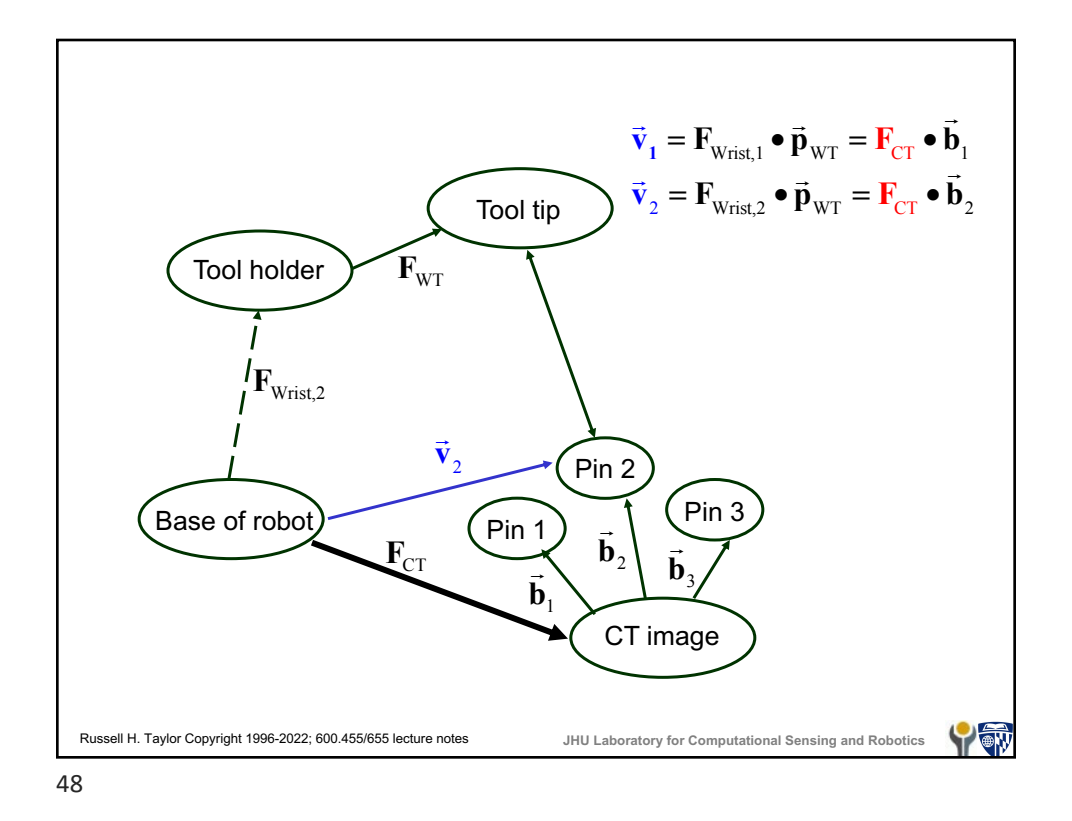

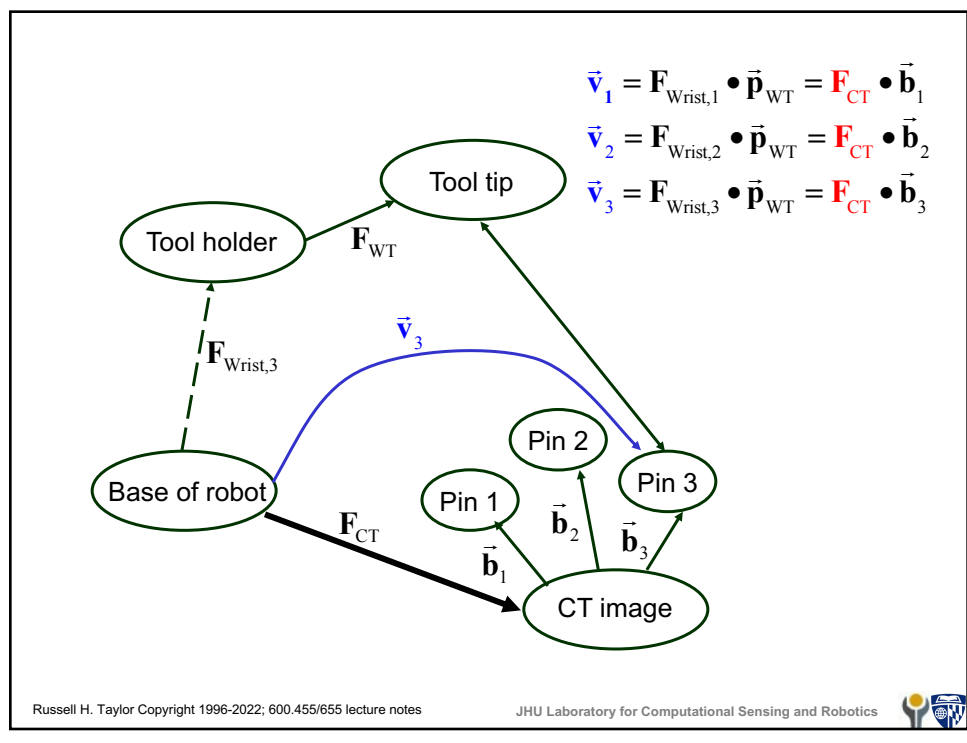

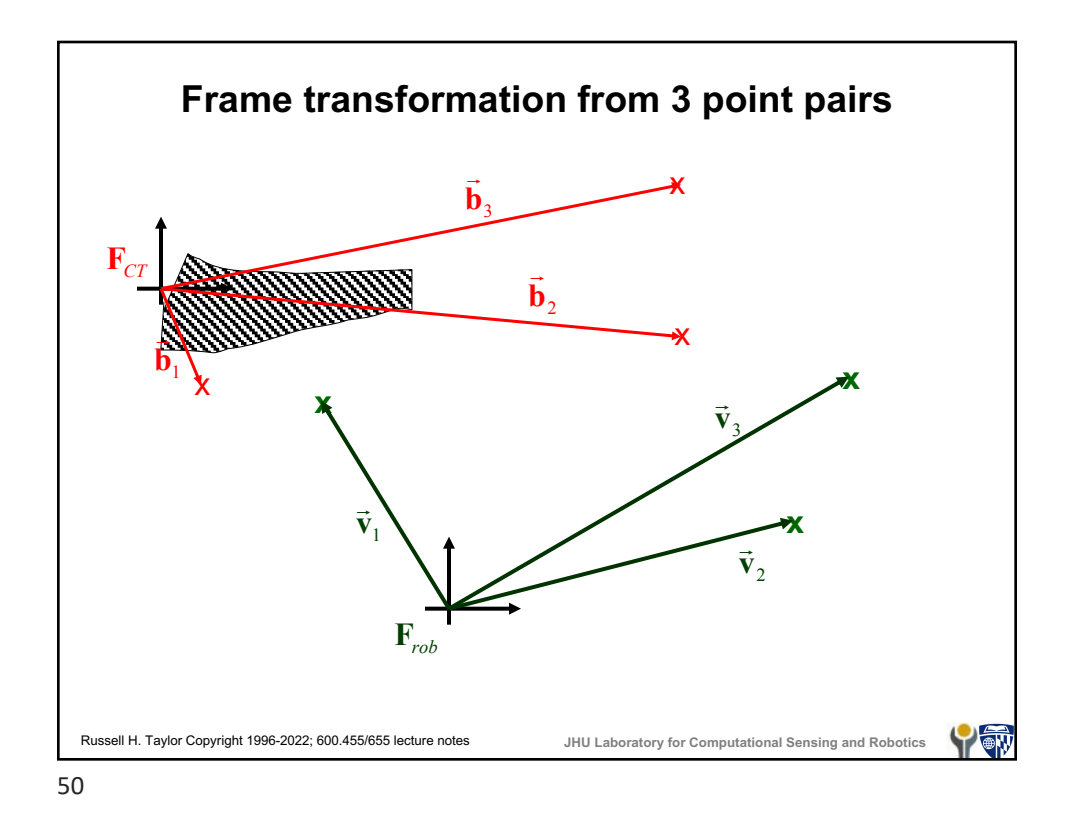

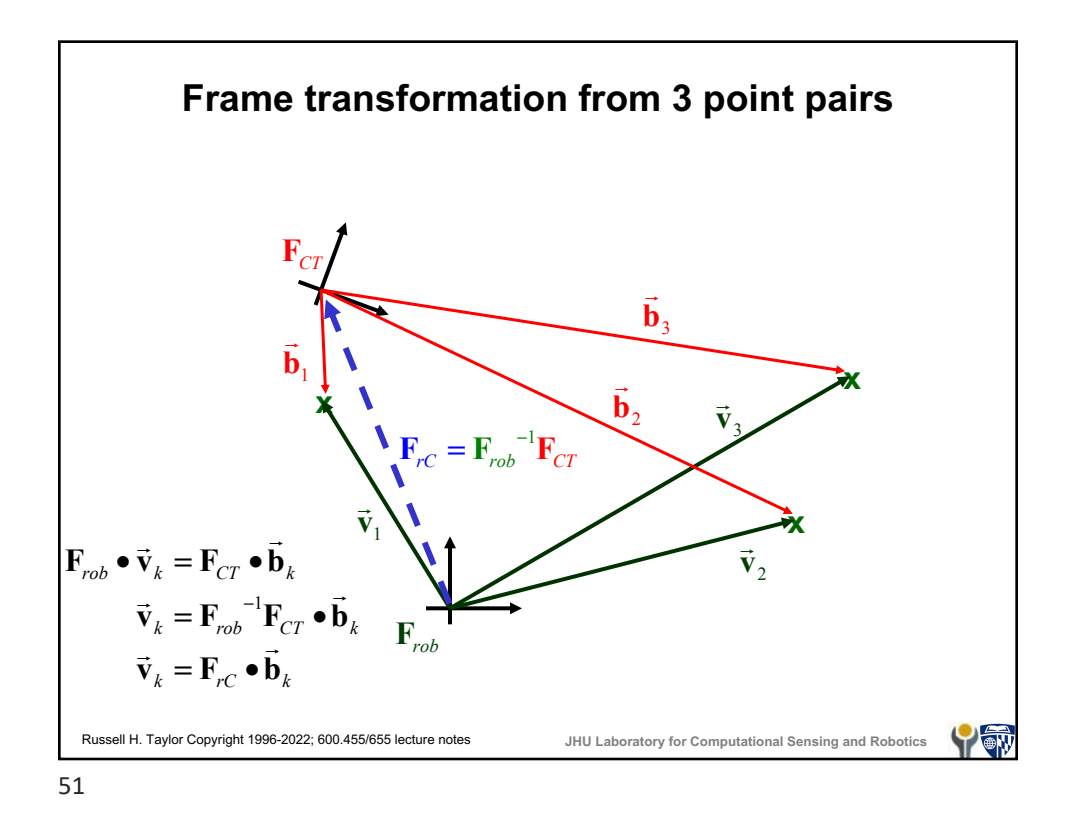

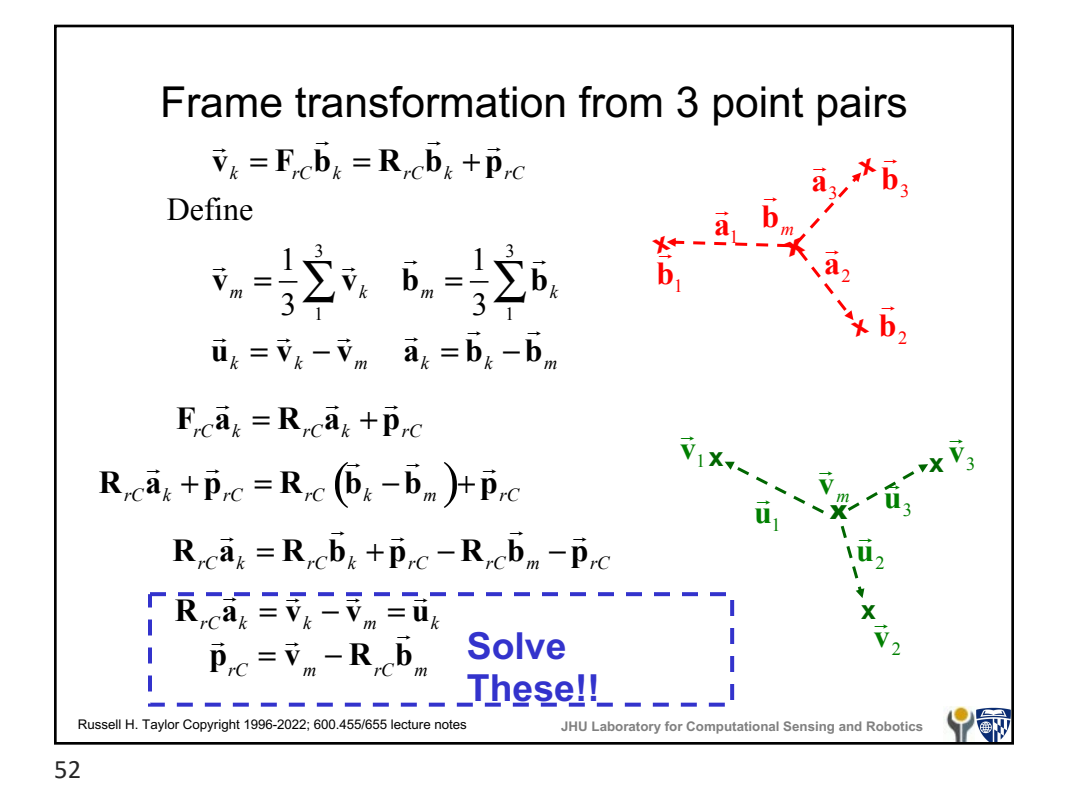

## Russell H. Taylor Copyright 1996-2022; 600.455/655 lecture notes **JHU Laboratory for Computational Sensing and Robotics Rotation from multiple vector pairs** Given a system  $\mathbf{R}\vec{a}_k = \vec{u}_k$  for  $k = 1, \dots, n$  the problem is to estimate **R**. This will require at least three such point pairs. Later in the course we will cover some good ways to solve this system. Here is a not-so-good Step 1: Form matrices  $U = [\vec{u}_1 \quad \cdots \quad \vec{u}_n]$  and  $A = [\vec{a}_1 \quad \cdots \quad \vec{a}_n]$ Step 3: Renormalize **R** to guarantee  $\mathbf{R}^T \mathbf{R} = \mathbf{I}$ . Step 2: Solve the system  $\mathbf{RA} = \mathbf{U}$  for  $\mathbf{R}$ . E.g., by  $\mathbf{R} = \mathbf{UA}^{-1}$ way that will produce roughly correct answers:

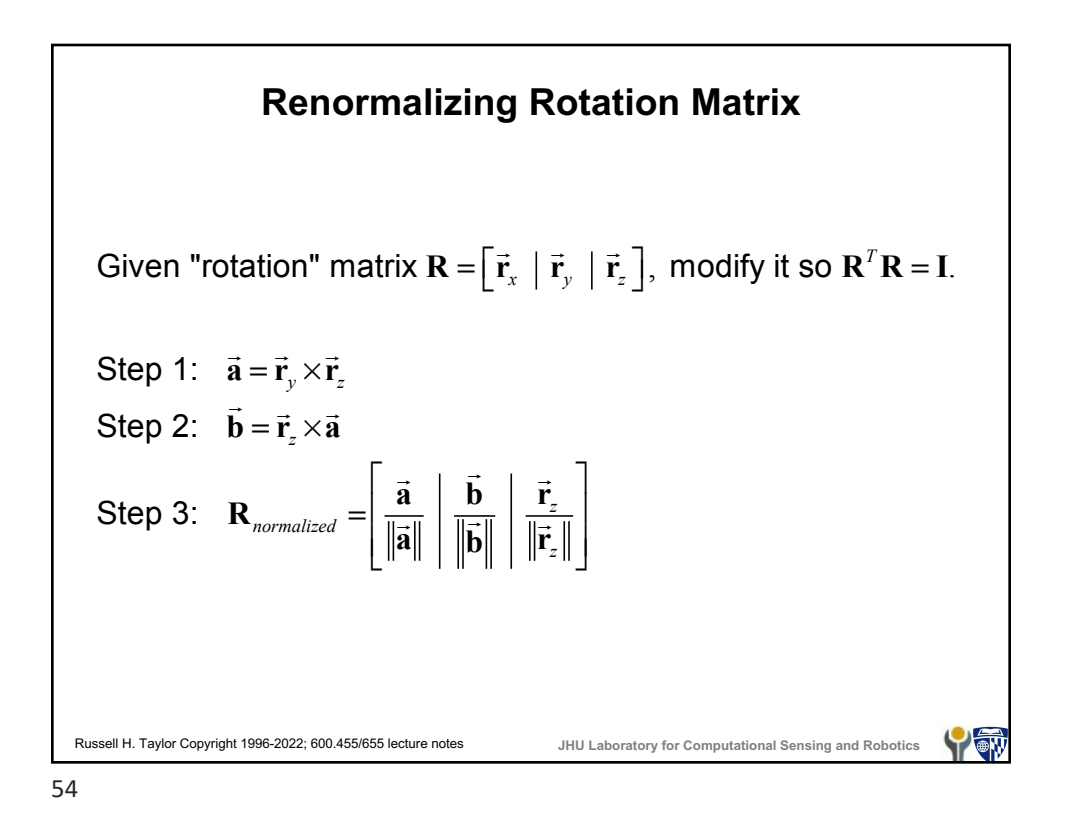

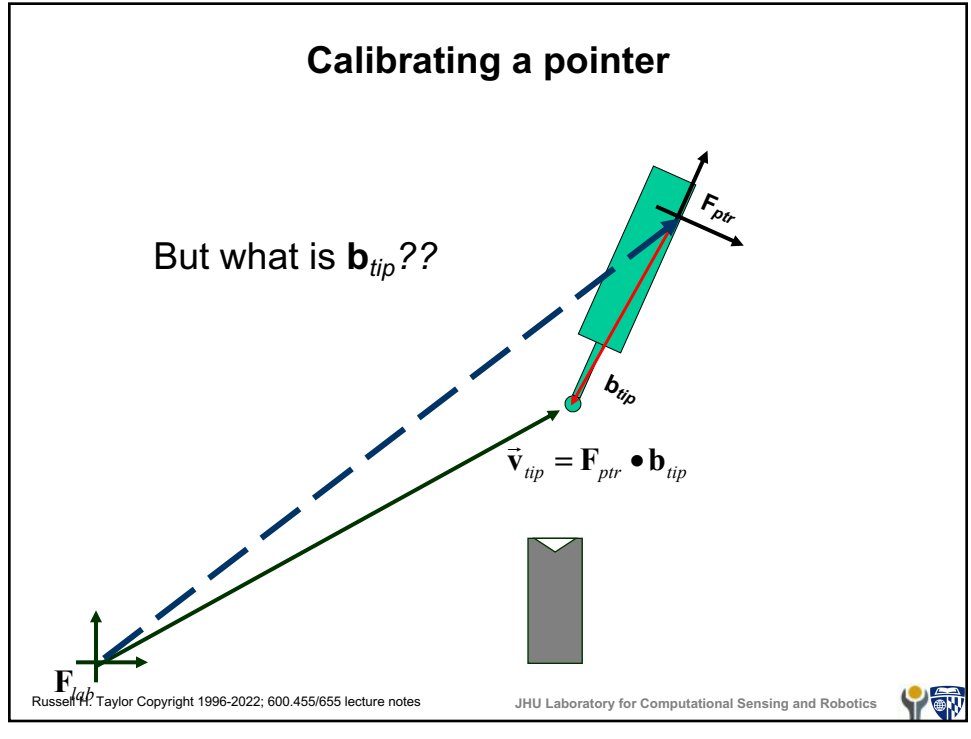

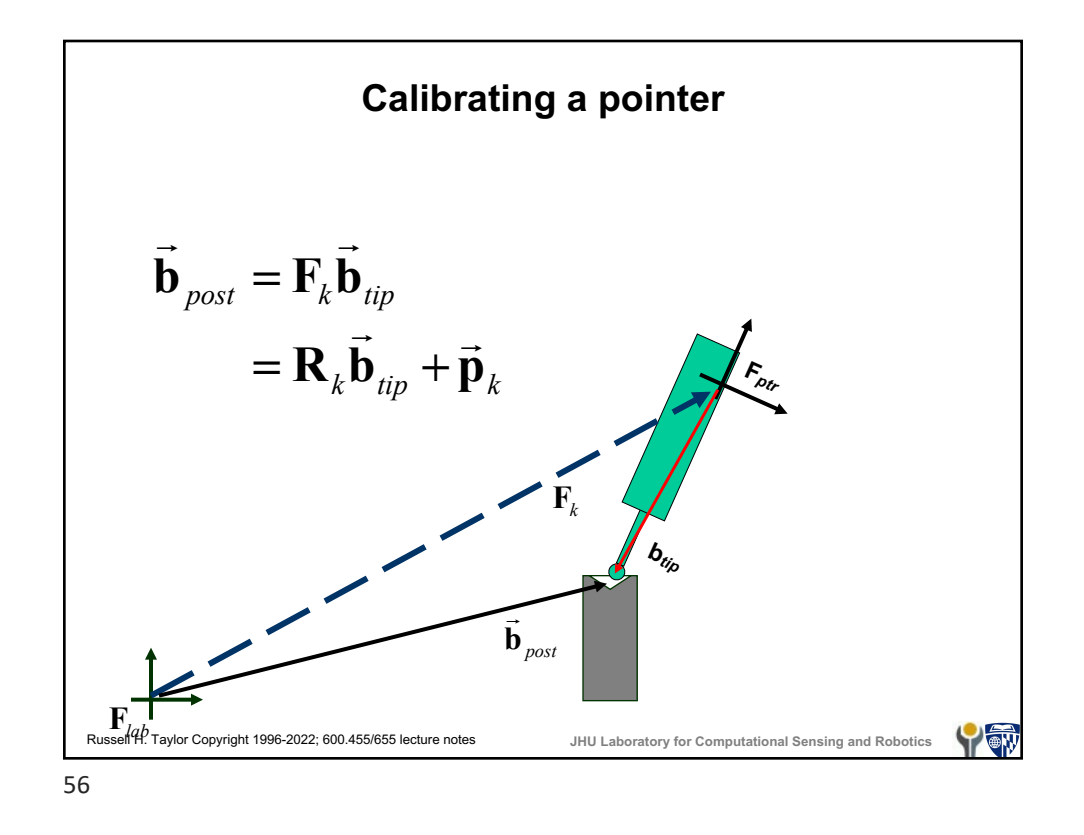

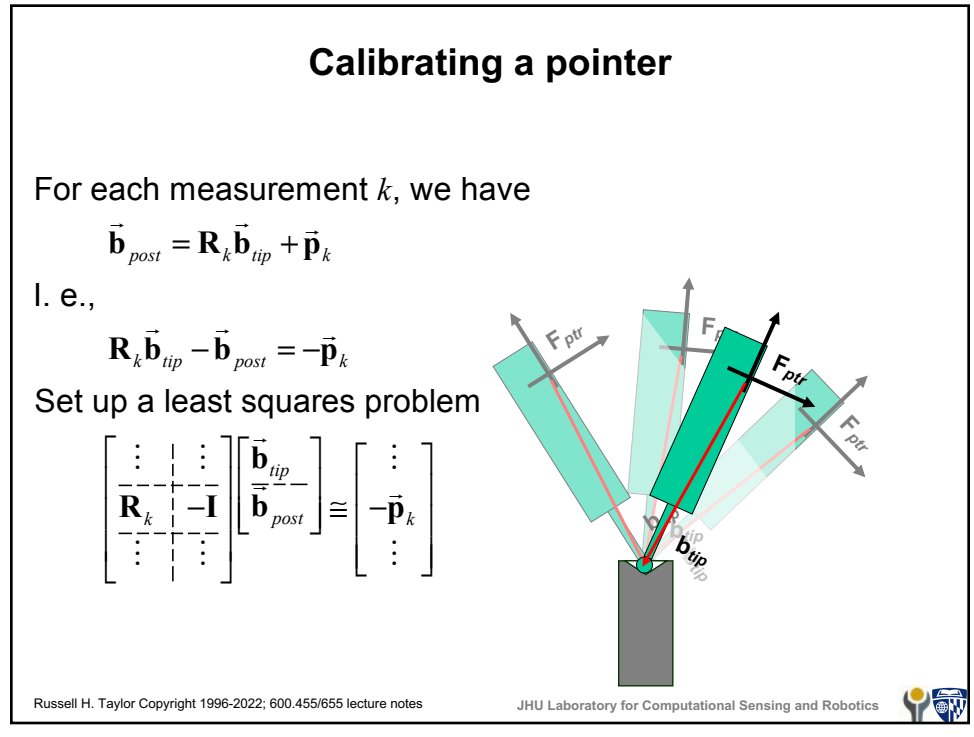

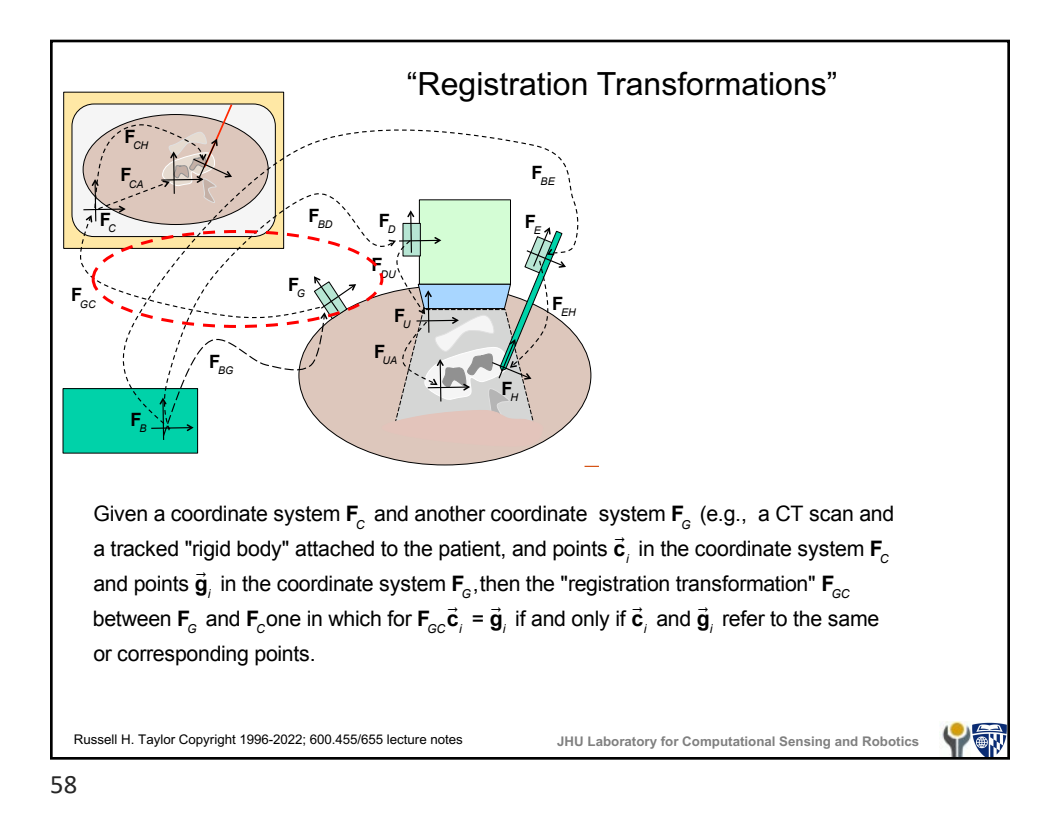

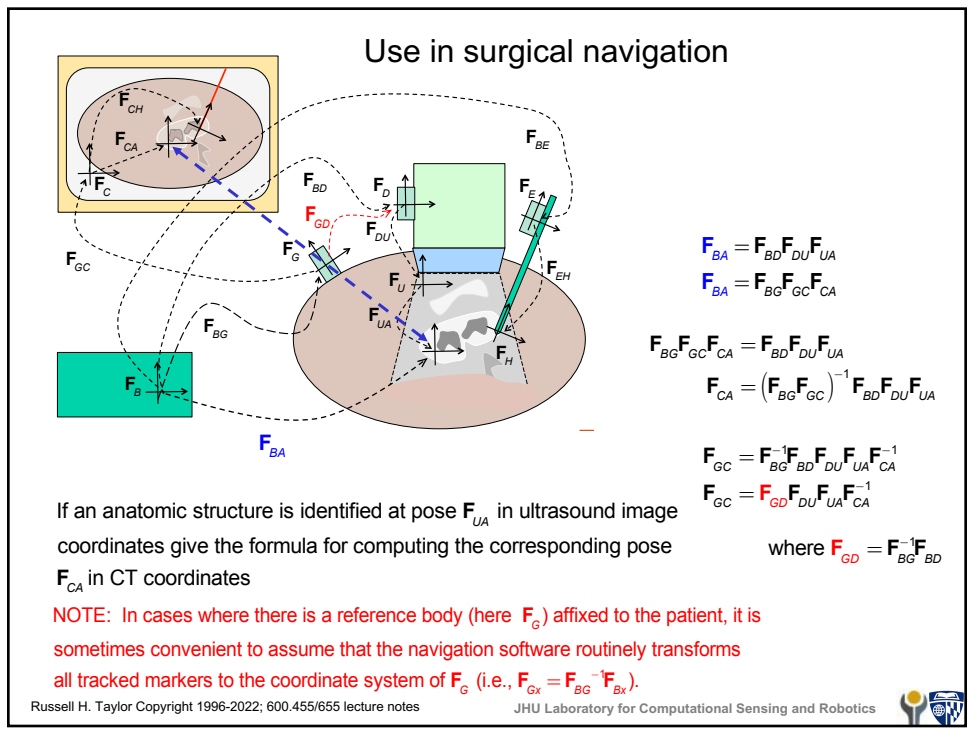

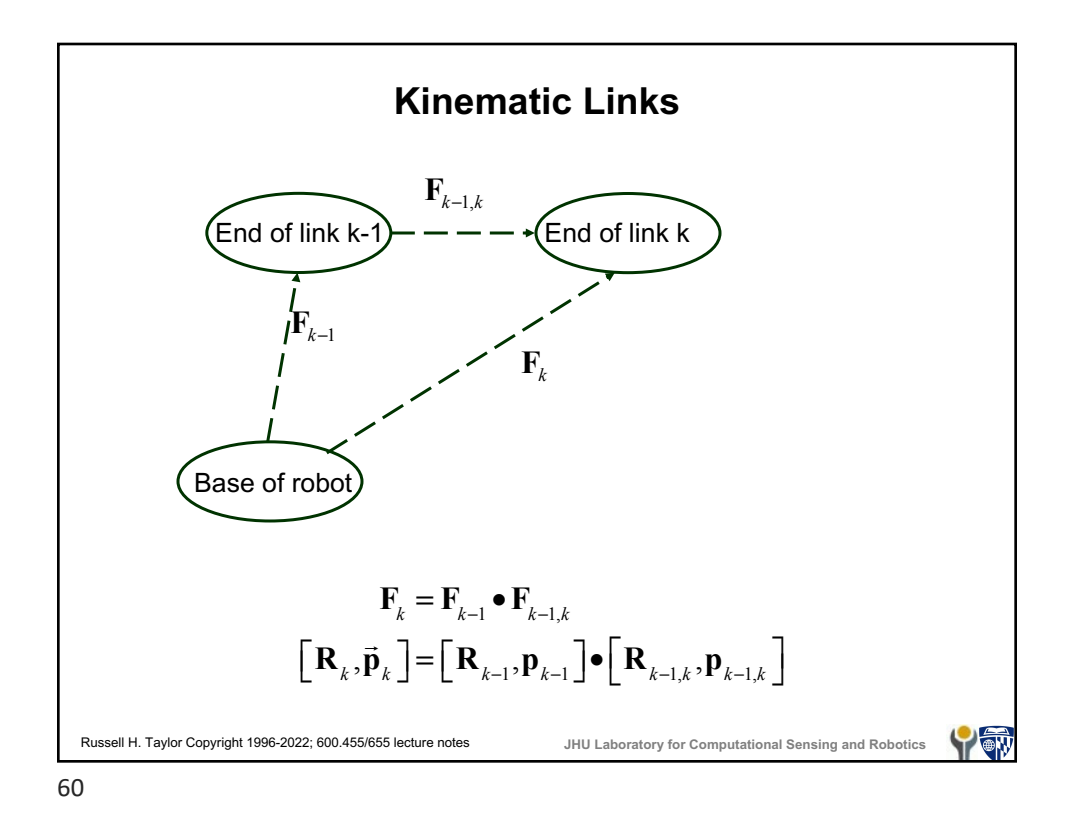

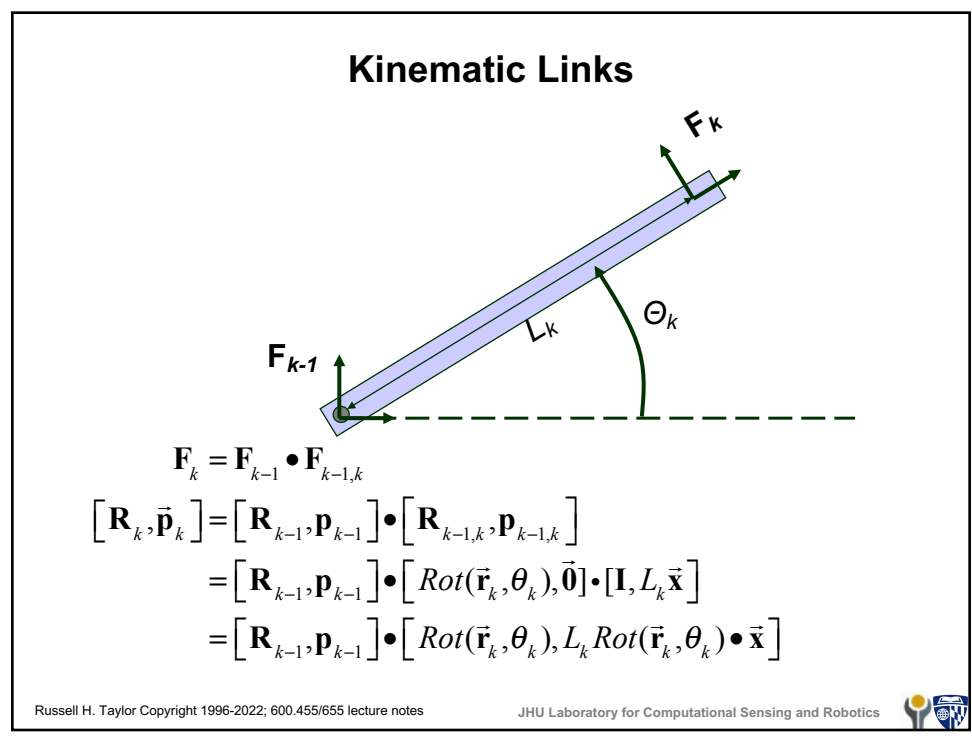

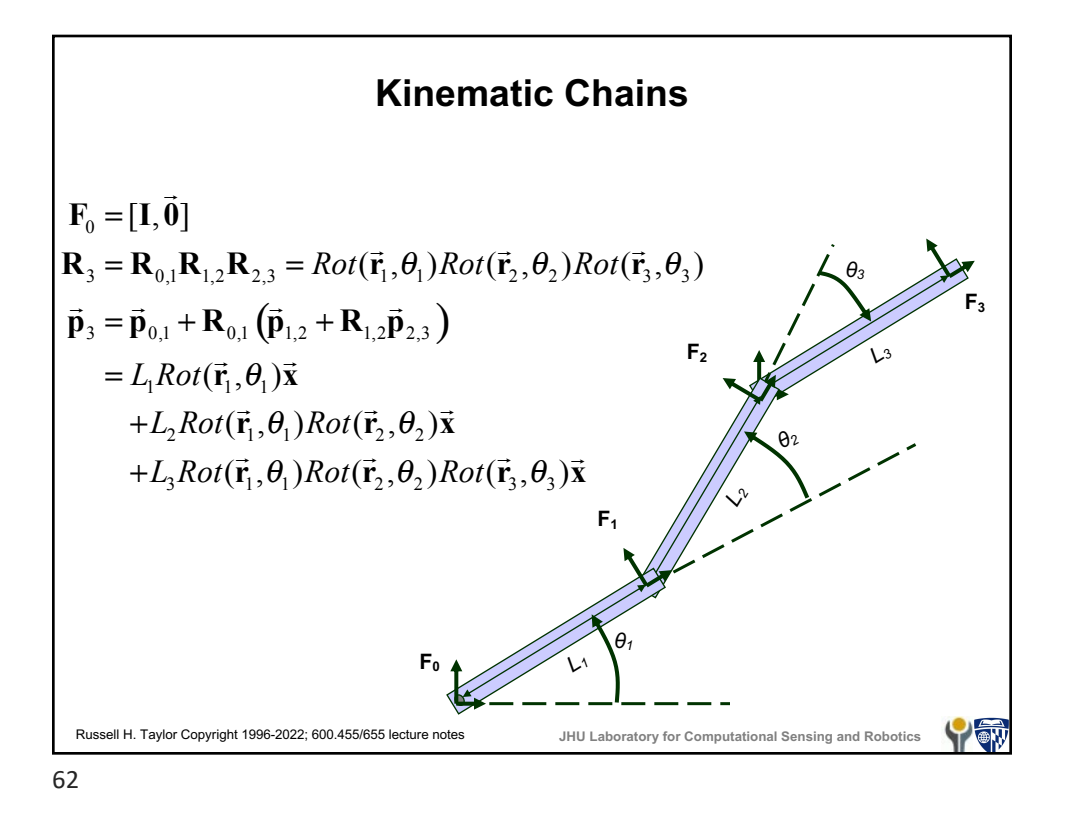

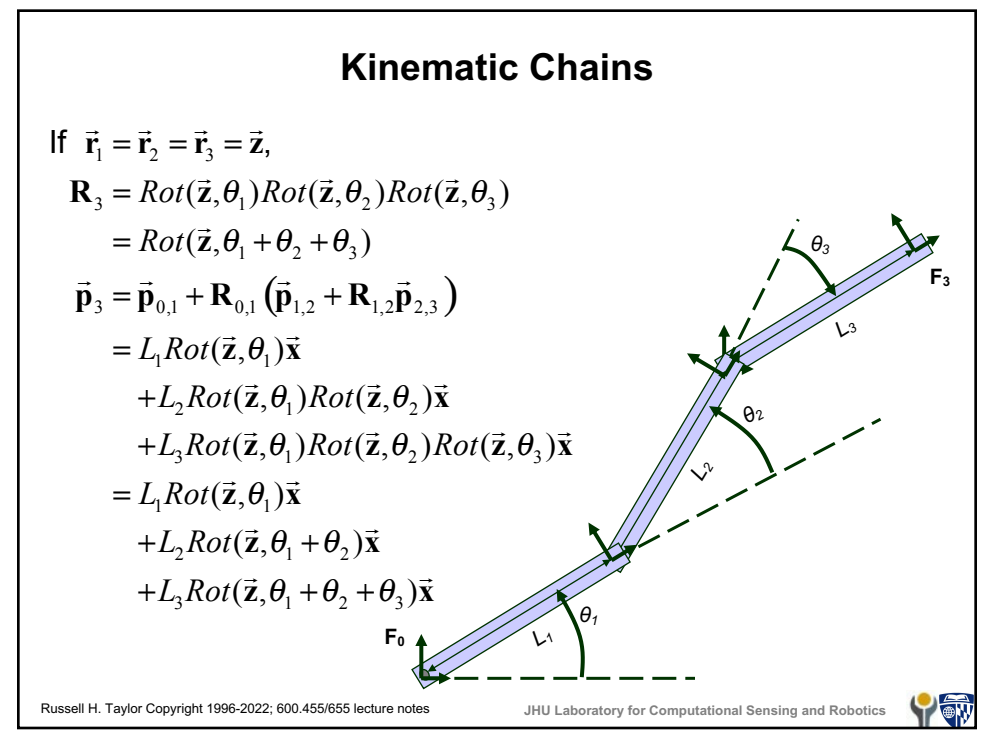

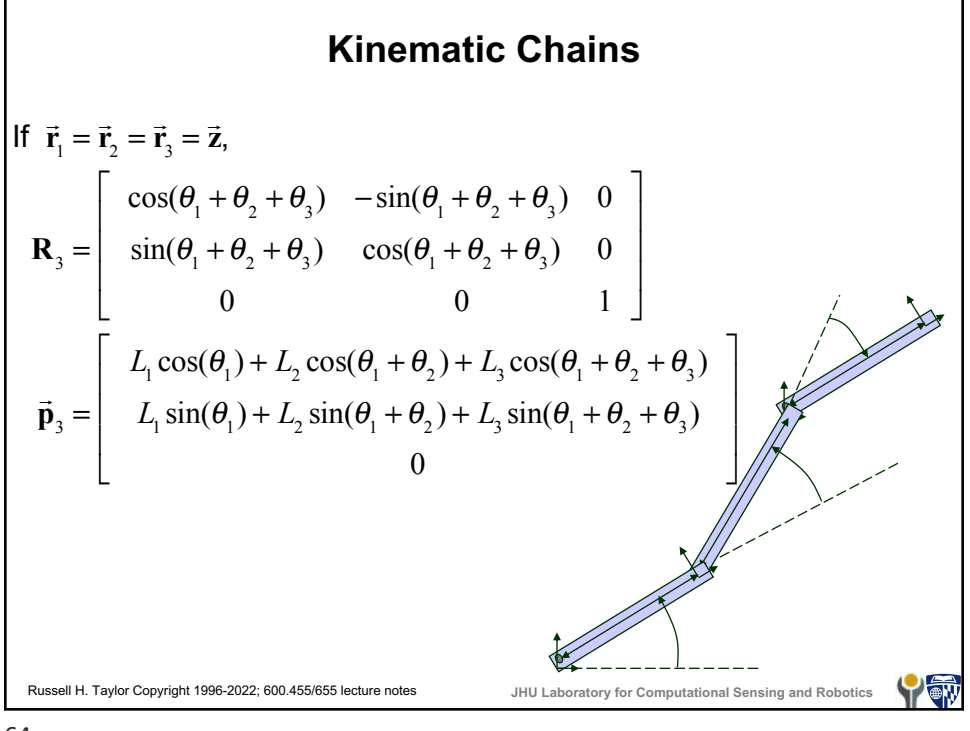

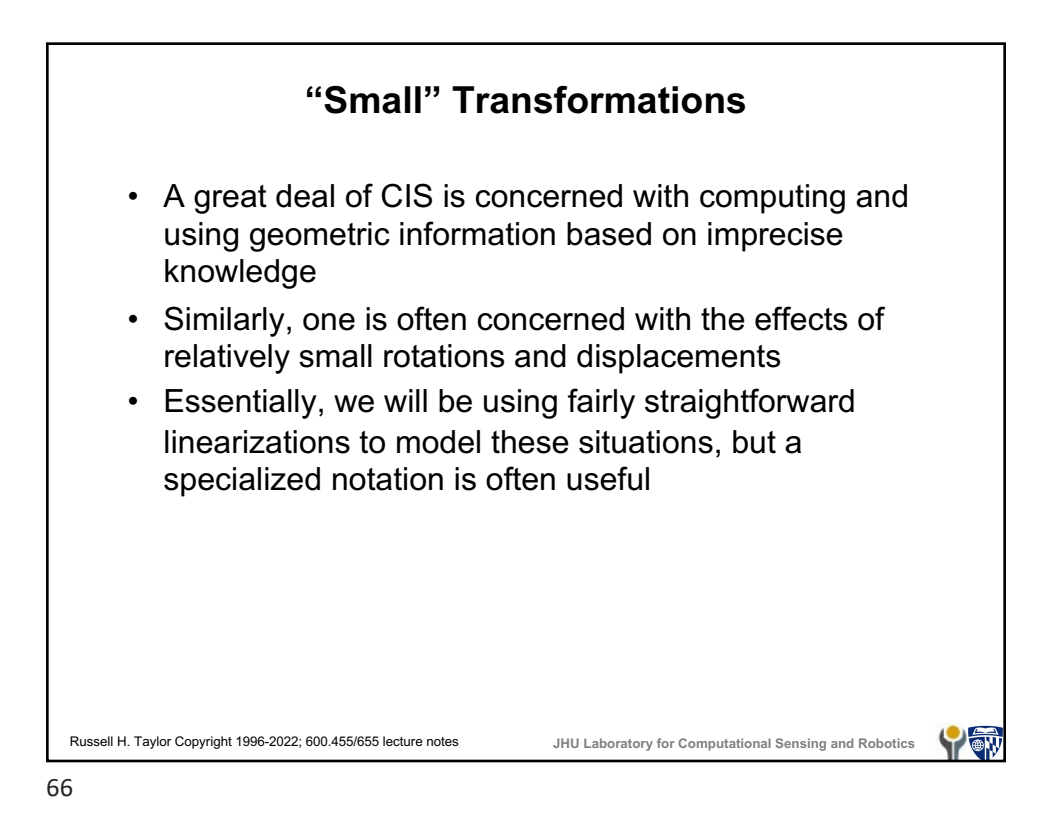

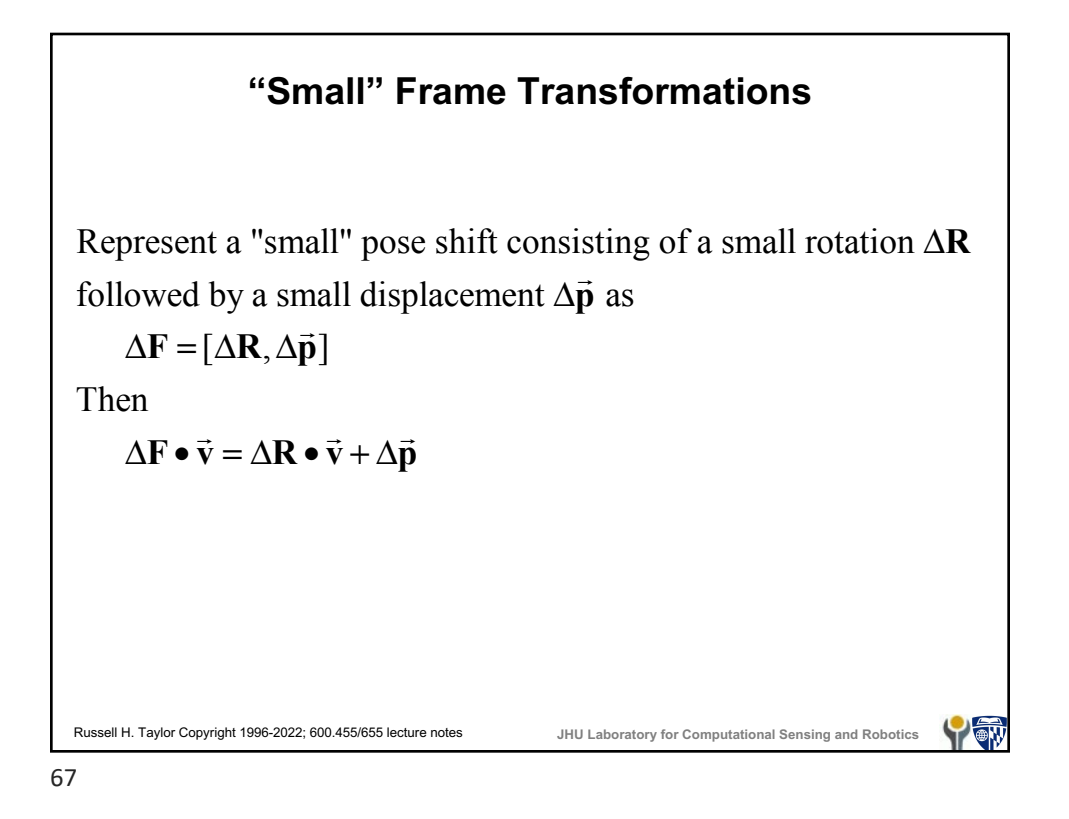

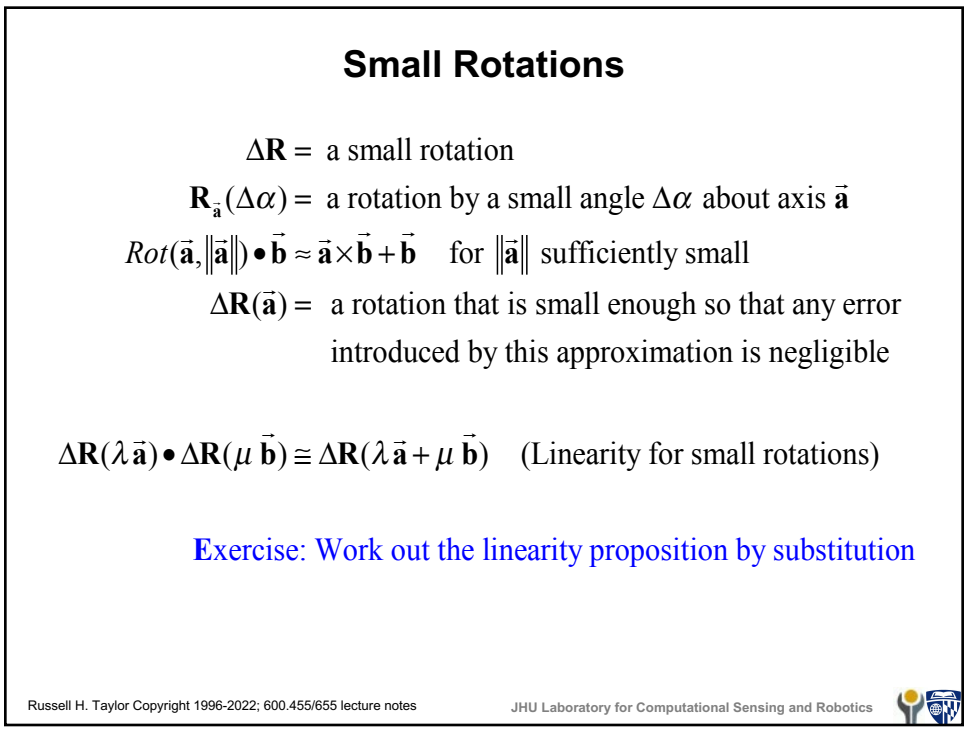

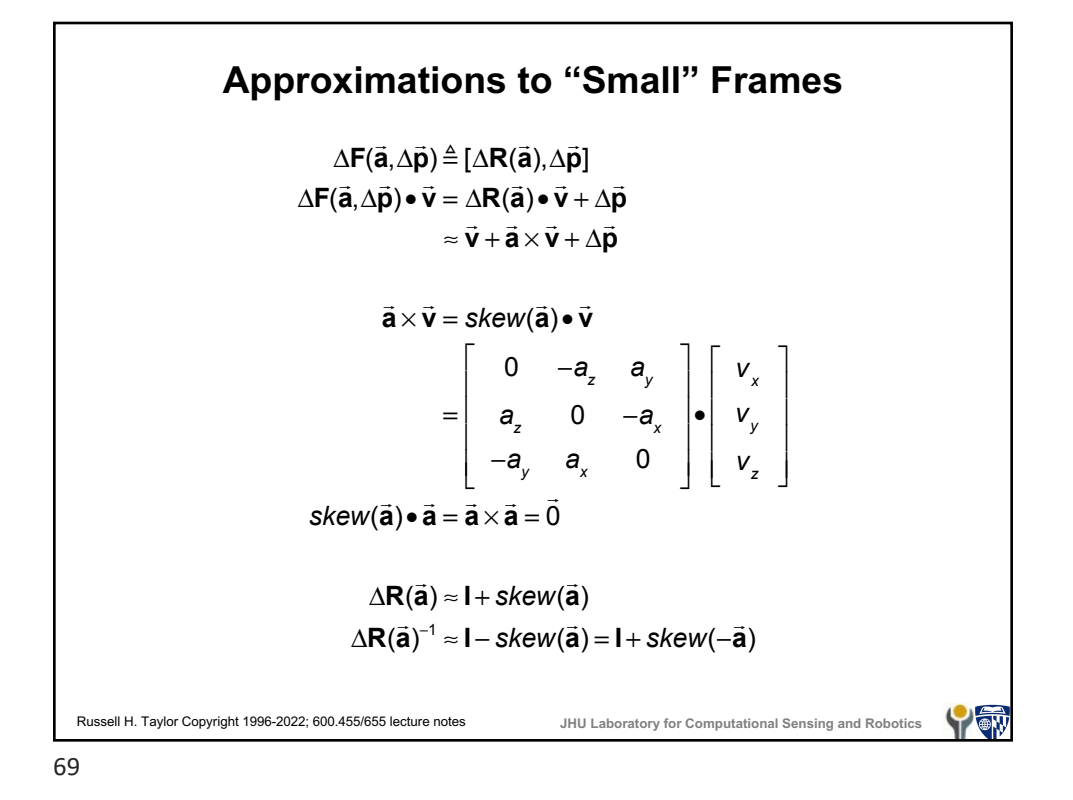

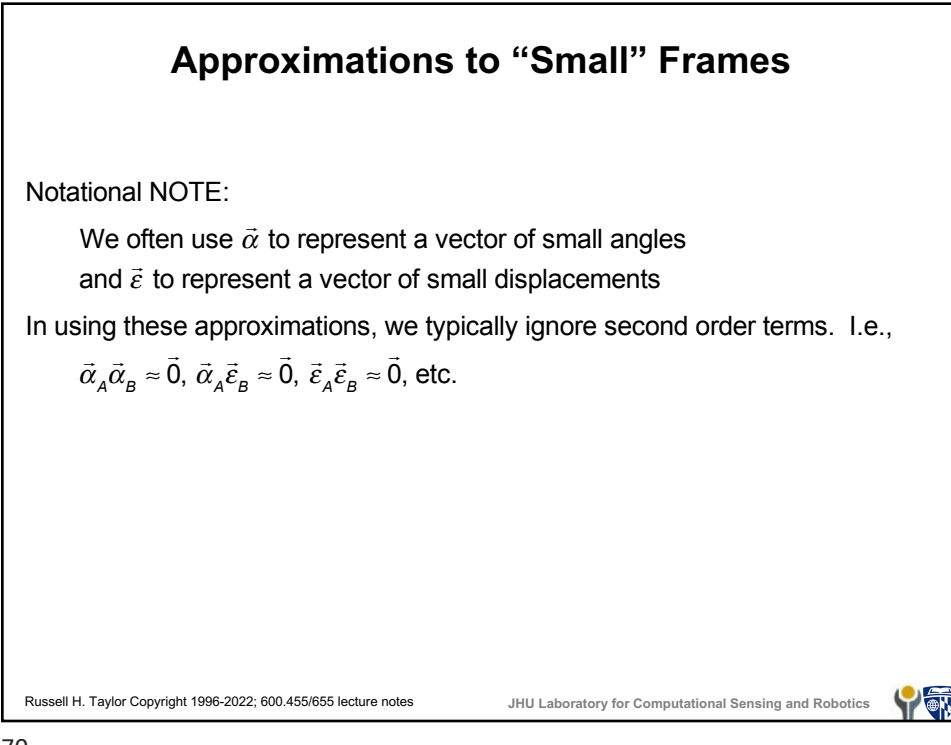

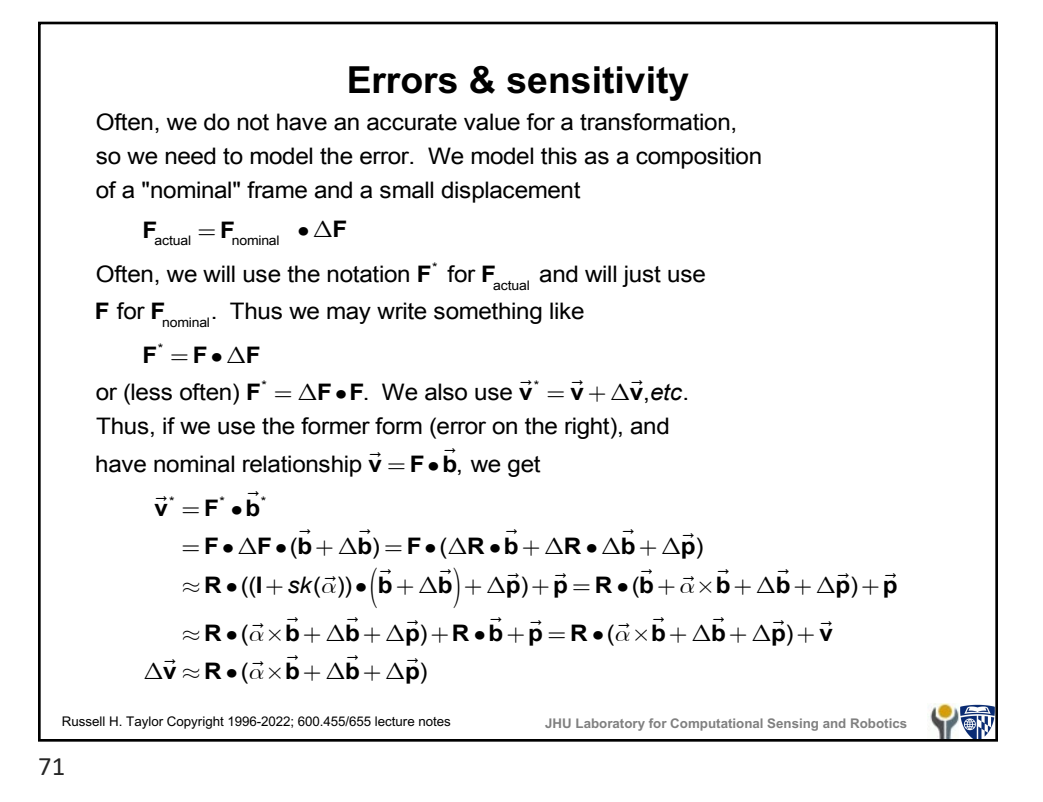

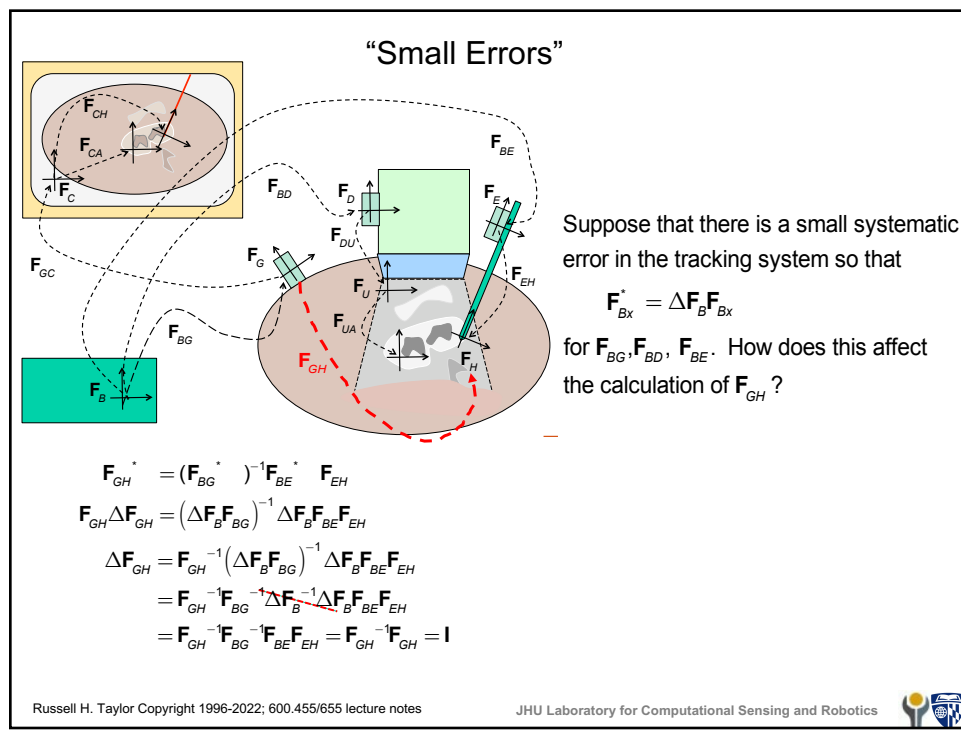

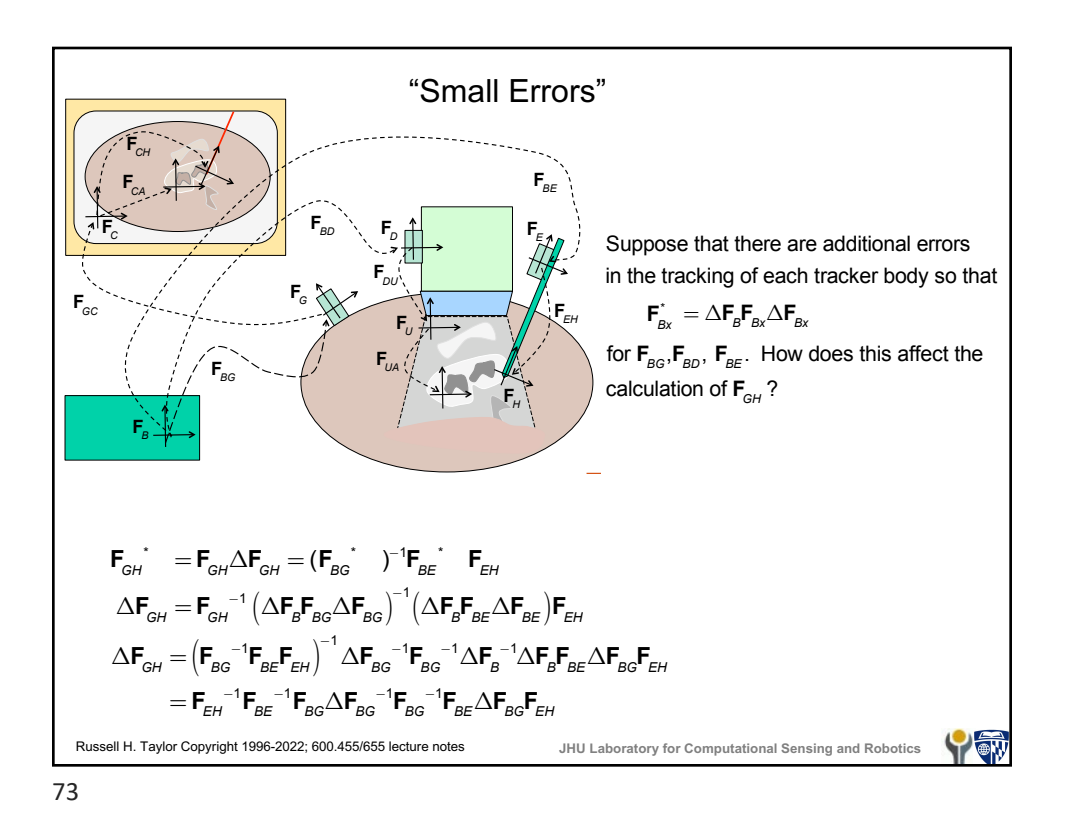

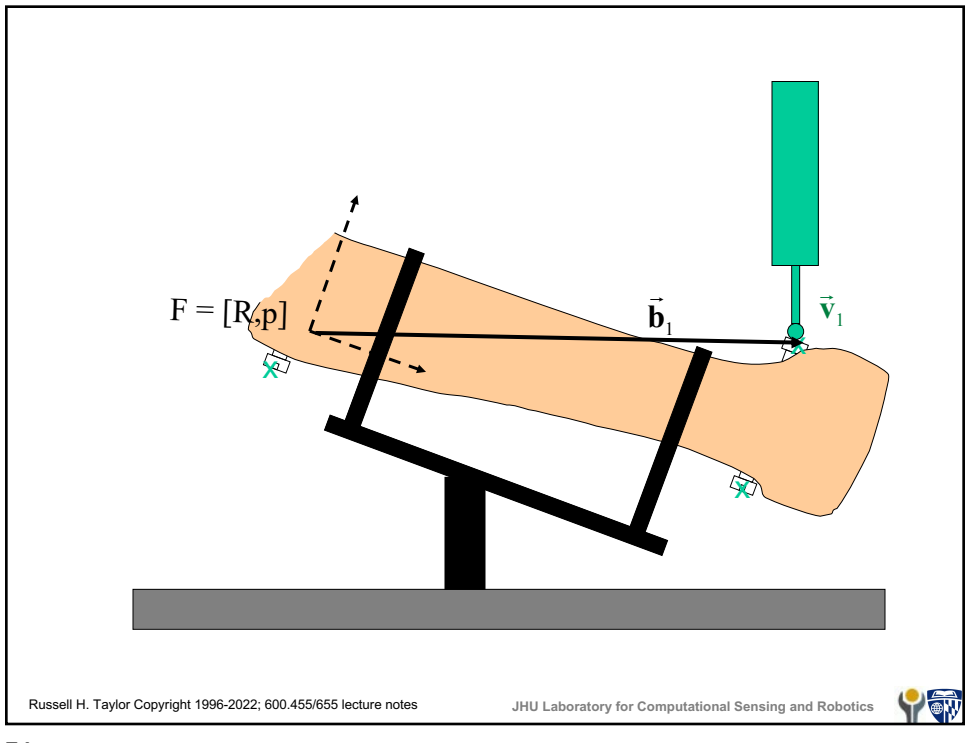

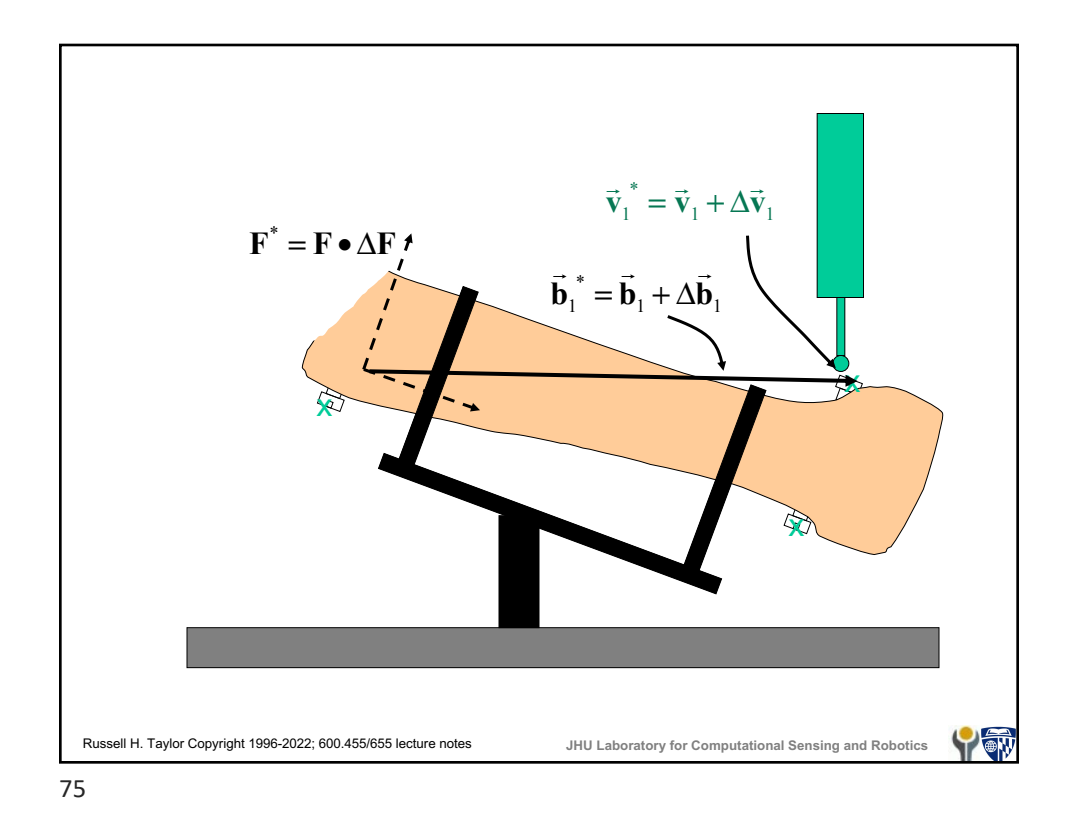

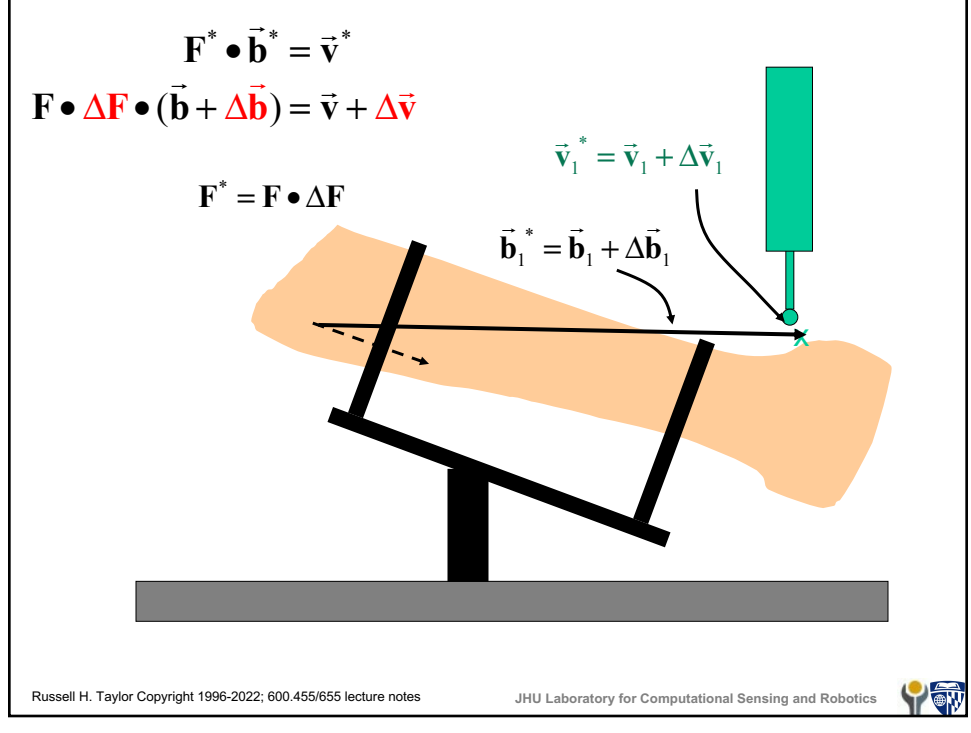

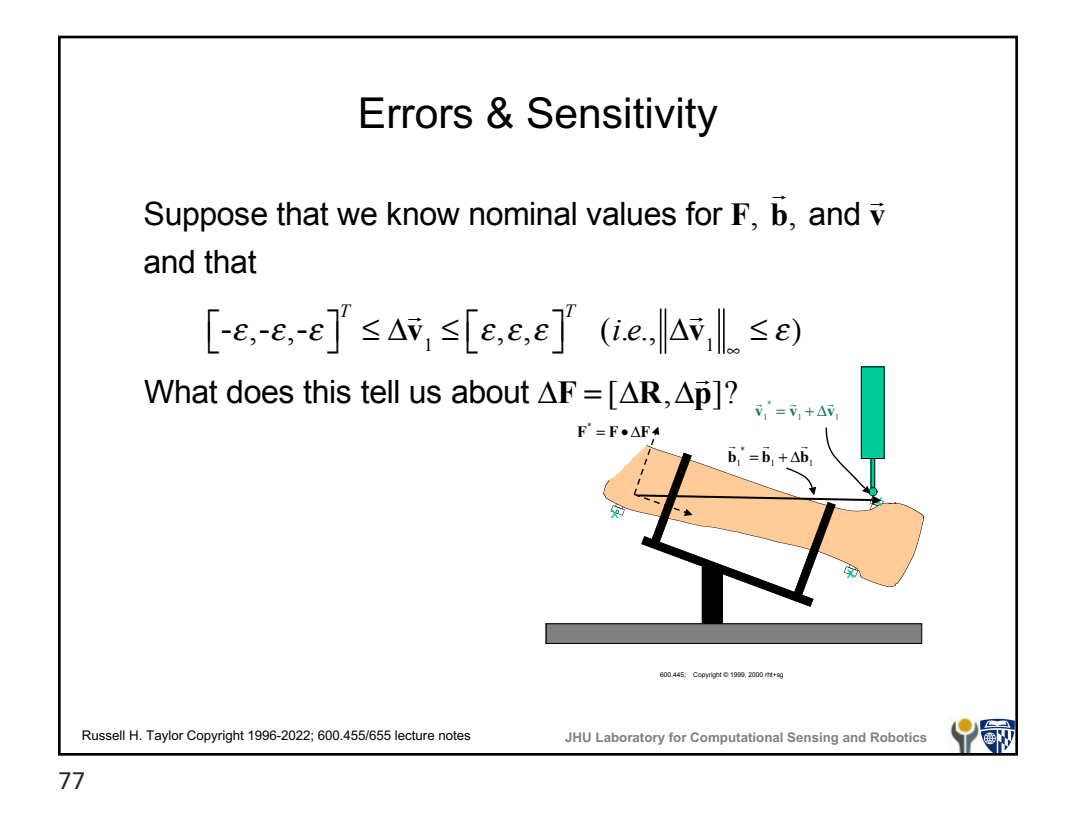

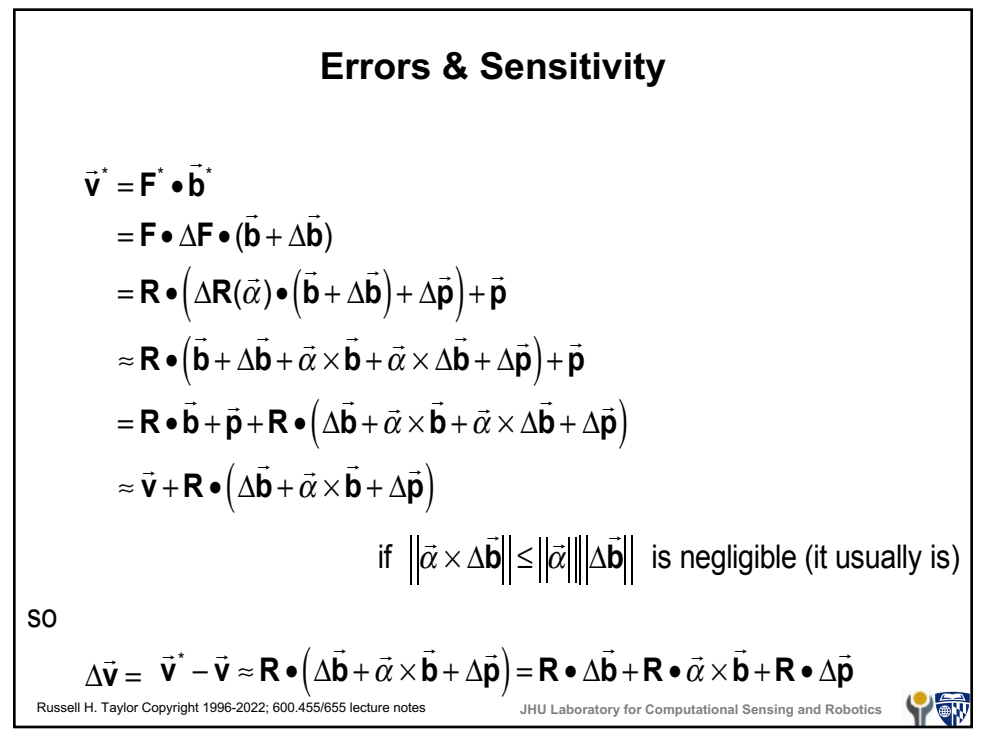

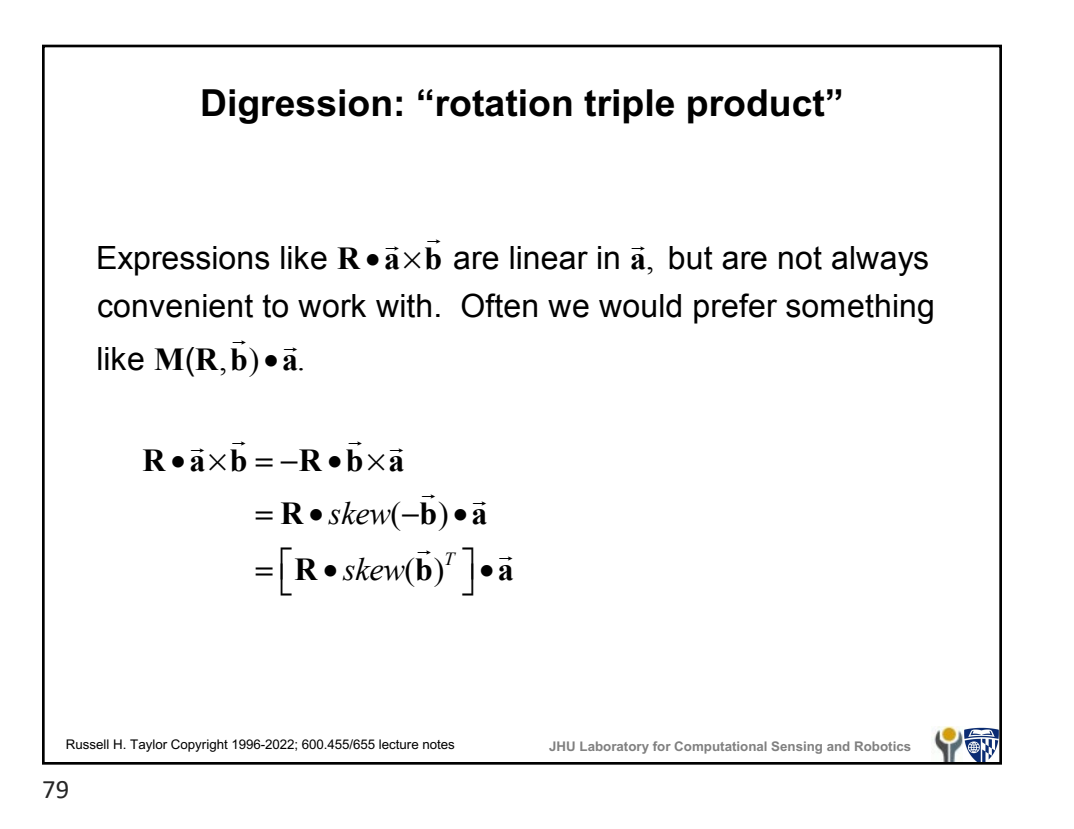

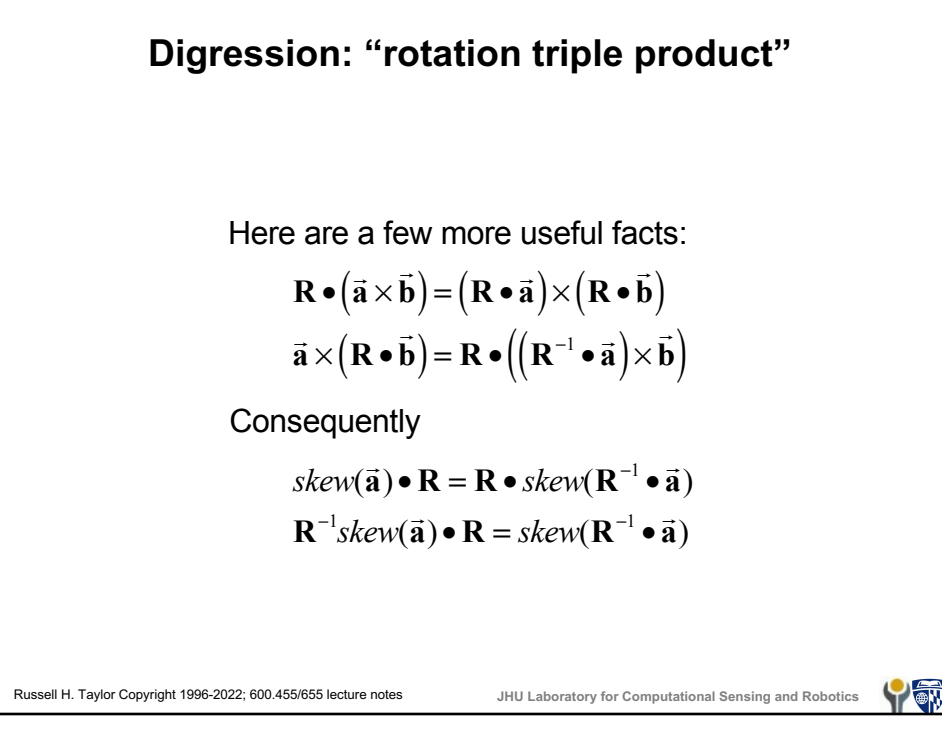

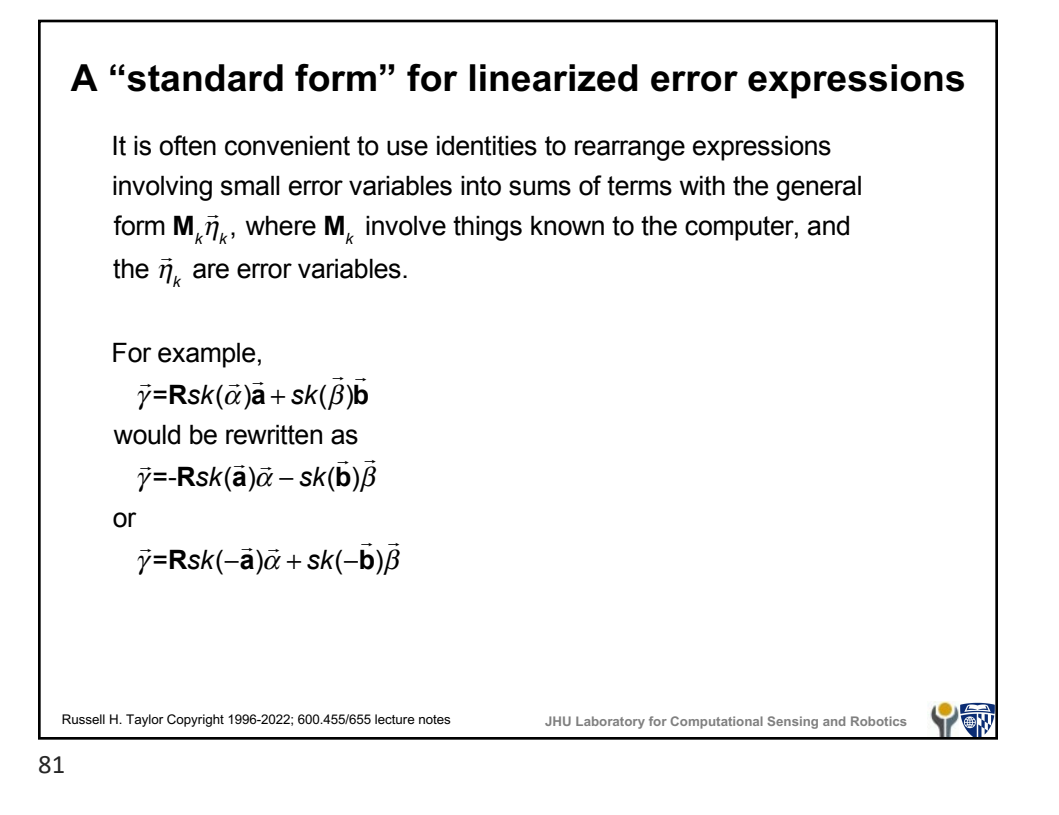

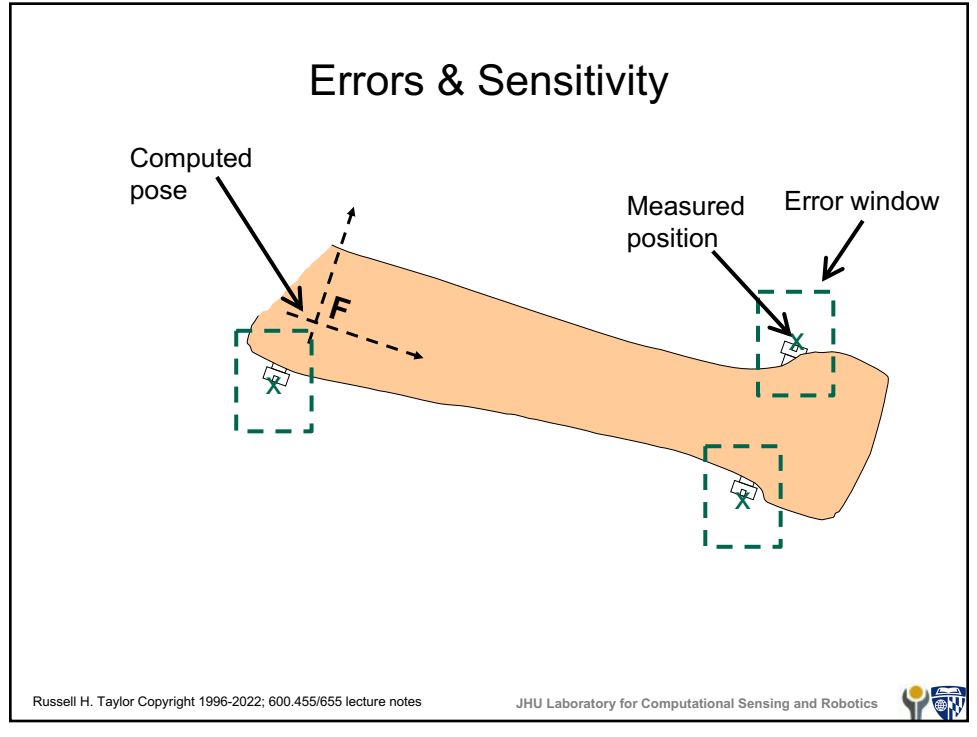

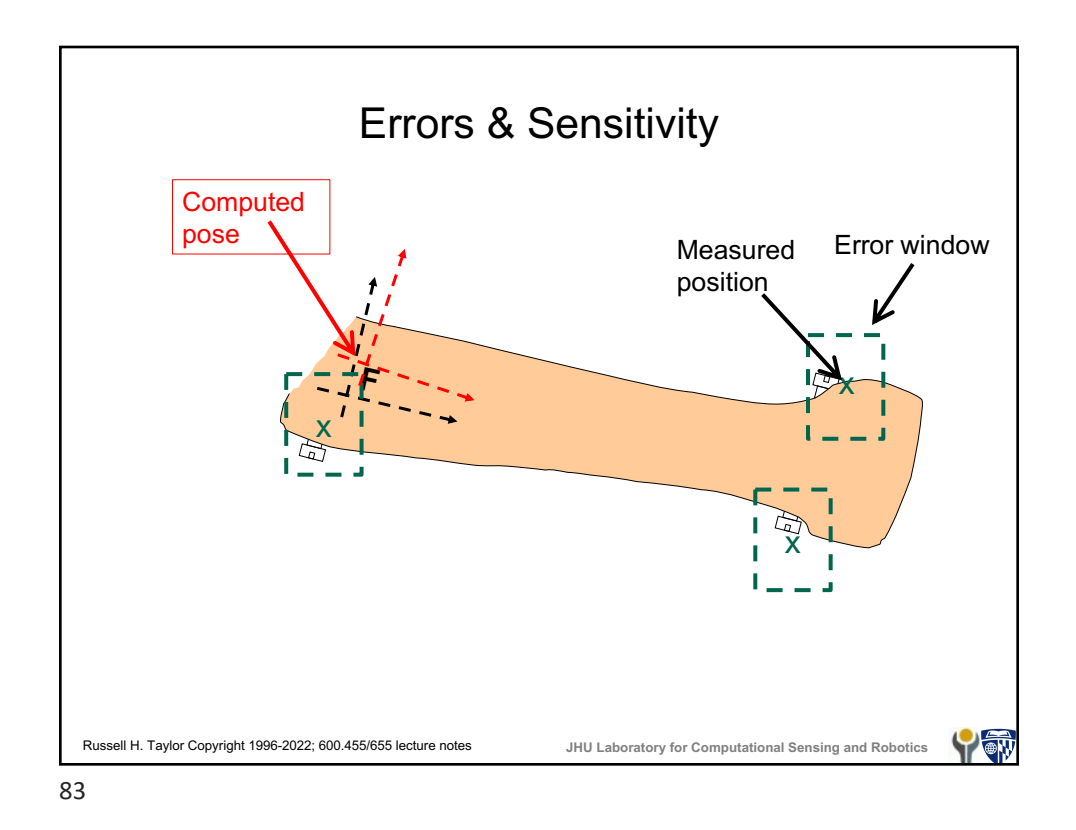

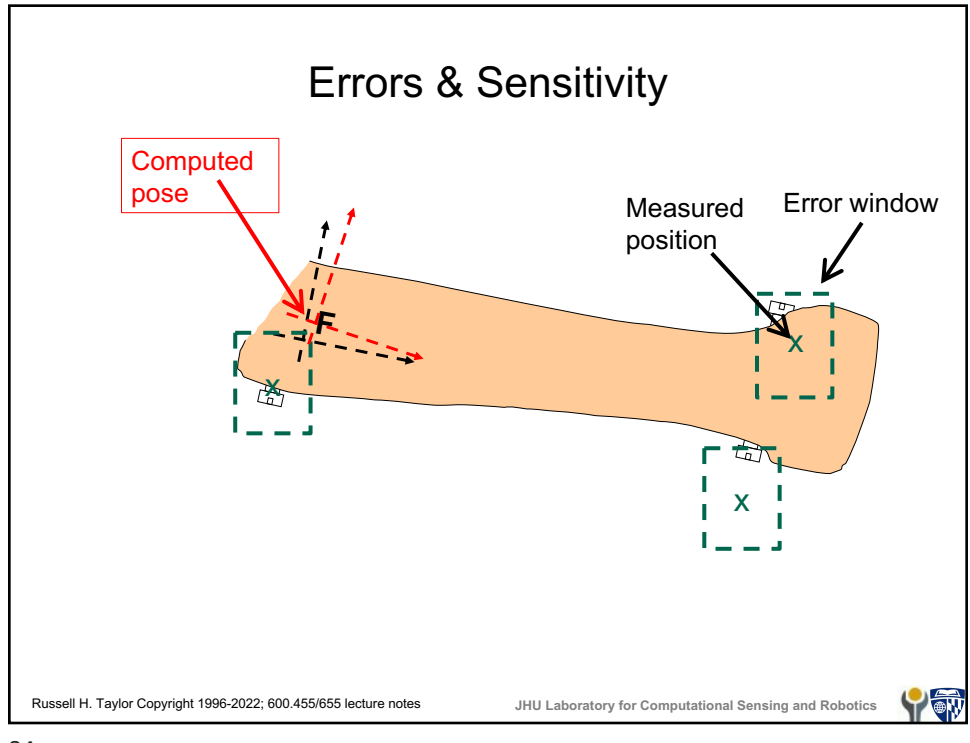

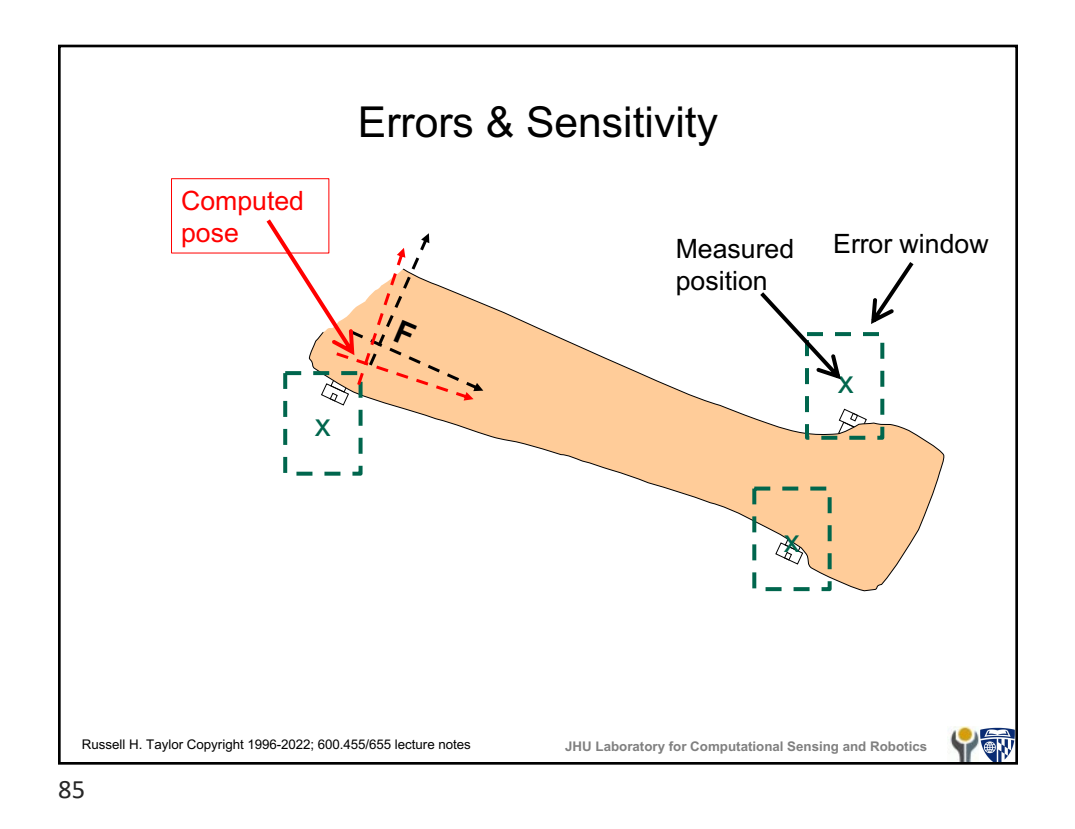

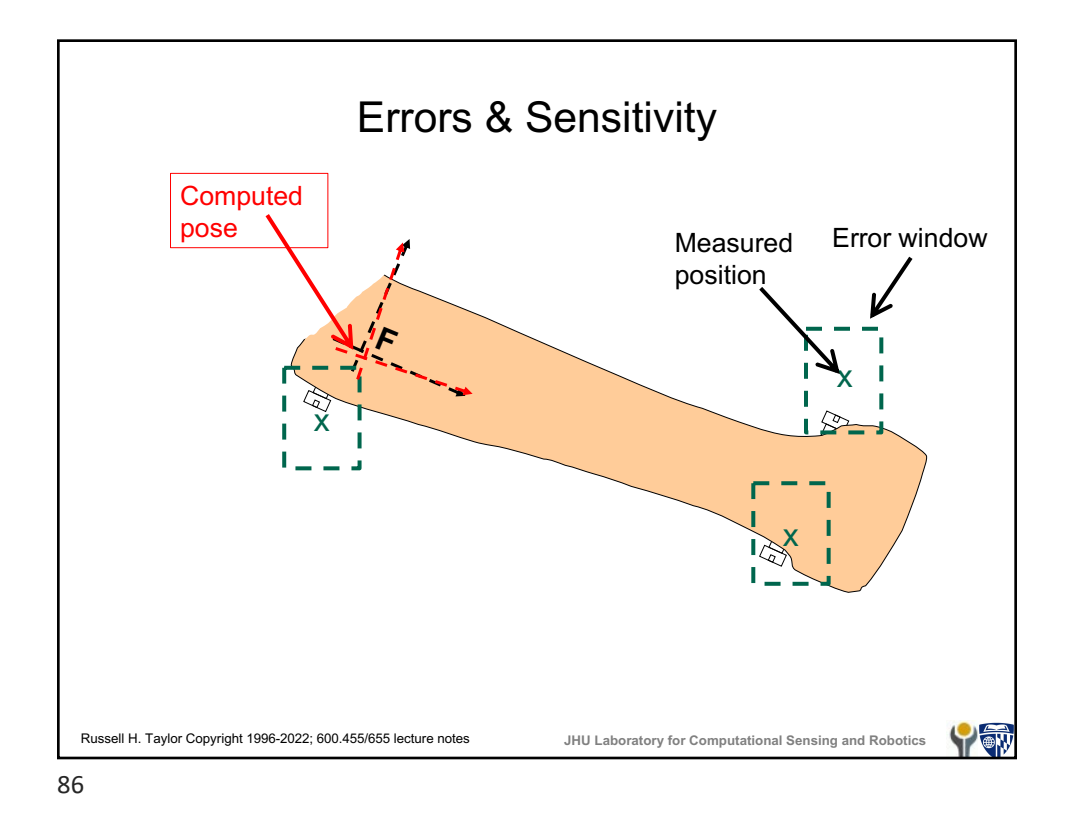

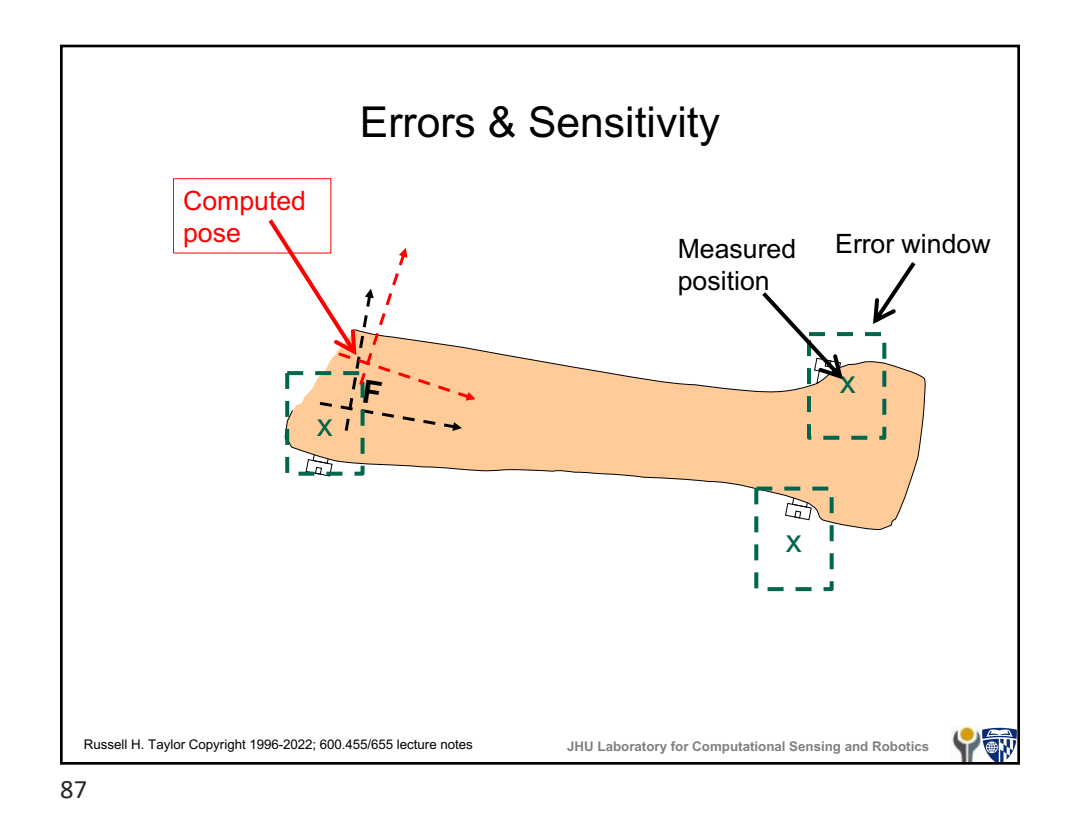

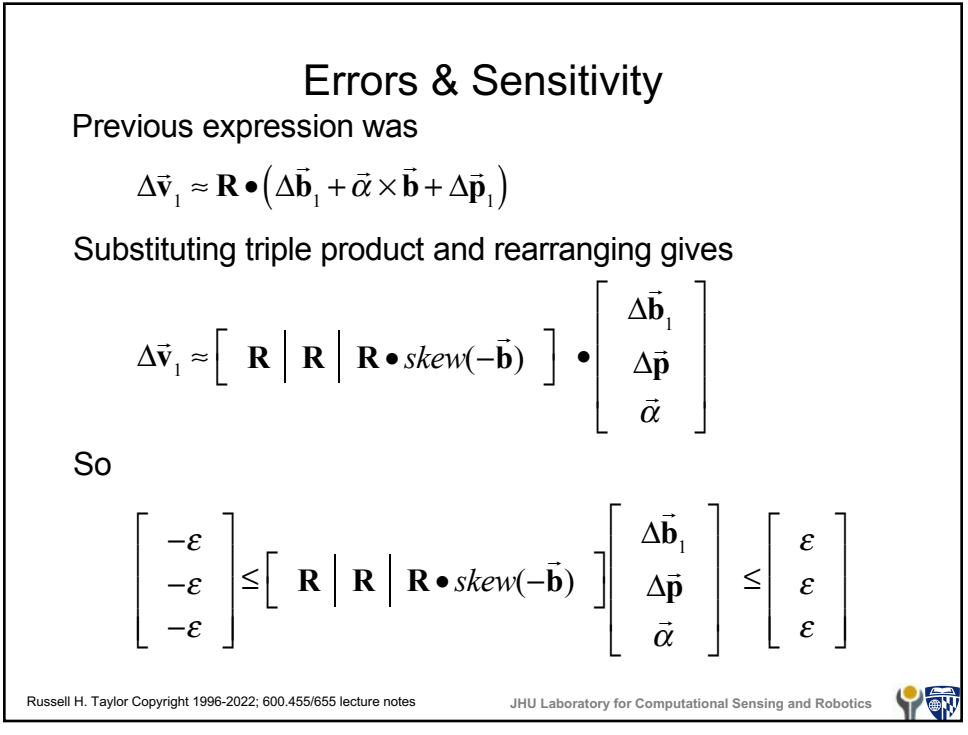

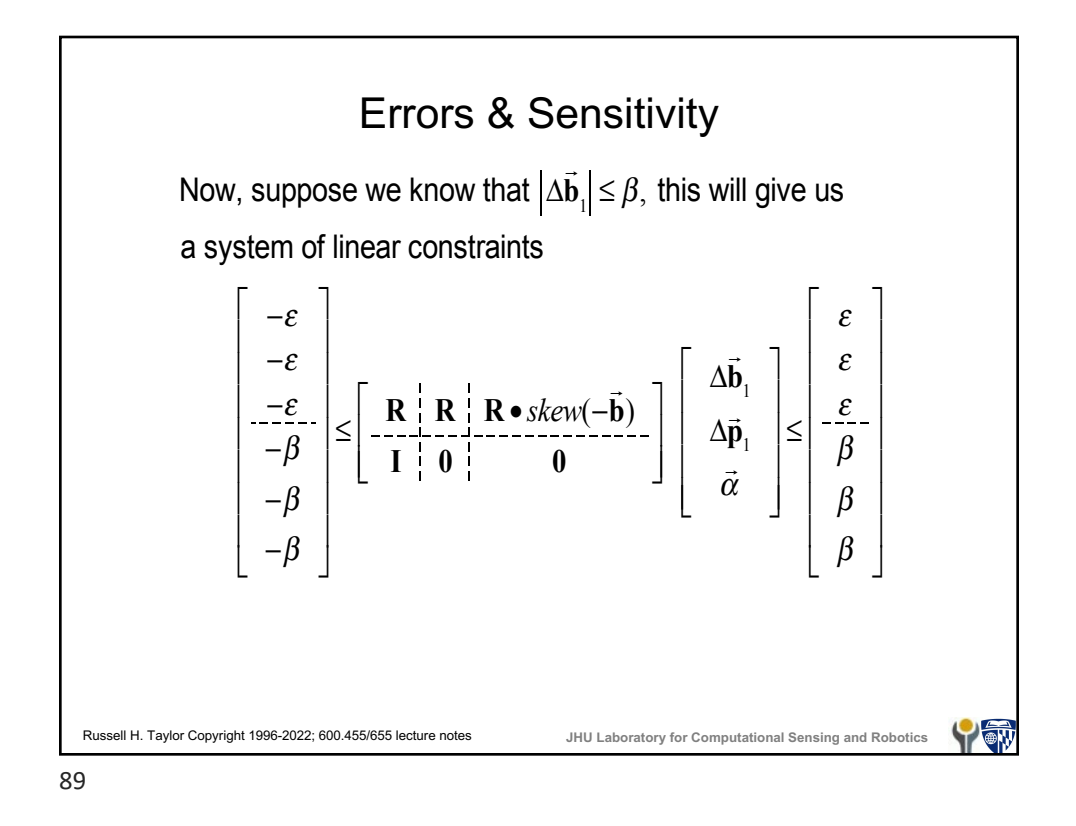

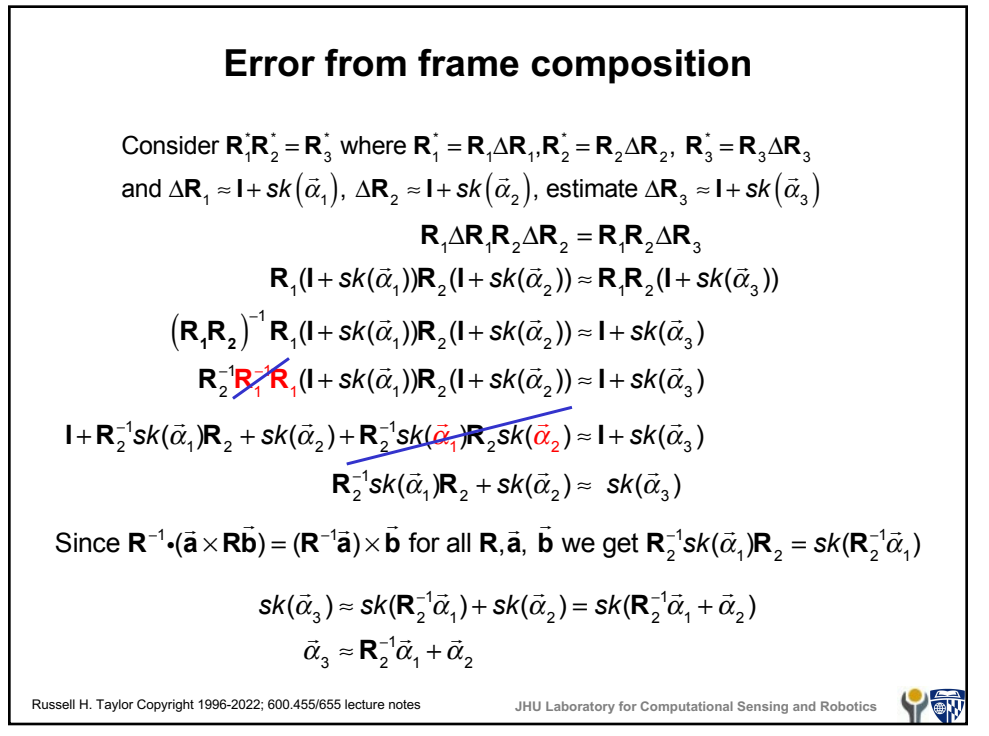

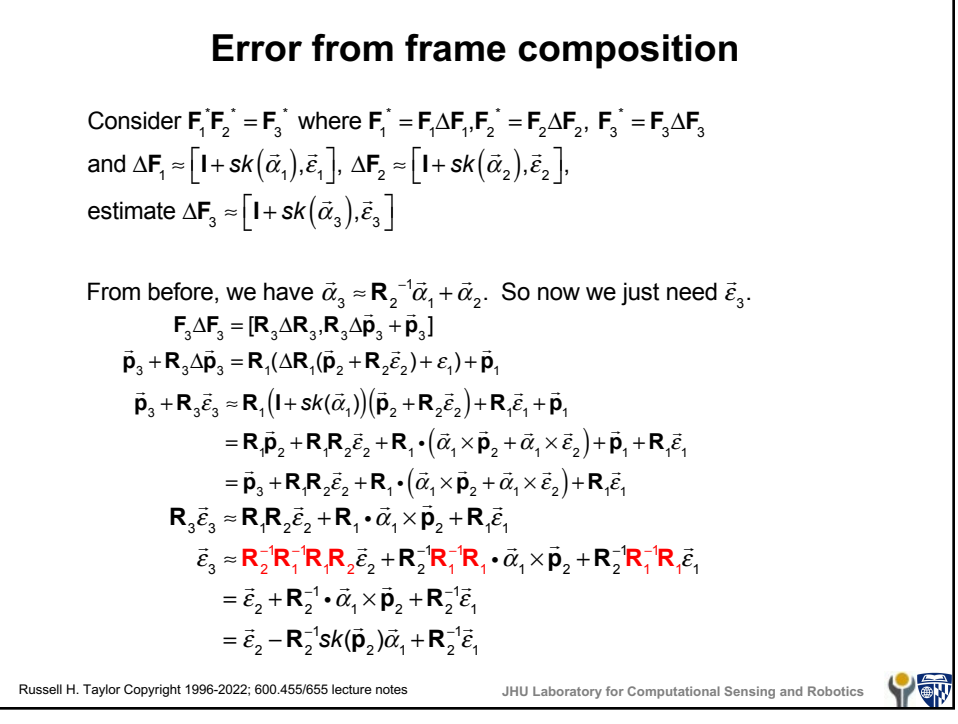

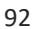

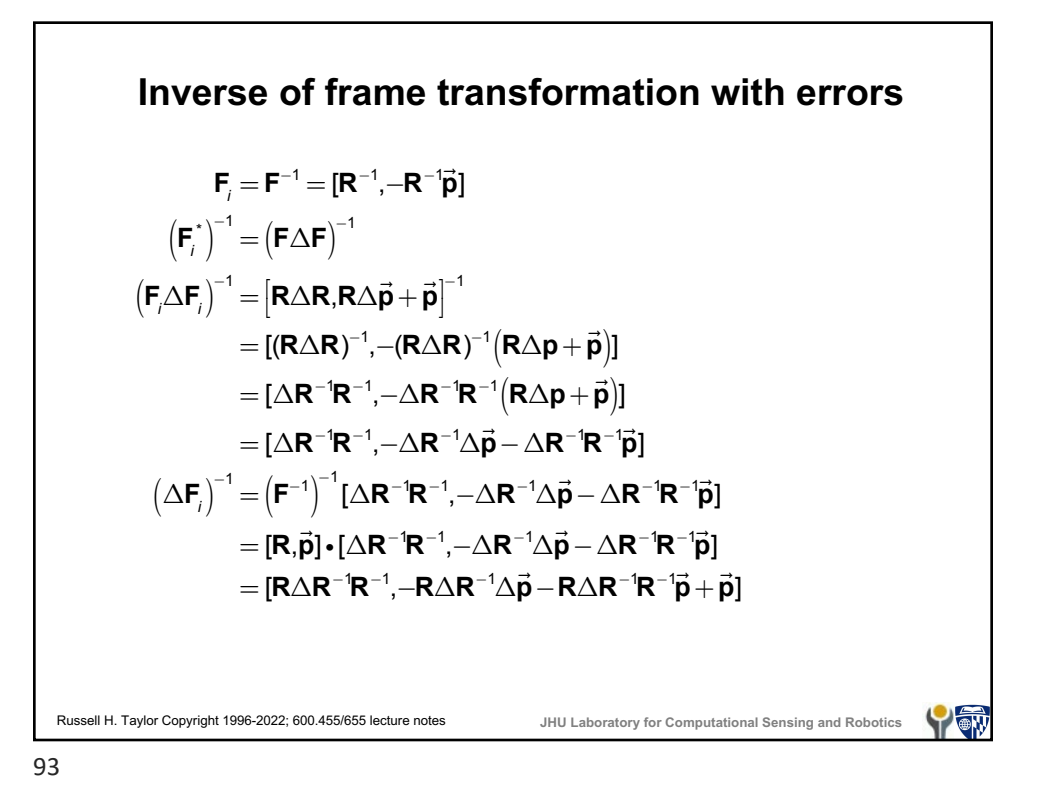

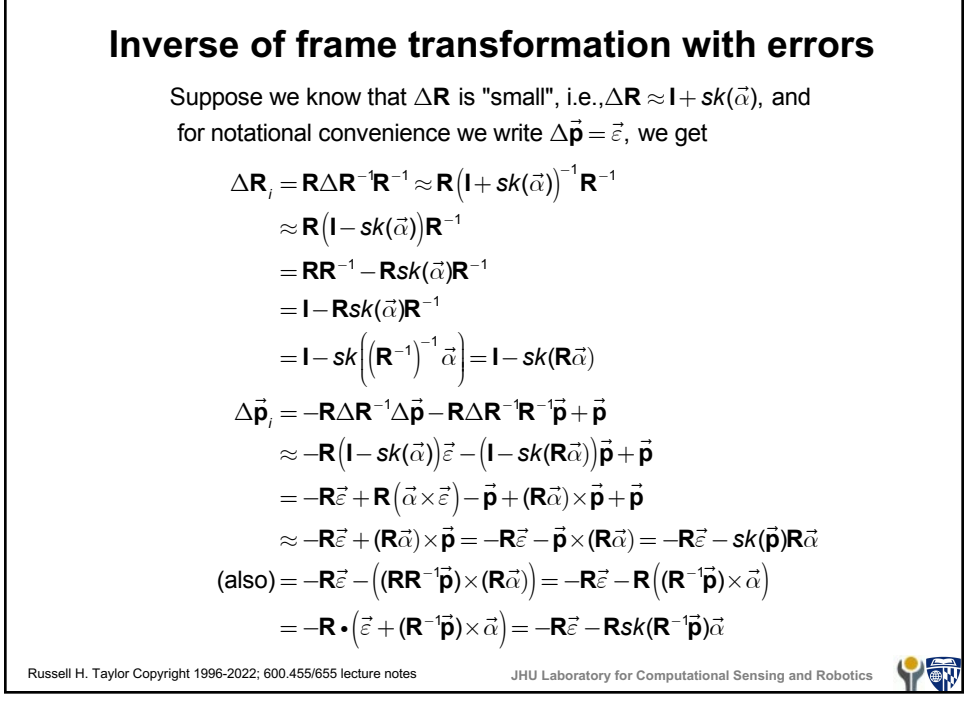

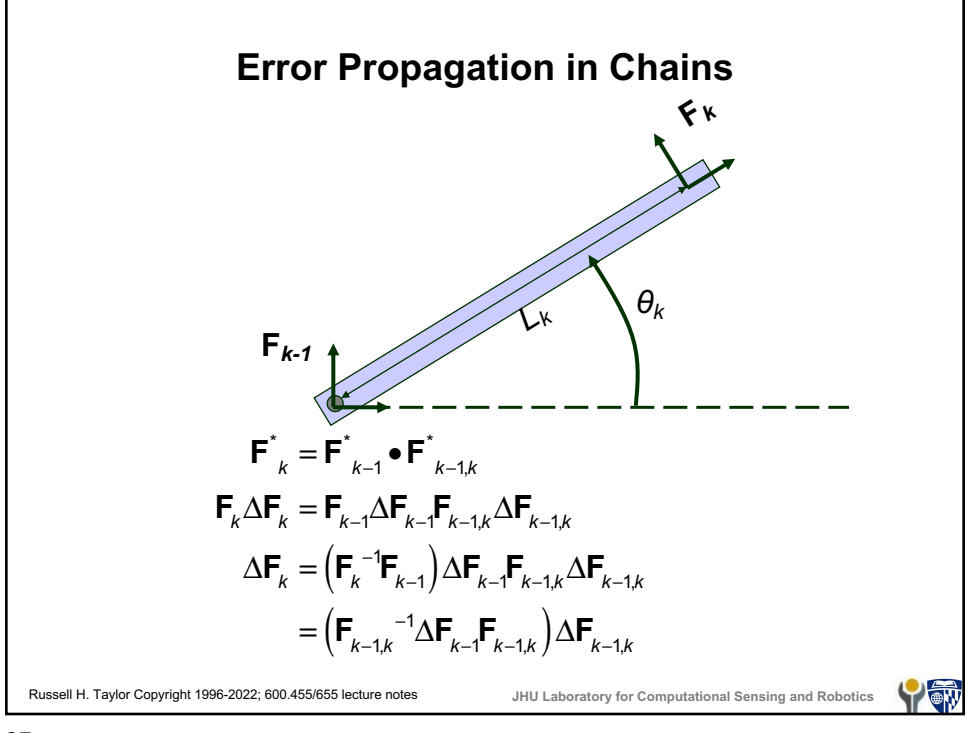

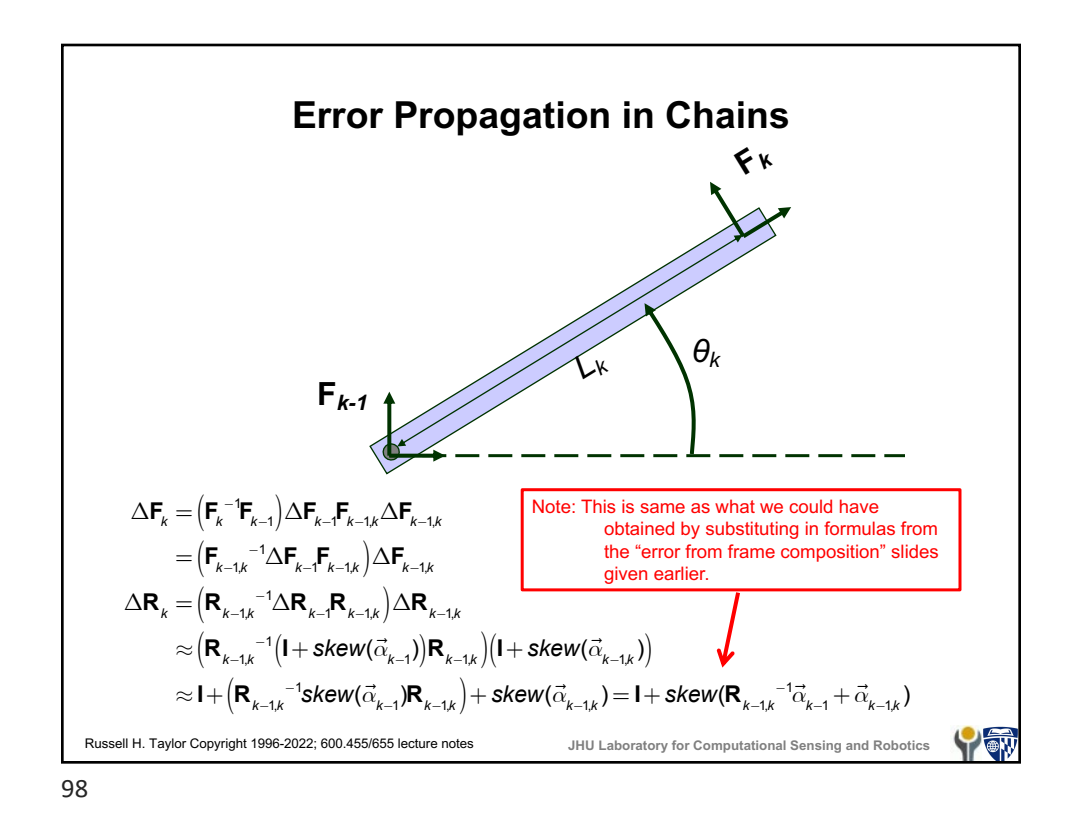

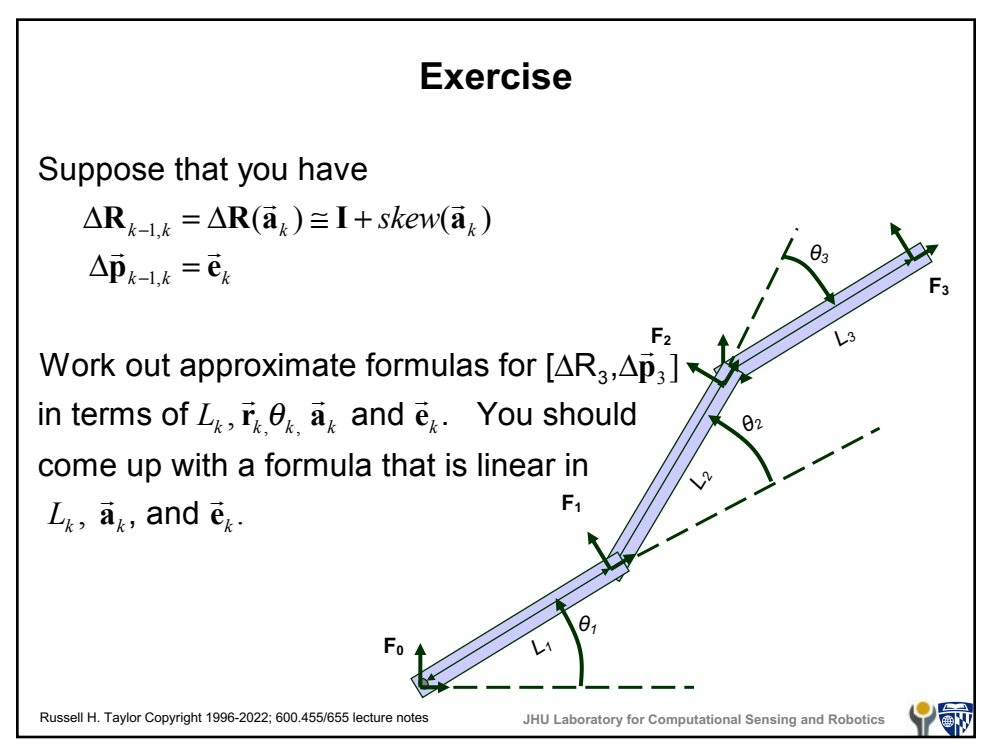

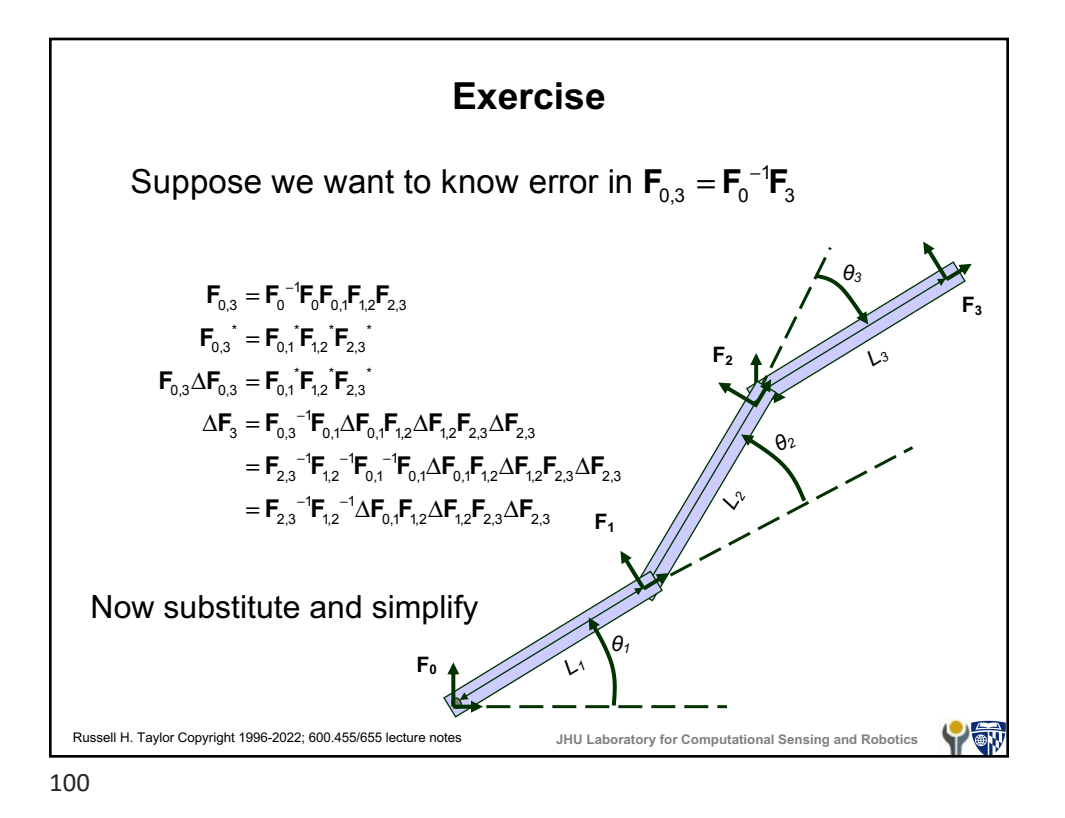

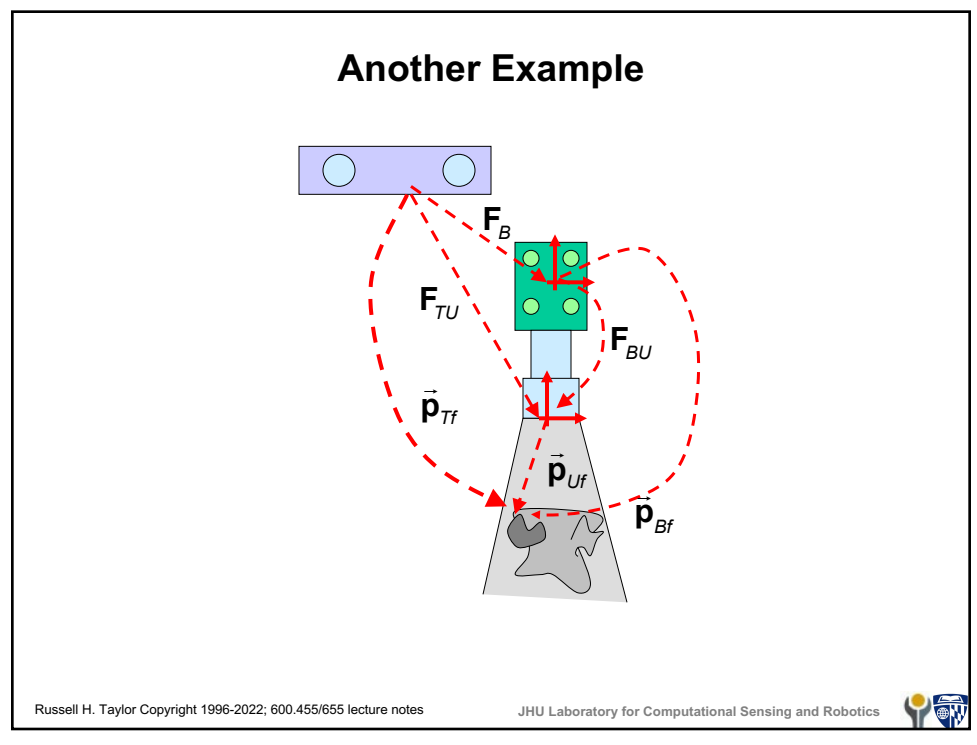

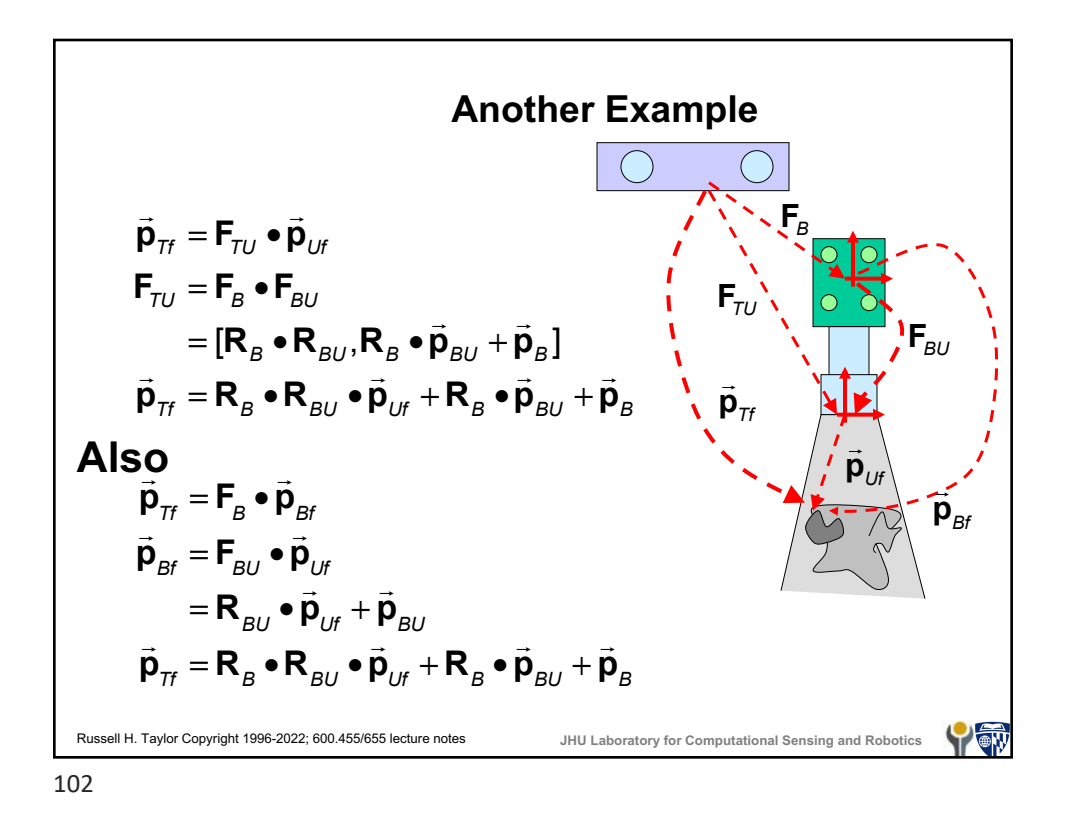

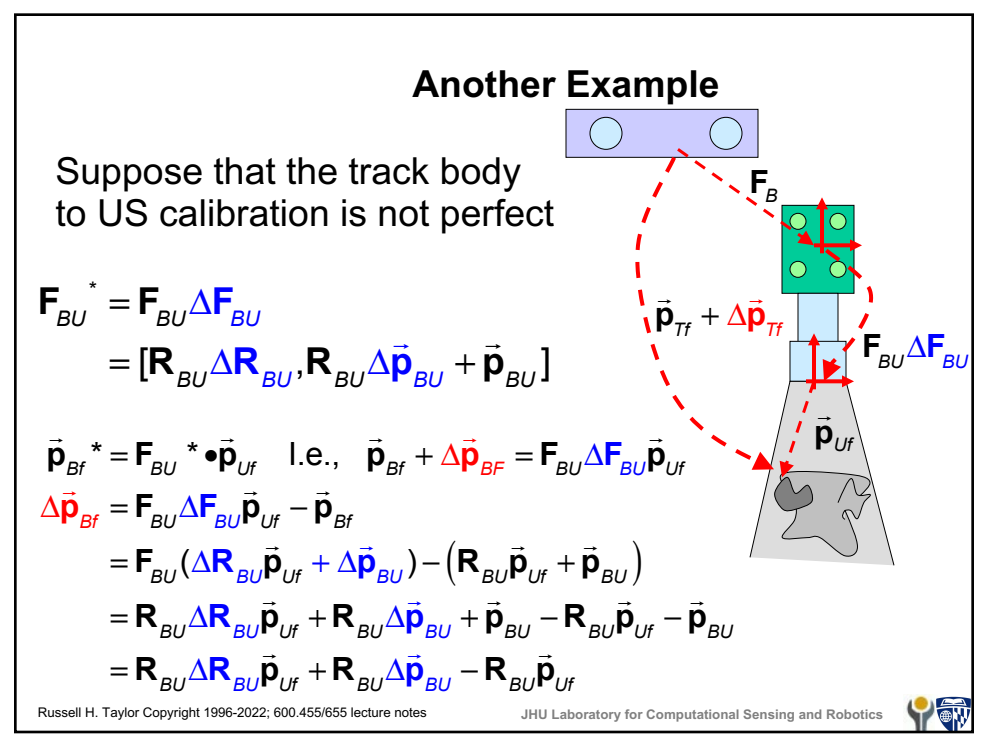

Another Example

\nContinuing ...

\n
$$
\Delta \vec{p}_{Bf} = \mathbf{R}_{BU} \Delta \vec{R}_{BU} \vec{p}_{Uf} + \mathbf{R}_{BU} \Delta \vec{p}_{BU} - \mathbf{R}_{BU} \vec{p}_{Uf}
$$
\n
$$
\approx \mathbf{R}_{BU} \left( \mathbf{I} + \mathbf{skew} (\vec{\alpha}_{BU}) \right) \vec{p}_{Uf} + \mathbf{R}_{BU} \Delta \vec{p}_{BU} - \mathbf{R}_{BU} \vec{p}_{Uf}
$$
\n
$$
= \mathbf{R}_{BU} \vec{p}_{Uf} + \mathbf{R}_{BU} \cdot \vec{\alpha}_{BU} \times \vec{p}_{Uf} + \mathbf{R}_{BU} \Delta \vec{p}_{BU} - \mathbf{R}_{BU} \vec{p}_{Uf}
$$
\n
$$
= \mathbf{R}_{BU} \cdot \vec{\alpha}_{BU} \times \vec{p}_{Uf} + \mathbf{R}_{BU} \Delta \vec{p}_{BU}
$$
\n
$$
= -\mathbf{R}_{BU} \cdot \vec{p}_{Uf} \times \vec{\alpha}_{BU} + \mathbf{R}_{BU} \Delta \vec{p}_{BU}
$$
\n
$$
= \mathbf{R}_{BU} \mathbf{Skew} \left( -\vec{p}_{Uf} \right) \vec{\alpha}_{BU} + \mathbf{R}_{BU} \Delta \vec{p}_{BU}
$$
\nAssoll H. Taylor Copyright 1996-2022; 600.455/65. ledure nodes

\nJHULaboratory for Computational Sensing and Robotics

\nW2

\n104

ī

Another Example  
\n
$$
\vec{p}_{H} + \Delta \vec{p}_{H} = F_{B} \Delta F_{B} (\vec{p}_{Bf} + \Delta \vec{p}_{Bf})
$$
\n
$$
\Delta \vec{p}_{H} = F_{B} \Delta F_{B} (\vec{p}_{Bf} + \Delta \vec{p}_{Bf}) - F_{B} \vec{p}_{Bf}
$$
\n
$$
\Delta F_{B} (\vec{p}_{Bf} + \Delta \vec{p}_{Bf}) = \Delta R_{B} (\vec{p}_{Bf} + \Delta \vec{p}_{Bf}) + \Delta \vec{p}_{B}
$$
\n
$$
\approx (1 + \text{skew}(\vec{\alpha}_{B})) (\vec{p}_{Bf} + \Delta \vec{p}_{Bf}) + \Delta \vec{p}_{B}
$$
\n
$$
= (\vec{p}_{Bf} + \Delta \vec{p}_{Bf}) + \vec{\alpha}_{B} \times \vec{p}_{Bf} + \vec{\alpha}_{B} \times \Delta \vec{p}_{Bf} + \Delta \vec{p}_{B}
$$
\n
$$
\approx \vec{p}_{Bf} + \Delta \vec{p}_{Bf} + \vec{\alpha}_{B} \times \vec{p}_{Bf} + \Delta \vec{p}_{B}
$$
\n
$$
\Delta \vec{p}_{H} \approx F_{B} (\vec{p}_{Bf} + \Delta \vec{p}_{Bf} + \vec{\alpha}_{B} \times \vec{p}_{Bf} + \Delta \vec{p}_{B}) - F_{B} \vec{p}_{Bf}
$$
\n
$$
= R_{B} (\vec{p}_{Bf} + \Delta \vec{p}_{Bf} + \vec{\alpha}_{B} \times \vec{p}_{Bf} + \Delta \vec{p}_{B}) + \vec{p}_{B} - (R_{B} \vec{p}_{Bf} + \vec{p}_{B})
$$
\n
$$
= R_{B} (\Delta \vec{p}_{Bf}) + \vec{\alpha}_{B} \times \vec{p}_{Bf} + \Delta \vec{p}_{B})
$$
\n
$$
= R_{B} (\Delta \vec{p}_{Bf}) + \vec{\alpha}_{B} \times \vec{p}_{Bf} + \Delta \vec{p}_{B})
$$
\n
$$
\Delta \vec{p}_{Bf} \approx R_{BU} \text{Skew} (-\vec{p}_{BU}) \vec{\alpha}_{BU} + R_{BU} \Delta \vec{p}_{BU}
$$
\n
$$
\Delta \vec{p}_{Bf} \approx R_{BU} \text{Skew} (-\vec{p}_{BU}) \vec{\alpha
$$

 $\mathbf{r}$ 

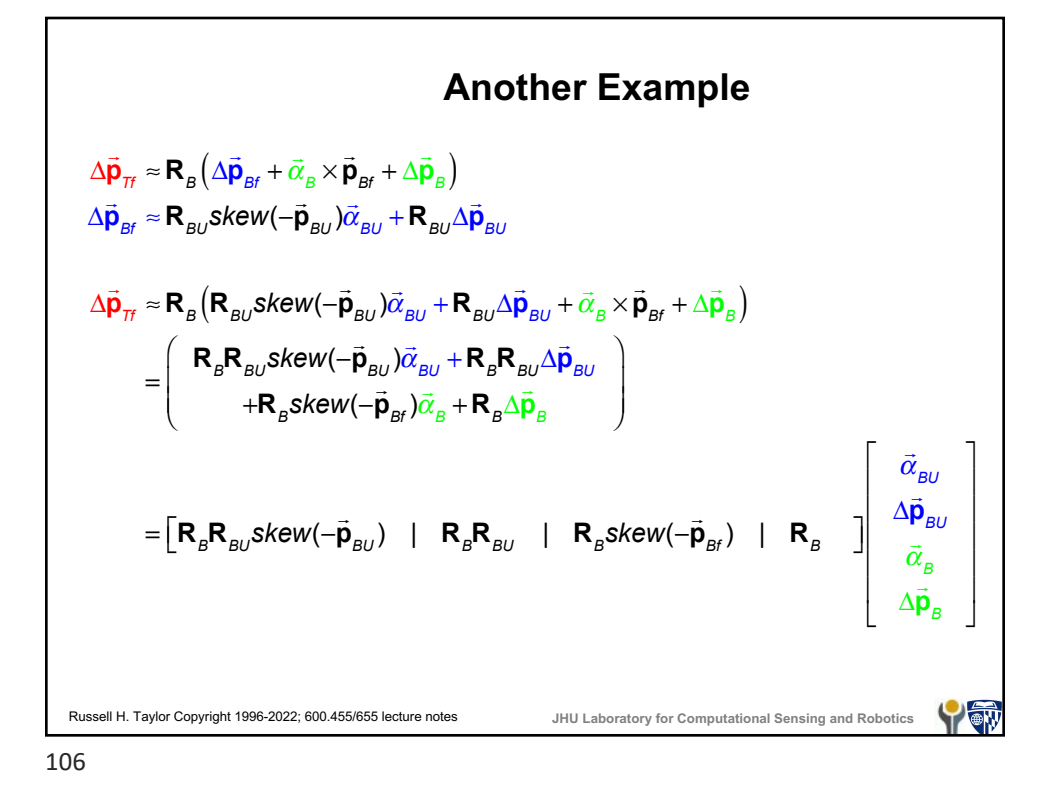

**Parametric Sensitivity** Suppose you have an explicit formula like  $L_1 \cos(\theta_1) + L_2 \cos(\theta_1 + \theta_2) + L$  $\cos(\theta_1) + L_2 \cos(\theta_1 + \theta_2) + L_3 \cos(\theta_1 + \theta_2 + \theta_3)$  $= \begin{bmatrix} L_1 \cos(\theta_1) + L_2 \cos(\theta_1 + \theta_2) + L_3 \cos(\theta_1 + \theta_2 + \theta_3) \\ L_1 \sin(\theta_1) + L_2 \sin(\theta_1 + \theta_2) + L_3 \sin(\theta_1 + \theta_2 + \theta_3) \\ 0 \end{bmatrix}$  $(\theta_1) + L_2 \cos(\theta_1 + \theta_2) + L_2 \cos(\theta_1 + \theta_2 + \theta_3)$  $10^{1}$   $10^{11}$   $11^{2}$   $10^{30}$   $11^{2}$   $11^{2}$   $11^{2}$   $11^{2}$   $11^{2}$   $11^{2}$   $11^{2}$   $11^{2}$   $11^{2}$   $11^{2}$   $11^{2}$   $11^{2}$   $11^{2}$   $11^{2}$   $11^{2}$   $11^{2}$   $11^{2}$   $11^{2}$   $11^{2}$   $11^{2}$   $11^{2}$   $11^{2}$   $11^{2}$   $11$  $\overline{1}$  $\vec{\mathbf{p}}_3 = \left| L_1 \sin(\theta_1) + L_2 \sin(\theta_1 + \theta_2) + L_3 \right|$  $\sin(\theta_1) + L_2 \sin(\theta_1 + \theta_2) + L_3 \sin(\theta_1 + \theta_2 + \theta_3)$  $(\theta_1) + L_2 \sin(\theta_1 + \theta_2) + L_2 \sin(\theta_1 + \theta_2 + \theta_3)$  $3 \mid$   $L_1$   $\text{sin}(v_1) + L_2$   $\text{sin}(v_1 + v_2) + L_3$   $\text{sin}(v_1 + v_2 + v_3)$ 0 and know that the only variation is in parameters like  $L_{\scriptscriptstyle{k}}$  and  $\theta_k$ . Then you can estimate the variation in  $\vec{p}_3$  as a function of variation in  $L_{\scriptscriptstyle k}$  and  $\theta_{\scriptscriptstyle k}$  by remembering your calculus.  $\vec{p}_3 \equiv \begin{bmatrix} \frac{\partial \vec{p}_3}{\partial \vec{r}} & \frac{\partial \vec{p}_3}{\partial \vec{q}} \end{bmatrix} \begin{bmatrix} \Delta \vec{L} \\ \Delta \vec{r} \end{bmatrix}$  $\Delta \vec{p}_3 \approx \begin{bmatrix} \frac{\partial \vec{p}_3}{\partial \vec{L}} & \frac{\partial \vec{p}_3}{\partial \vec{\theta}} \end{bmatrix} \begin{bmatrix} \Delta \vec{L} \\ \Delta \vec{\theta} \end{bmatrix}$ *L*  $\vec{\mathbf{p}}_3 \equiv \begin{bmatrix} \frac{\partial \vec{\mathbf{p}}_3}{\partial \vec{\mathbf{p}}} & \frac{\partial \vec{\mathbf{p}}}{\partial \vec{\mathbf{p}}} \end{bmatrix}$ *L* Russell H. Taylor Copyright 1996-2022; 600.455/655 lecture notes **JHU Laboratory for Computational Sensing and Robotics TOW** 

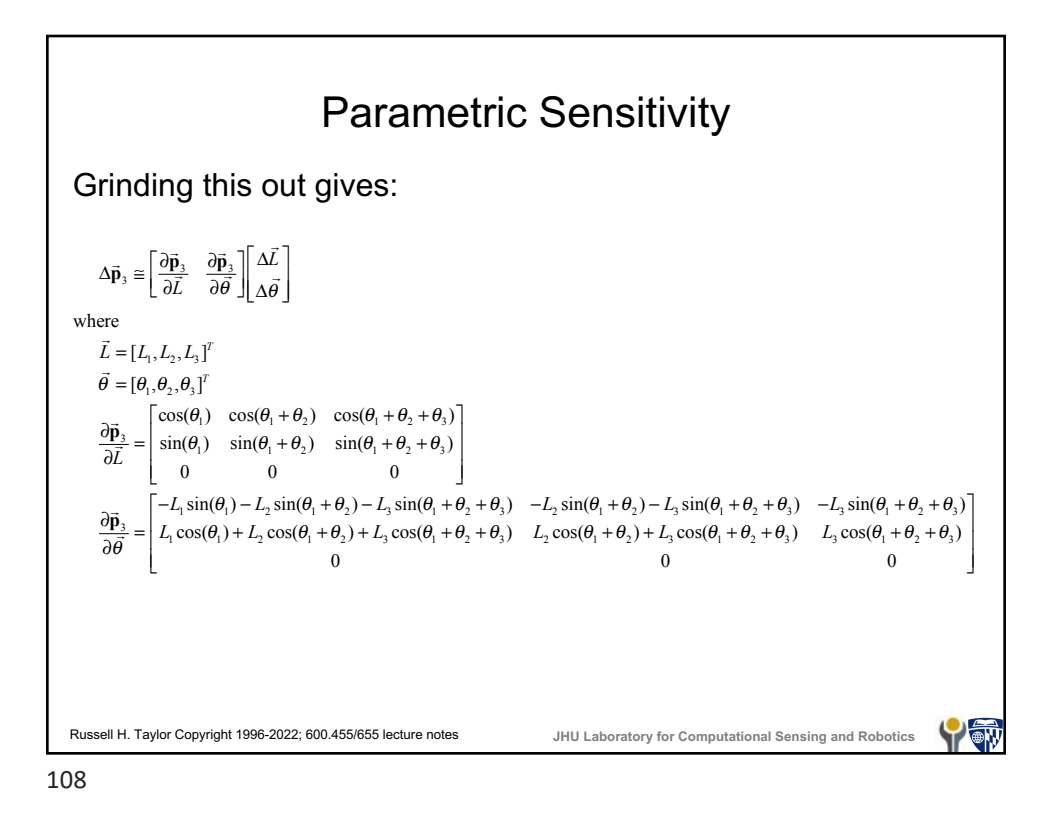

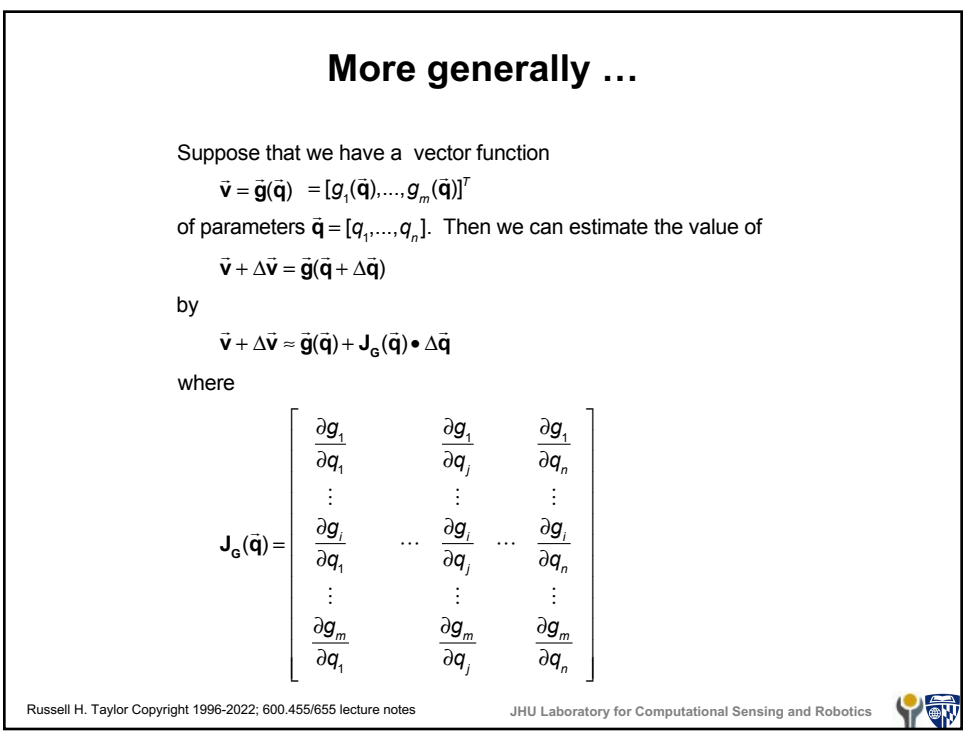